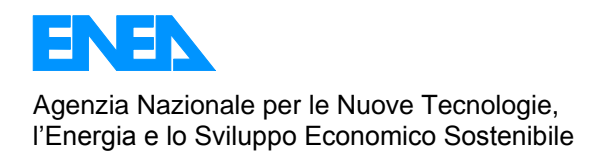

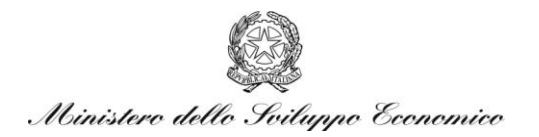

## RICERCA DI SISTEMA ELETTRICO

# Modello termofluidodinamico di uno stack di celle a combustibile a carbonati fusi FN per la qualifica delle matrici in plastico e l'ottimizzazione del dispositivo

*V. Verda, A. Sciacovelli, F. Colella*

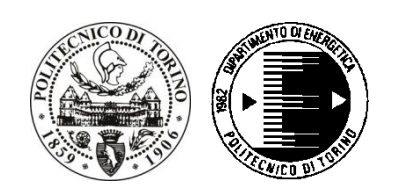

Report RdS/2010/183

### MODELLO TERMOFLUIDODINAMICO DI UNO STACK DI CELLE A COMBUSTIBILE A CARBONATI FUSI FN PER LA QUALIFICA DELLE MATRICI IN PLASTICO E L'OTTIMIZZAZIONE DEL DISPOSITIVO

Vittorio Verda, Adriano Sciacovelli, Francesco Colella, Politecnico Torino, Dipartimento di Energetica

Settembre 2010

Report Ricerca di Sistema Elettrico Accordo di Programma Ministero dello Sviluppo Economico – ENEA Area: Produzione e Fonti Energetiche Tema: Sviluppo di tecnologie innovative per le applicazioni stazionarie cogenerative delle celle a combustibile anche con utilizzo di biogas e biomasse

Responsabile Tema: Angelo Moreno, ENEA

Questo documento costituisce la relazione finale dell'attività svolta nel secondo anno del programma di ricerca sviluppato nell'ambito dell'accordo tra ENEA e Politecnico di Torino avente per oggetto il "Modello termofluidodinamico di uno stack di celle a combustibile a carbonati fusi FN per la qualifica delle matrici in plastico e l'ottimizzazione del dispositivo".

Il programma di ricerca è stato sviluppato dal gruppo di lavoro costituito da:

Ing. Vittorio Verda, ricercatore presso il Dipartimento di Energetica del Politecnico di Torino e responsabile scientifico del programma

Ing. Adriano Sciacovelli, assegnista di ricerca presso il Dipartimento di Energetica del Politecnico di Torino

Ing. Francesco Colella, assegnista di ricerca presso il Dipartimento di Energetica del Politecnico di Torino

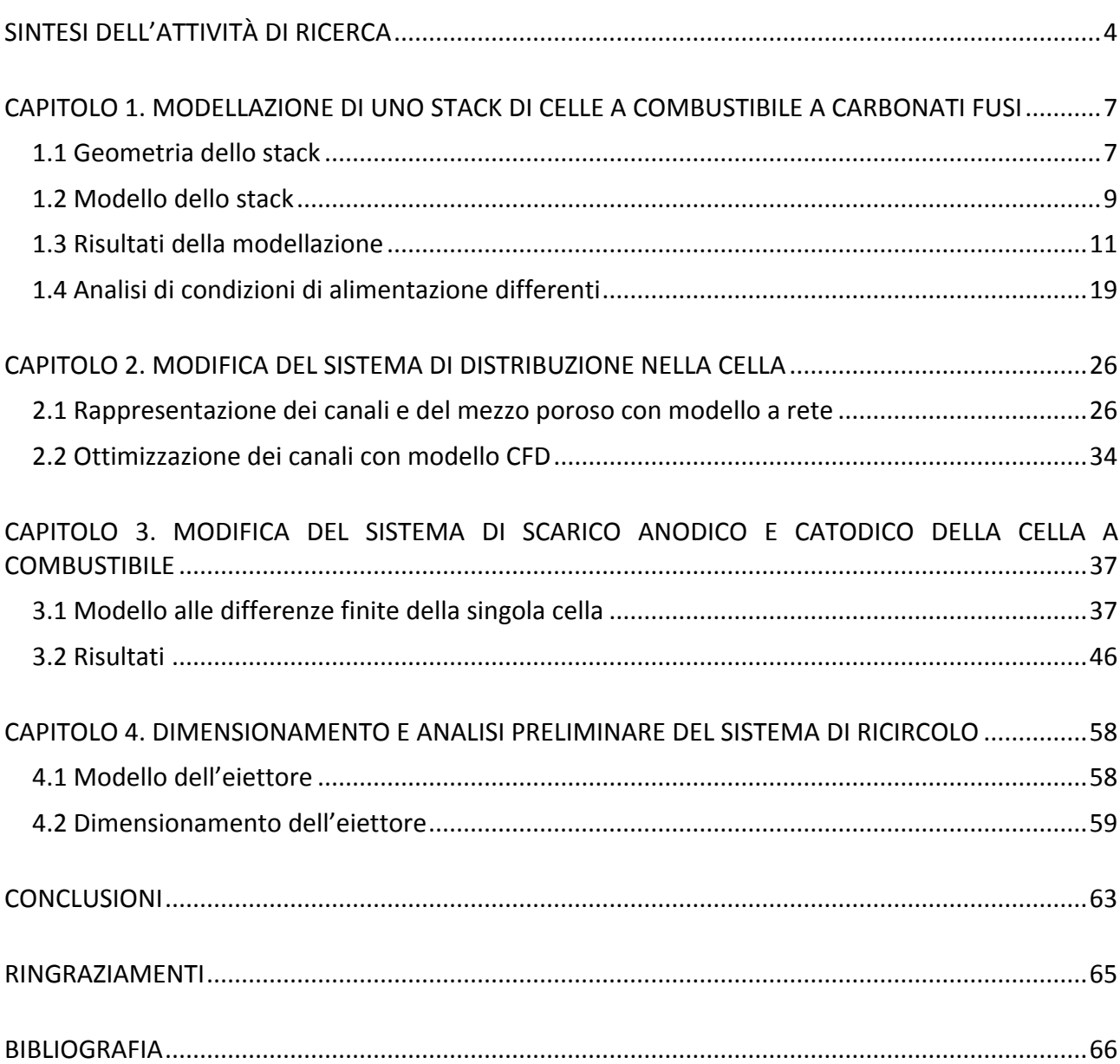

# **INDICE**

# <span id="page-4-0"></span>**SINTESI DELL'ATTIVITÀ DI RICERCA**

La ricerca condotta dal gruppo di lavoro del Dipartimento di Energetica del Politecnico di Torino (Dener), in collaborazione con Fabbricazioni Nucleari S.p.A. (FN), ha riguardato l'analisi delle condizioni di funzionamento di uno stack costituito da 15 celle circolari e l'elaborazione di soluzioni progettuali di miglioramento delle prestazioni, sia in termini di efficienza del dispositivo sia di durata attesa.

Tale attività costituisce la continuazione di quella svolta durante il primo anno e che ha avuto per oggetto principale la modellazione di una cella, sia vista come entità autonoma sia inserita all'interno di uno stack. In questo senso il modello precedentemente proposto per la cella è stato esteso a uno stack costituito da 15 celle, principalmente con l'obiettivo di disporre di uno strumento che consentisse di valutare l'effetto delle differenze di temperatura di funzionamento e di condizioni di alimentazioni sulle prestazioni e successivamente per valutare strategie di miglioramento del progetto. Si tratta di un approccio modellistico che richiede un significativo sforzo dal punto di vista computazionale e che non risulta ancora presente nella letteratura esaminata [1-14].

L'analisi dello stack ha permesso di ribadire ciò che era stato evidenziato nel corso del primo anno di attività e cioè che esistono differenze di temperature di funzionamento tra le celle che da una parte ne limitano le prestazioni e dall'altro ne riducono la vita utile. Inoltre all'interno di ogni cella sono presenti zone sulle quali si rende disponibile una grande quantità di combustibile e altre che sono invece scarsamente utilizzate proprio per la mancanza di combustibile. Sono state perciò proposte modifiche a livello di stack e a livello di singola cella.

Per quanto riguarda lo stack sono state esaminate due soluzioni che possono essere anche combinate. La prima consiste nella riduzione della portata di gas catodici alle prime celle (quelle poste al lato di alimentazione del combustibile), rispetto al flusso che alimenta le celle centrali e le celle più prossime all'alimentazione catodica. Questo accorgimento ha lo scopo di ridurre la temperatura massima dello stack. Si è osservato che questa soluzione riduce i gradienti di temperatura nello stack, ma riduce anche la densità di corrente. Tuttavia è possibile ripristinare le prestazioni iniziali preriscaldando i gas in ingresso alla cella, ottenendo così una potenza pari a quella del design iniziale o superiore, ma con un gradiente di temperatura inferiore e quindi con benefici sulla sua vita utile.

Una seconda soluzione consiste nell'alimentare lo stack da entrambi i lati. Questo accorgimento rende simmetrico il profilo di temperatura, con un abbassamento del picco e un incremento sensibile della temperatura minima. Questo secondo aspetto è legato alla maggiore densità di corrente che si ottiene e quindi anche un termine di generazione termica superiore. L'incremento di potenza che si consegue è superiore al 20% (circa 340 W/m2 contro i circa 287 W/m2 del caso iniziale, nelle condizioni di funzionamento esaminate) con una riduzione della differenza tra le temperature massima e minima nello stack da circa 110 K a circa 50 K.

Nella seconda parte del lavoro, qui presentata nei capitoli 2 e 3, sono state invece esaminate soluzioni di distribuzione dei gas finalizzate alla riduzione dei gradienti di temperatura e alla maggiore omogeneizzazione della densità di potenza all'interno di una singola cella. Nel capitolo 2 sono stati utilizzati in cascata due modelli di calcolo per lo studio di canalizzazioni da ricavare sul piatto di separazione posto al disopra del vano di scarico anodico (cioè la piastra di acciaio posta sopra la griglia sul lato prospiciente l'anodo). Il primo modello è un modello a rete e ha consentito di esaminare rapidamente un gran numero di configurazioni di canali, facendone anche variare le caratteristiche geometriche. In questa relazione sono presentate e confrontate due configurazioni, ritenute tra le più efficaci sia in termini di risultati che di semplicità di lavorazione. I risultati di altre configurazioni, per celle circolari e per celle quadrate, sono disponibili su due tesi di laurea sviluppate presso il Dipartimento di Energetica del Politecnico di Torino [15, 16]. Una volta scelta una configurazione, è stato utilizzato un modello CFD completo della cella (si veda la relazione relativa al primo anno di attività per le caratteristiche del modello) per esaminarne i benefici e per ottimizzarne la geometria. Si è verificato che le canalizzazioni producono effetti positivi sia sulla densità di potenza sia sull'efficienza della cella, grazie a una maggiore omogeneizzazione dell'alimentazione (in particolare risulta più omogenea la distribuzione della frazione in massa di idrogeno). Questi effetti sono tanto migliori quanto più è bassa la permeabilità della griglia utilizzata al disopra dell'anodo.

Nel capitolo 3 è stato invece esaminata una soluzione che consiste nell'incrementare il numero di canali radiali di scarico, principalmente sul lato anodico, ma anche sul lato catodico. Per questo studio è stato utilizzato un modello bidimensionale che risolve la distribuzione delle specie chimiche (il modello è isotermo e tiene conto del termine sorgente dovuto alla densità di corrente locale). Anche in questo caso è stato possibile esaminare in modo relativamente semplice varie configurazioni. I risultati permettono di evidenziare come un incremento del numero dei canali di scarico presenti effetti positivi sulla densità di corrente. Si tratta di risultati preliminari, che dovrebbero essere in futuro esaminati valutando condizioni di funzionamento con una minore disponibilità di idrogeno (cioè con un maggiore fattore di utilizzo del combustibile) e utilizzando un modello CFD. Il gruppo di ricerca sta al momento approntando questo modello, le cui complicazioni risiedono principalmente nella geometria, dal momento che si vorrebbe lasciare sufficienti gradi di libertà per affrontare un problema di ottimizzazione.

Non è stato possibile in questo anno di attività riunire tutti gli accorgimenti in un unico modello di stack, che dovrebbe quindi contenere i canali di distribuzione e di scarico alle celle (anche in numero maggiore rispetto a quelli attualmente presenti) e i canali all'interno delle celle. Si tratta di una attività onerosa dal punto di vista del tempo di approntamento del modello e del tempo di calcolo, ma importante perché consentirà di valutare i benefici complessivi. Con questo modello si dovranno poi esaminare diverse condizioni di funzionamento, corrispondenti a differenti strategie di alimentazione, a preriscaldamento e ricircolo dei gas, e a variazione delle portate in massa. Queste simulazioni permetteranno di esplorare con maggiore dettaglio i promettenti spazi di miglioramento che ha messo in evidenza l'analisi condotta fino a questo punto.

Un ultimo tema affrontato è stato lo studio del sistema di ricircolo dei gas catodici. Il gruppo di ricerca propone di utilizzare un sistema ad eiettore, che, rispetto a un ventilatore, è caratterizzato dal significativo vantaggio di non presentare parti in movimento nella zona in cui si raggiungono elevate temperature. Lo studio è stato svolto in fase preliminare adattando un modello di calcolo disponibile in letteratura. In questa relazione sono presentati alcuni risultati relativi al dimensionamento del dispositivo. Il modello di calcolo, realizzato in ambiente EES, è disponibile come file eseguibile e può essere utilizzato per il dimensionamento del dispositivo una volta che siano state definite le condizioni di alimentazione che si intendono adottare.

Un dispositivo analogo potrebbe essere utilizzato per il ricircolo dei gas anodici. Questa soluzione permetterebbe di migliorare l'utilizzo del combustibile ed aumentare la temperatura di alimentazione lato anodico a vantaggio dell'omogeneizzazione delle condizioni di funzionamento delle varie celle dello stack. Una ulteriore attività che si segnala come di grande interesse è costituita dalla modellazione del combustore catalitico e l'integrazione di questo dispositivo nello stack.

# <span id="page-7-0"></span>**CAPITOLO 1. MODELLAZIONE DI UNO STACK DI CELLE A COMBUSTIBILE A CARBONATI FUSI**

Nel corso del primo anno di attività di ricerca era stato sviluppato un modello 3D di una singola cella a combustibile MCFC e un modello 2D dello stack di celle. L'unione di questi due strumenti di calcolo consente di valutare il comportamento di una qualunque cella appartenente a uno stack. In particolare, il modello 2D può essere utilizzato per ricavare i flussi termici scambiati sulle superfici superiore e inferiore della cella che si intende studiare. Questi flussi possono essere impiegate nel modello della singola cella, che pertanto non è più ipotizzata adiabatica verso l'esterno, come normalmente si ipotizza.

In questo capitolo si considera un modello 3D di uno stack, costituito da 15 celle. Rispetto al modello precedentemente proposto si perde generalità, nel senso che il passaggio a un numero differente di celle richiede un investimento significativo tempo per approntare la nuova geometria, inoltre i vincoli legati alle risorse computazionali limitano il numero massimo di celle che possono essere rappresentate. Pertanto lo studio di uno stack costituito da un numero elevato di celle dovrà essere effettuato con un modello ibrido 2D-3D, nel senso che il modello 2D è impiegato per l'analisi dell'intero stack e per derivare le condizioni al contorno da impiegare nel modello 3D. Tuttavia le condizioni al contorno possono essere derivate non più per una singola cella da studiare in modo dettagliato, ma per un gruppo di celle (15).

L'applicazione del modello tridimensionale di stack è tuttavia differente e per questo si è deciso di perseguire questa via. L'obiettivo del modello è infatti quello di consentire l'analisi degli effetti che possono essere ottenuti modificando le condizioni di alimentazione dello stack (attuando per esempio il ricircolo dei gas esausti o l'alimentazione da due lati) o regolando l'alimentazione dei gas anodici e catodici a ciascuna cella in modo differente.

### <span id="page-7-1"></span>**1.1 Geometria dello stack**

Lo stack analizzato schematizzato in figura 1. Esso è costituito da 15 celle a circolari (lo schema della singola cella è riportata in figura 2) e da una struttura di acciaio. La struttura risulta costituita da un insieme di piatti impilati che formano una geometria cilindrica con diametro di 170 mm nella quale sono ricavati complessivamente 16 canali assiali, ciascuno collegato radialmente con ogni cella. I 16 canali sono così classificati: 4 alimentazioni di gas anodico, 4 alimentazioni di gas catodico, 4 scarichi del gas anodico esausto e 4 scarichi del gas catodico esausto.

L'impilaggio dei diversi componenti a formare una singola cella deve essere chiaramente eseguito consentendo la continuità dei condotti di alimentazione e scarico dei vani anodico e catodico. Questi condotti presentano diametri di 6 mm (alimentazione) ed 8 mm (scarico). Le dimensioni sono evidentemente differenti per via delle diverse temperature e portata in massa dei gas che li attraversano.

La connessione elettrica fra le celle è in serie, al fine di raggiungere una adeguata tensione di stack. Questo significa anche che la corrente generata è la stessa per tutte le celle, anche se può presentare una distribuzione non omogenea nella superficie reattiva, come sarà meglio specificato nel seguito.

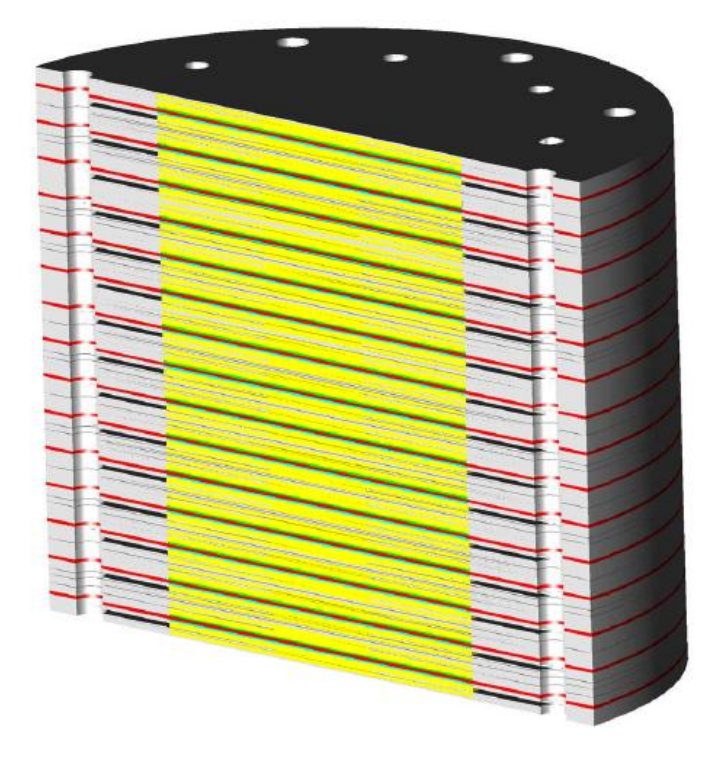

**Figura 1 - Sezione dello stack composto da 15 celle impilate, vista 3D.** 

Nella figura 2 sono riportati schematicamente i vari strati che costituiscono la cella. Nello schema sono anche riportati i versi di percorrenza da parte dei flussi anodico e catodico dei mezzi porosi che costituiscono i canali di alimentazione dei due elettrodi. Nel canale di alimentazione anodico il flusso è prevalentemente radiale, dalla periferia verso il centro. Nella parte centrale, esso incontra dei fori assiali che ne permettono il flusso nel canale inferiore. Qui il flusso avviene dal centro verso la periferia, dove sono posizionati i 4 canali di scarico. Contemporaneamente il combustibile permea l'anodo, giungendo alla superficie reattiva. In modo analogo avviene il flusso sul lato catodico. Per una completa descrizione si rimanda alla relazione finale del primo anno di attività.

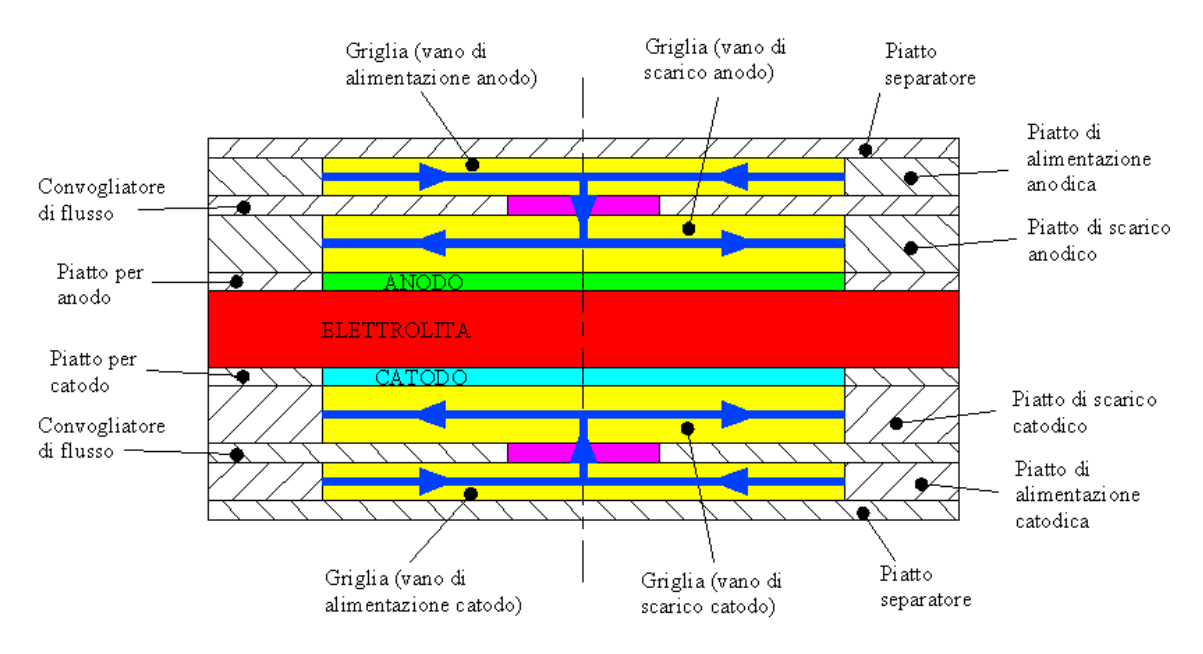

**Figura 2 – Schematizzazione degli strati di una singola cella** 

### <span id="page-9-0"></span>**1.2 Modello dello stack**

La geometria dello stack precedentemente illustrata presenta una periodicità di 90°. Per questa ragione, in modo analogo a quanto fatto per la singola cella, è stato considerata una porzione di stack di 90°, imponendo sulle superfici laterali una condizione al contorno di periodicità.

Il dominio di calcolo dello stack è mostrato in Figura 3. Si osservano i canali assiali di alimentazione e di scarico, e le celle. Il dominio di calcolo è costituito da 985000 celle. La griglia è strutturata, con l'esclusione della zona centrale dove il raggio tende a zero.

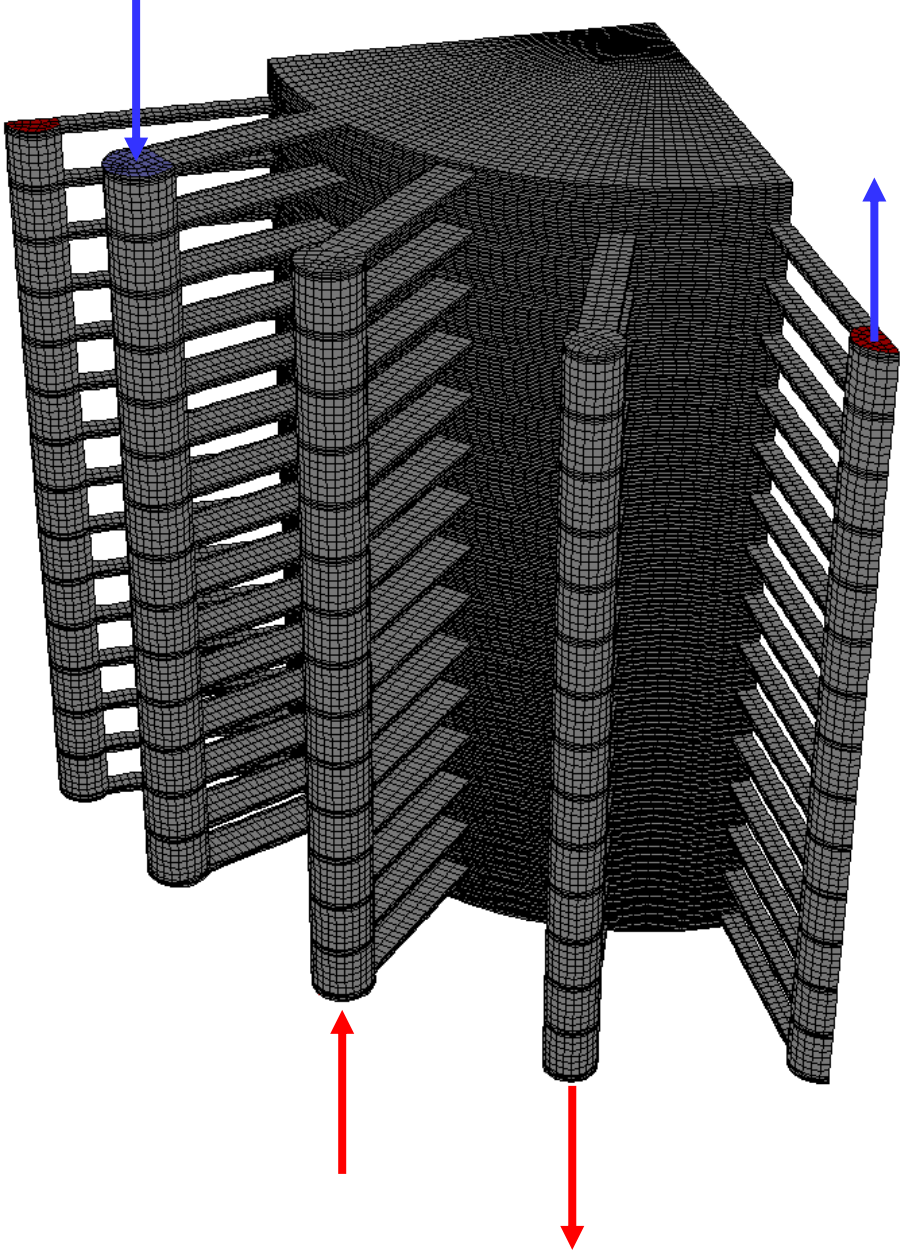

**Figura 3 – Dominio di calcolo per la simulazione dello stack** 

Il moto dei fluidi è modellato considerando l'equazione di continuità (1.1) e l'equazione di momento (1.2) per fluidi incomprimibili.

$$
\rho \nabla \cdot \vec{V} = 0 \tag{1.1}
$$

$$
\rho v \cdot v = 0 \tag{1.1}
$$
\n
$$
\rho \cdot (\vec{v} \cdot \nabla) \vec{v} = -\nabla p + \mu \cdot \nabla^2 \vec{v} - \frac{\mu}{K} \vec{v} + \rho \vec{g} \tag{1.2}
$$

In queste equazioni,  $\rho$  è la densità,  $\vec{v}$  il vettore velocità, p la pressione,  $\mu$  la viscosità dinamica, K la permeabilità e  $\vec{g}$  l'accelerazione di gravità.

L'equazione di momento (1.2) assume la forma dell'equazione di Navier-Stokes nel caso di deflusso in canali liberi, pertanto il terzo termine a secondo membro è nullo. In questa forma è utilizzata per i canali assiali e radiali di alimentazione. Nel caso del moto in mezzi porosi, l'equazione (1.2) assume invece la forma dell'equazione di Brinkman. In questa forma è utilizzata per le griglie che costituiscono i vani di alimentazione e scarico e per gli elettrodi.

Come condizioni al contorno sono state utilizzate, oltre alle già citate condizioni di periodicità, una condizione di velocità sugli ingressi dei fluidi anodico e catodico (sezioni nelle quali sono indicate le frecce entranti in figura 3) e una condizione di pressione relativa nulla sulle sezioni di uscita dei due fluidi. Tutte le altre superfici esterne sono considerate impermeabili.

Il trasporto di massa è modellato utilizzando l'equazione di conservazione delle specie per H2, CO, CO2, H2O per quanto riguarda il comparto anodico e O2, CO2, N2 per il comparto catodico. Per la generica specie questa equazione è scritta:

$$
\nabla \cdot (\rho \cdot \vec{V} \cdot \omega_i) = -\nabla \cdot \vec{J}_i + S_i
$$
\n(1.3)

Il termine sorgente è utilizzato per esprimere il contributo legato alla reazione di water-gas shift. Il flusso diffusivo della specie I,  $\vec{J}_1$ , è espresso utilizzando l'equazione di Maxwell-Stefan.

La generazione e distruzione delle specie dovuta a reazioni elettrochimica è imposta come condizione al contorno sulla superficie di separazione tra elettrolita e elettrodo. Questo termine è calcolato attraverso la legge di Faraday.

Le condizioni al contorno per la diffusione di massa sono costituite dalla frazione in massa di H2, CO, H2O e CH4 per quanto concerne al fluido sul lato anodico e di O2 e CO2 per il fluido al lato catodico.

Lo scambio termico è modellato attraverso l'equazione di conservazione dell'energia, nella quale è stato trascurato l'effetto dell'attrito viscoso.

$$
\text{del} \text{zat} \text{trito viscoso.}
$$
\n
$$
\nabla \cdot \left( \vec{V} \left( \rho E + p \right) \right) = \nabla \cdot \left( k_{\text{eff}} \nabla T - \sum_{i} h_{i} \cdot \vec{J}_{i} \right) + S_{h} \tag{1.4}
$$

nella quale *keff* è la conduttività efficace, ottenuta come media pesata tra la conduttività del gas e quella della matrice solida. Nella matrice porosa si considera l'ipotesi di equilibrio termico locale tra gas e matrice solida. Il termine sorgente  $S<sub>h</sub>$  tiene conto del calore generato per effetto Joule dovuto alla resistenza ohmica.

$$
S_h = \sigma \nabla \phi \cdot \nabla \phi \tag{1.5}
$$

Questo termine mette in relazione il trasporto della corrente con l'equazione di conservazione dell'energia.

Il calore generato per effetto delle perdite di attivazione connesse alle reazioni elettrochimiche e quello generato in modo reversibile dalle reazioni chimiche all'interfaccia tra elettrolita ed elettrodi sono considerati attraverso condizioni al contorno sulle rispettive superfici.

Nel caso dell'elettrolita, l'unico termine presente è quello conduttivo (primo termine a secondo membro).

Come altre condizioni al contorno, sono specificate le temperature di ingresso allo stack dei due fluidi, mentre tutte le altre superfici (con l'esclusione delle superfici di uscita dei fluidi) sono considerate adiabatiche.

L'equazione di trasporto della corrente è scritta nella forma:

$$
\nabla \cdot \vec{i} = -\sigma \cdot \nabla^2 \phi = 0 \tag{1.6}
$$

nella quale  $\sigma$  è la conduttività elettrica.

I tassi di generazione di corrente legati alle reazioni elettrochimiche sono considerati come condizioni al contorno sulle superfici di separazione tra elettrolita ed elettrodi. Questi termini sono calcolati attraverso l'equazione di Butler-Volmer.

Come condizioni al contorno sono stati imposti i potenziali sulla superficie inferiore e superiore dello stack.

#### <span id="page-11-0"></span>**1.3 Risultati della modellazione**

In figura 4 è mostrata la frazione in massa dell'idrogeno sulle celle che costituiscono lo stack. Si osserva che la distribuzione è analoga su tutte le celle. Questo è dovuto al fatto che la portata di idrogeno che le alimenta è sostanzialmente la stessa, per via della geometria del sistema di alimentazione e scarico che rende le perdite di carico analoghe per tutte le celle. Inoltre, poiché le celle sono connesse in serie, in ciascuna cella si ha la stessa generazione di corrente e quindi il termine di consumo della specie idrogeno è lo stesso, essendo ad esso legato dalla legge di Faraday:

$$
\overrightarrow{J_{H_2}} \cdot \overrightarrow{n} = \frac{\overrightarrow{i} \cdot \overrightarrow{n}}{2F} M_{H_2}
$$
\n(1.7)

Ciò che è però importante notare è la distribuzione della specie nella singola cella. Si osserva che la maggiore concentrazione avviene nella zona centrale, in corrispondenza della parte esterna del collegamento assiale tra il canale di ingresso e quello di uscita. Questa è infatti la zona nella quale giunge il combustibile fresco, senza che l'idrogeno abbia avuto ancora la possibilità di reagire sulla superficie attiva. La concentrazione diminuisce verso il centro in quanto si riduce la portata di combustibile fresco in ingresso, inoltre la portata in massa tende a fluire verso la periferia. La concentrazione di idrogeno diminuisce verso la periferia in quanto la reazione elettrochimica tende a consumare l'idrogeno presente e a generare acqua, diminuendo ulteriormente la frazione in massa dell'idrogeno.

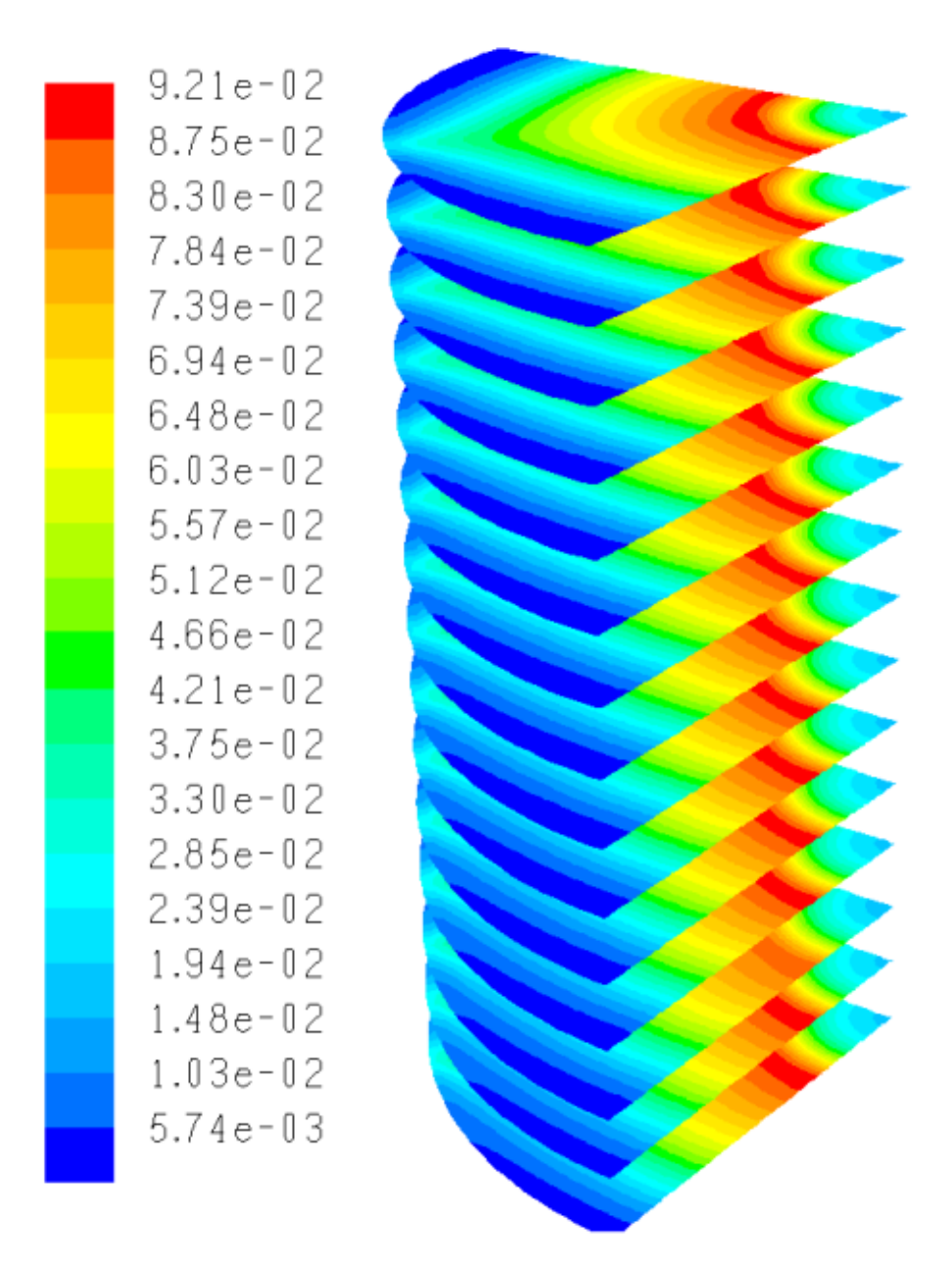

**Figura 4 – Frazione in massa dell'idrogeno nelle celle dello stack**

L'analisi di questo comportamento evidenzia come interventi migliorativi volti a rendere più omogenea la distribuzione della frazione in massa dell'idrogeno (e quindi, come si vedrà nel seguito, della densità di corrente) debbano essere effettuati a livello di cella piuttosto che a livello di stack.

Una considerazione analoga può essere fatta per quanto riguarda la distribuzione della frazione in massa dell'ossigeno, mostrata in figura 5, ma in questo caso si rilevano minori criticità in quanto la concentrazione è largamente sufficiente per la reazione elettrochimica. Fa eccezione la porzione centrale della cella, dove giunge poco ossigeno e questo viene consumato. Occorre tuttavia notare che la superficie attiva di questa parte è molto piccola.

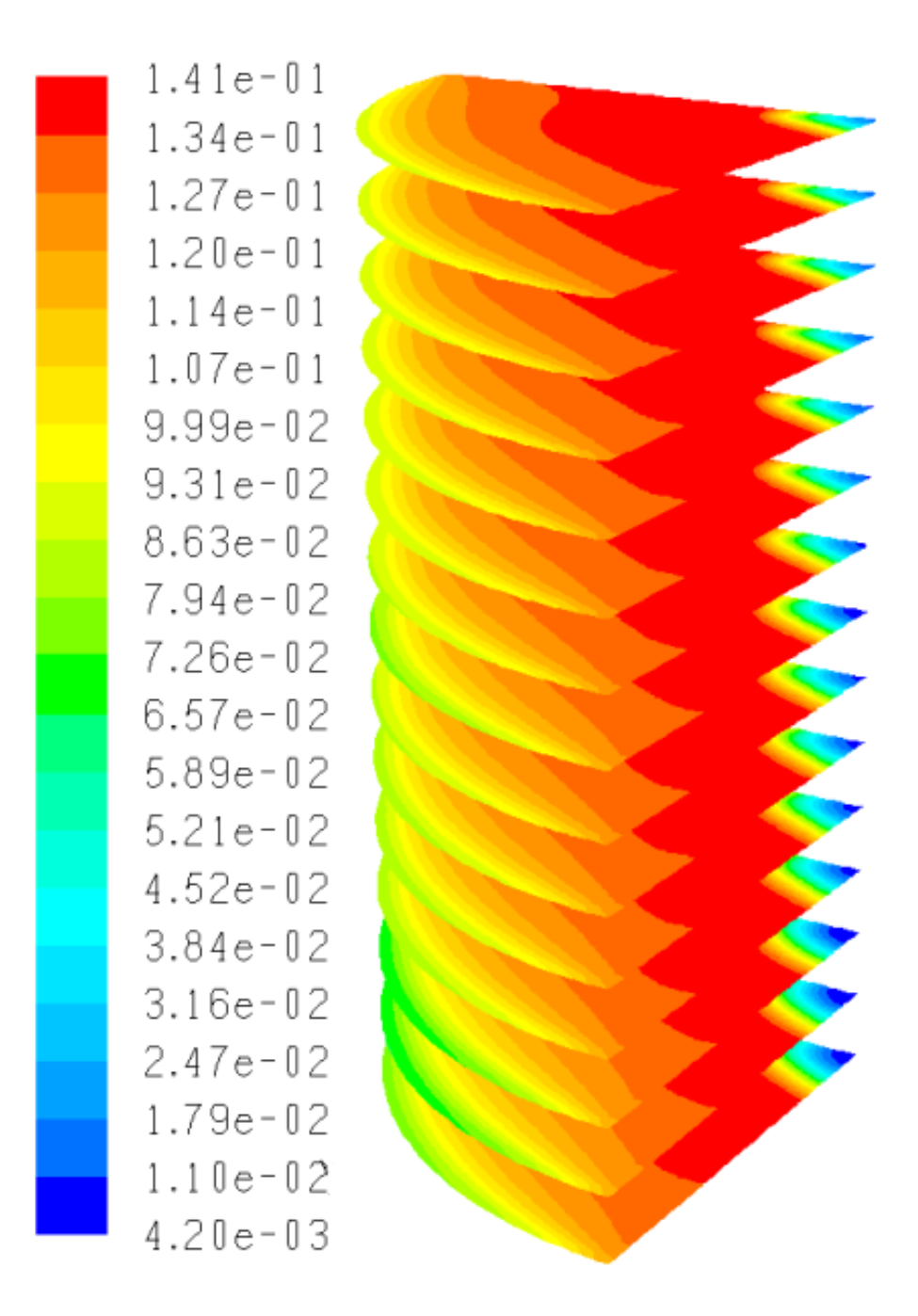

**Figura 5 – Frazione in massa dell'ossigeno nelle celle dello stack**

La densità di corrente che si ottiene è riportata per una cella (la numero 10 a partire dall'alto) ed è sostanzialmente analoga per tutte le celle. Si osserva come la parte prossima alla periferia esterna degli orifizi assiali sia quella maggiormente reattiva proprio perché in questa parte vi giunge una maggiore quantità di idrogeno. Si osserva inoltre come una parte periferica lontana dalla sezione di uscita del gas anodico dalla cella sia poco utilizzata. La ragione è legata al ridotto apporto di idrogeno in queste zone. Questo si deve da un lato al consumo del reagente nelle porzioni più interne, ma dall'altro anche alle basse velocità del fluido in questa porzione di cella, come già era stato evidenziato analizzando una singola cella, nella relazione del primo anno di attività.

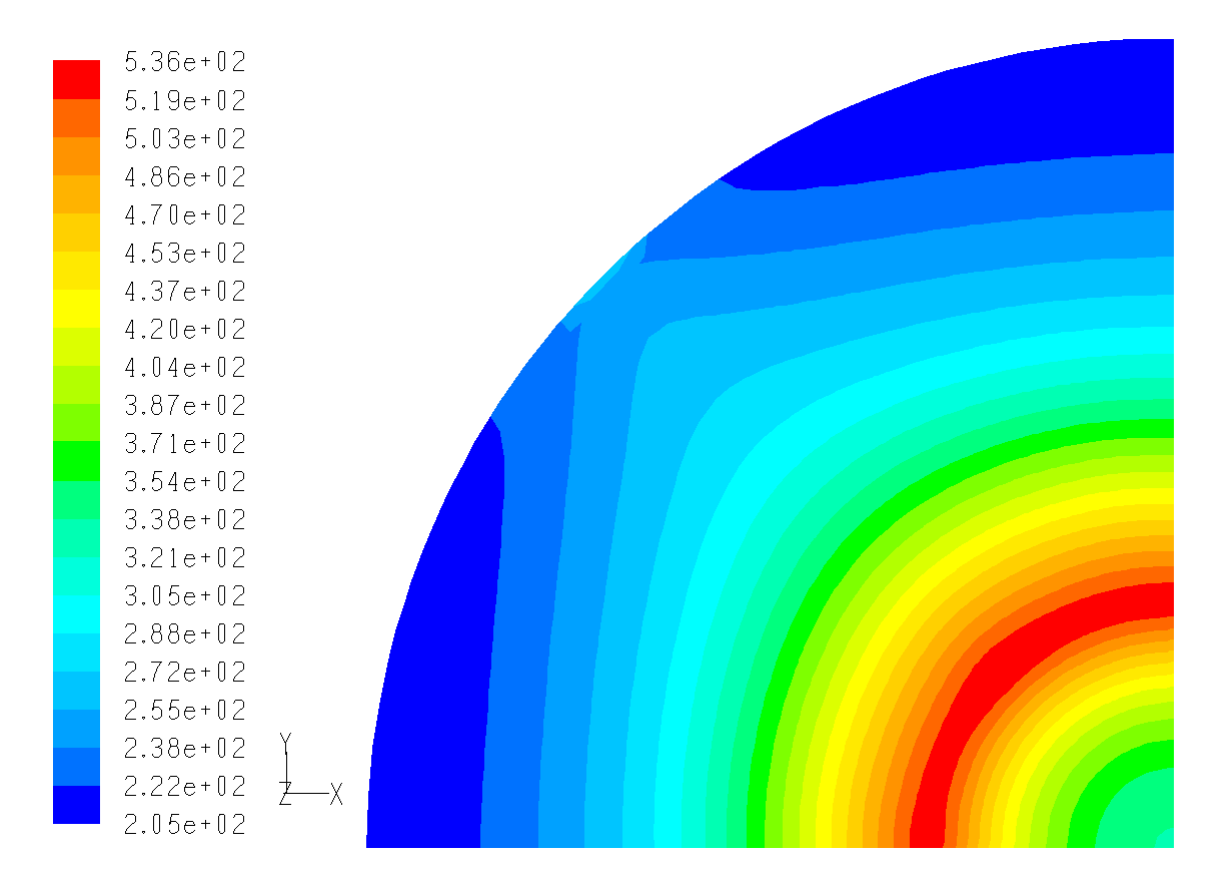

**Figura 6 – Densità di corrente nella cella n.10 (A/m2)** 

Un'ultima grandezza di notevole interesse è la distribuzione di temperatura. Questa incide sulle prestazioni dello stack, sul comportamento strutturale delle celle (nelle quali tendono a generarsi cricche in presenza di elevati gradienti di temperatura) e sul degrado temporale delle prestazioni [17, 18]

Nelle figure 7-10 sono mostrate le distribuzioni di temperatura di 4 celle: la 1 (cella sul lato superiore), la 5, la 10 e la 15 (cella sul lato inferiore).

La cella 1 è caratterizzata da una temperatura praticamente costante, prossima alla temperatura di alimentazione del combustibile considerata nella simulazione (800 K). La cella 5 si trova a una temperatura decisamente superiore. Nella parte centrale la temperatura è maggiore (circa 880 K) per via del termine sorgente elevato, per poi diminuire fino ad un minimo di circa 858 K.

La cella 10 è quella in cui si verifica la temperatura massima di 909 K. In questa cella la differenza tra la massima e la minima temperatura è di circa 33 K. Questa cella è anche quella caratterizzata dal gradiente di temperatura maggiore.

Infine nella cella 15, quella inferiore, la massima temperatura è di 894 K, mentre la minima è di 873 K.

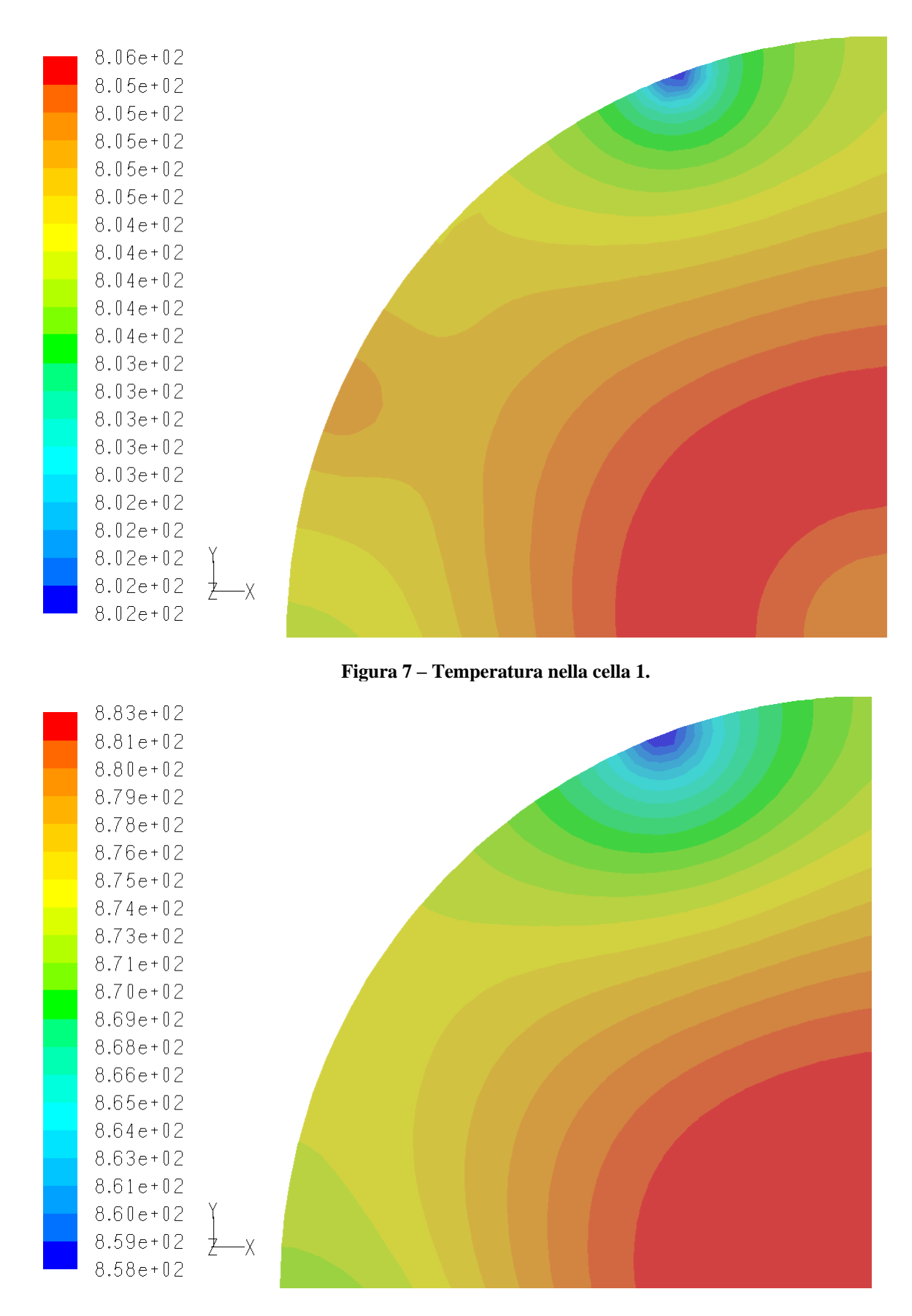

**Figura 8 – Temperatura nella cella 5.** 

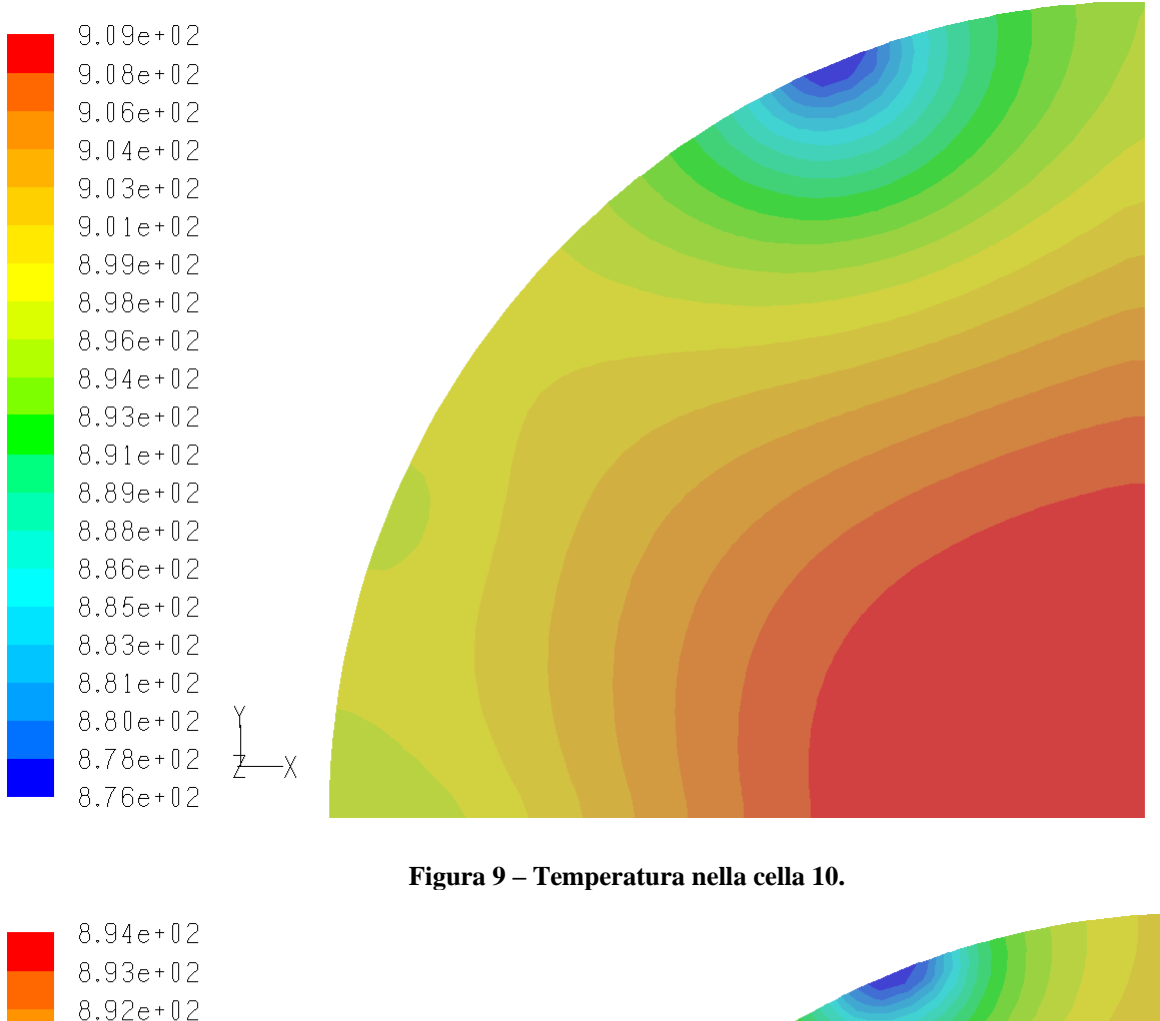

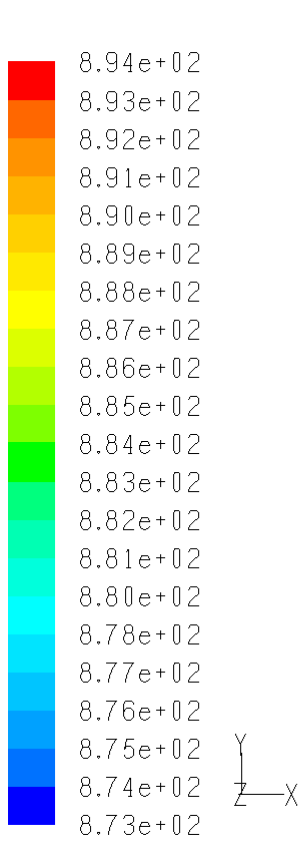

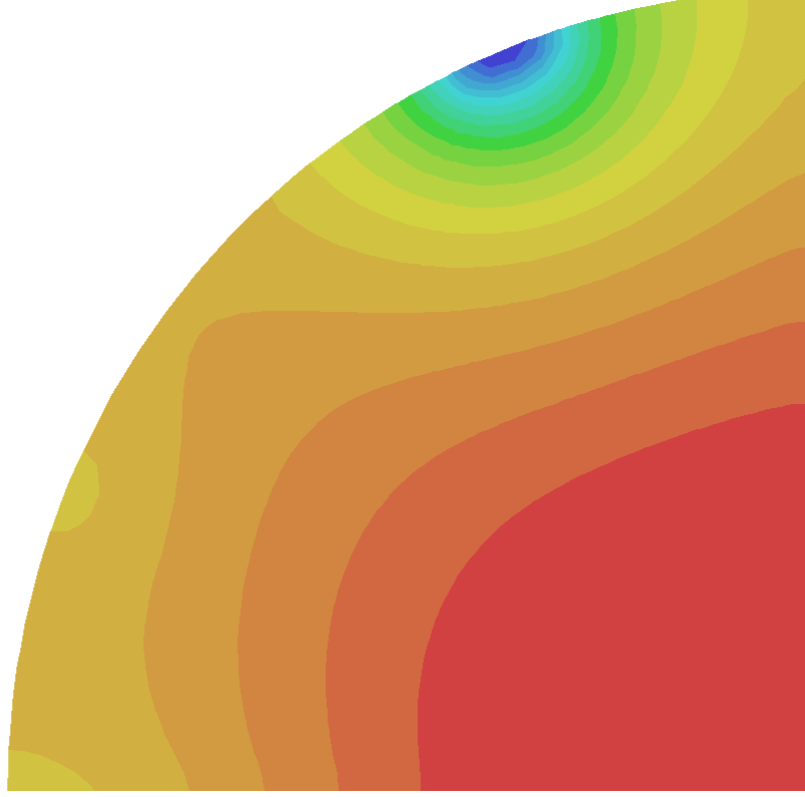

**Figura 10 – Temperatura nella cella 15.** 

E' interessante confrontare questi risultati con quelli ottenuti sperimentalmente e con quelli che erano stati ottenuti utilizzando il modello bidimensionale. Il confronto, riportato in figura 11, evidenzia una buona aderenza dei modelli con i dati sperimentali.

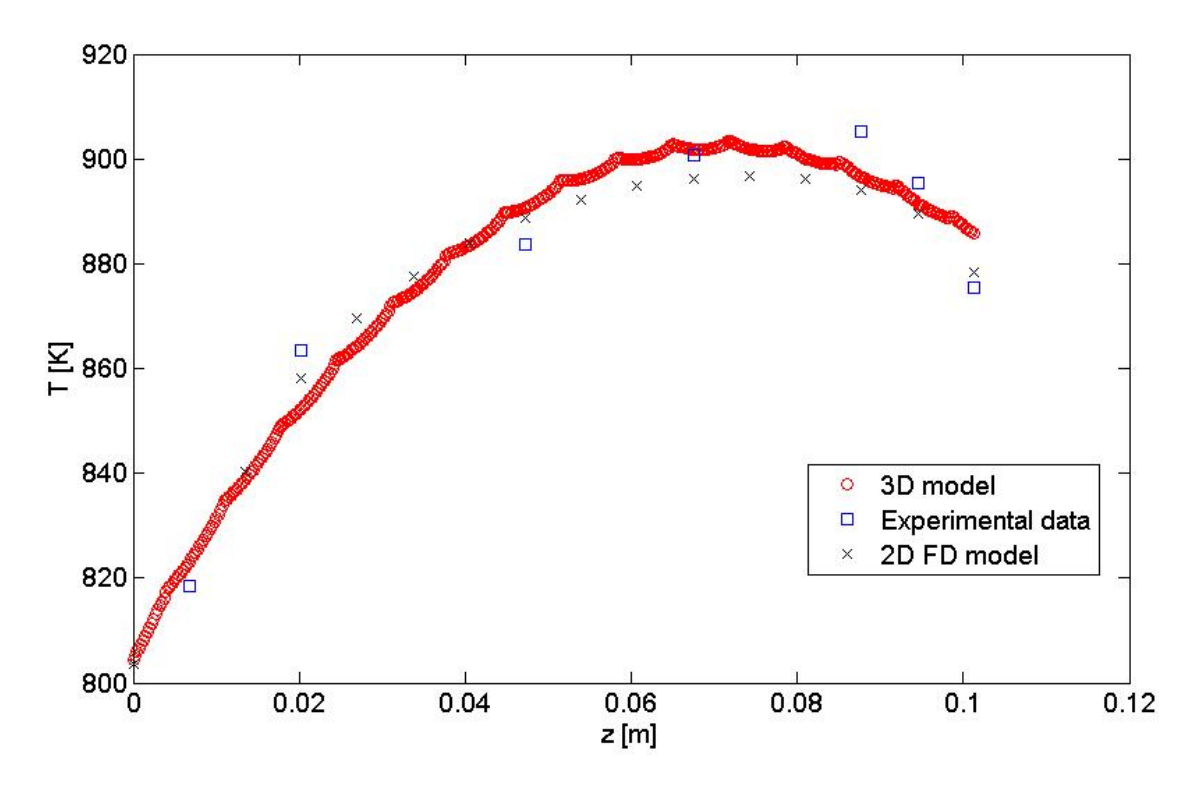

**Figura 11 – Confronto tra le temperature delle celle ottenute con i modelli 3D e 2D e quelle ottenute sperimentalmente.** 

Questo andamento evidenzia da un lato il gradiente di temperatura all'interno dello stack e dall'altro il fatto che le celle sul bordo superiore si trovino ad una temperatura decisamente bassa e quindi la densità di potenza di queste celle risulti significativamente inferiore. In figura 12 la densità di potenza è mostrata per le 15 celle, valutata in 3 punti della cella, corrispondenti a tre diverse posizioni radiali.

L'andamento di ciascuna curva (quindi fissata la posizione radiale) dipende principalmente dalla temperatura della cella, dal momento che, come mostrato nelle figure 5 e 6, in tutte le celle a parità di posizione si ha una composizione dei reagenti simile. La temperatura, riportata per i tre punti in figura 13, influenza il valore della tensione di cella. Invece la composizione dei reagenti influenza la densità di corrente locale, che quindi è maggiore per i punti a raggio R=15 mm, rispetto alle zone periferiche.

Questo comportamento evidenzia come una differente distribuzione dei reagenti a livello di stack finalizzata ad aumentare la temperatura nelle celle esterne, possa risultare utile sia per un aumento della vita utile dello stack sia per l'incremento delle prestazioni.

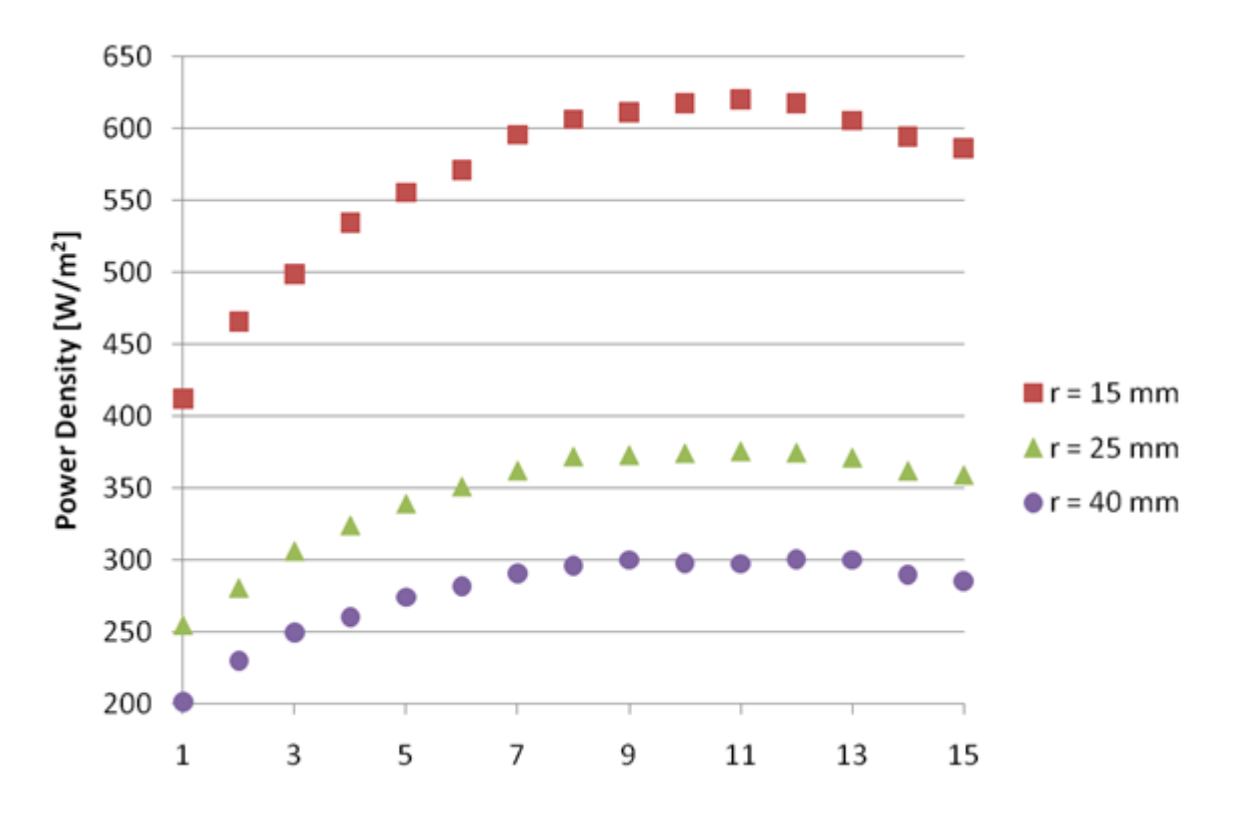

**Figura 12 – Densità di potenza prodotta dalle 15 celle in 3 diversi punti.** 

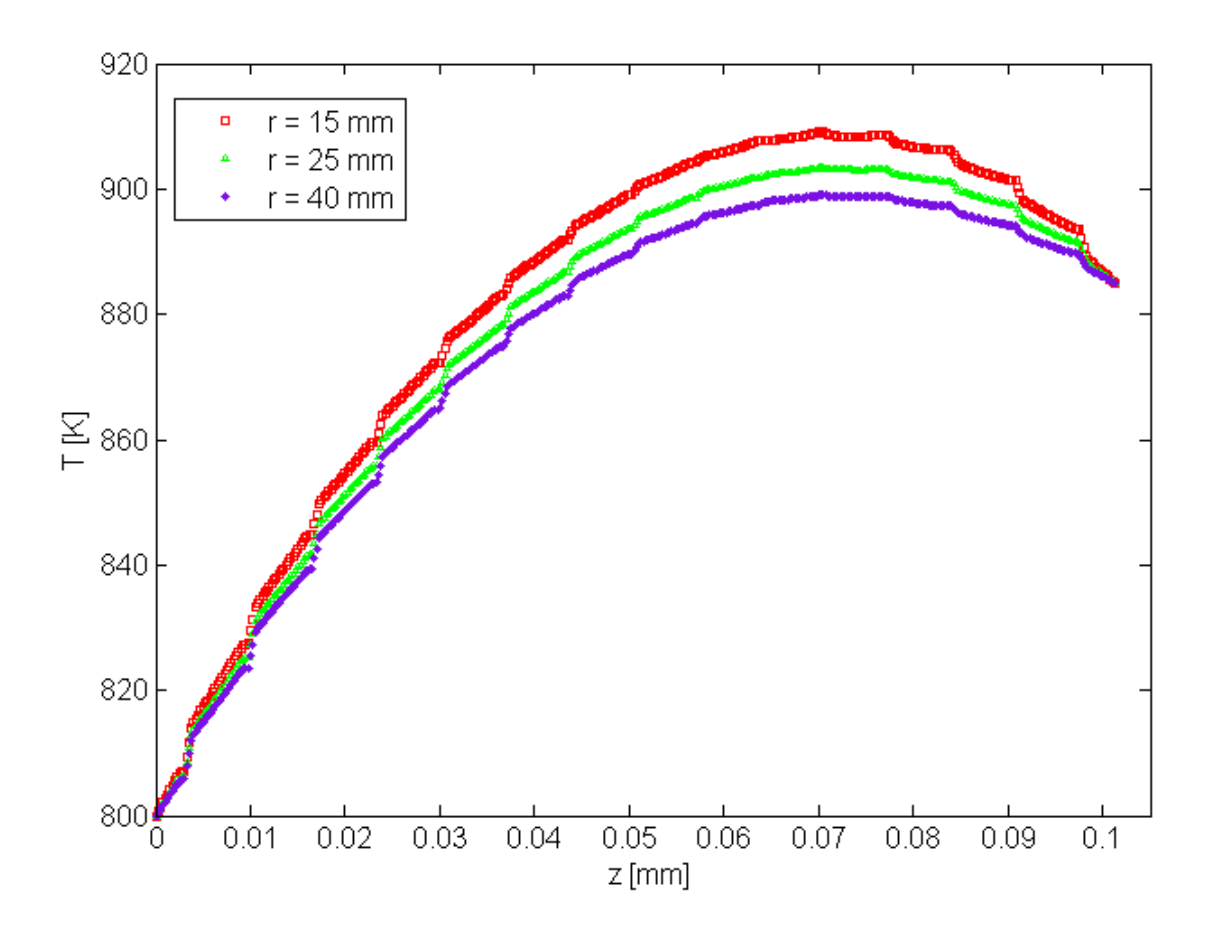

**Figura 13 – Temperature lungo lo stack in 3 diversi punti.** 

#### <span id="page-19-0"></span>**1.4 Analisi di condizioni di alimentazione differenti**

Una prima soluzione che può essere esaminata consiste nell'introdurre strozzature nei condotti radiali di alimentazione dei reagenti alle celle. Tali strozzature dovranno determinare perdite di pressione concentrate tanto più elevate quanto minore è la temperatura della cella, in modo che diminuisca il flusso di massa catodico per queste celle. Parallelamente le celle che si trovano nella parte centrale dello stack saranno alimentate con una portata maggiore.

La distribuzione di temperatura corrispondente a questa modifica è riportata in figura 14. Si osserva che la temperatura massima è di 893 K, quindi 14 K meno di quanto non si ottenga in assenza di regolazione dei canali.

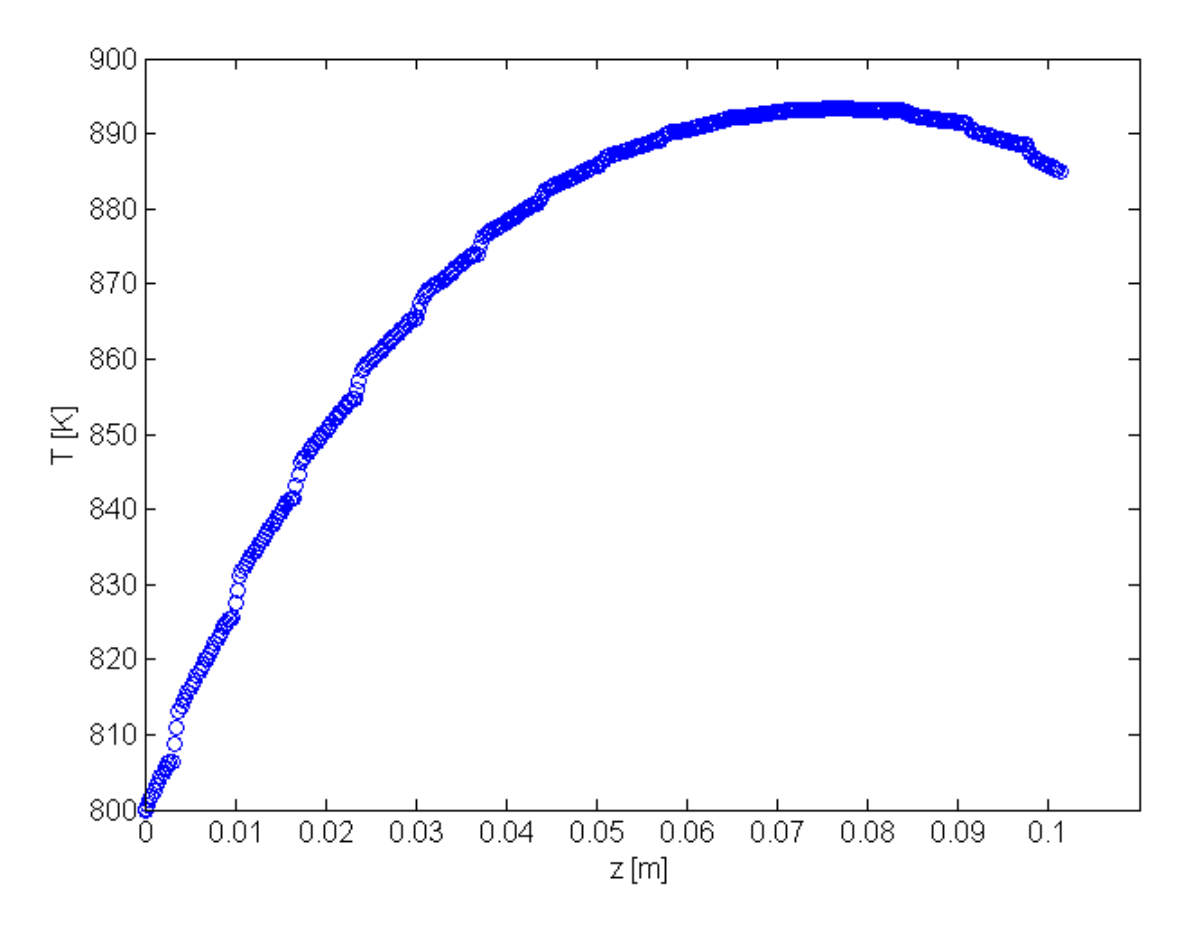

**Figura 14 – Profilo di temperatura nel caso di regolazione dell'ammissione di aria al catodo.**

La temperatura media dello stack in questo caso diminuisce, il che determina una riduzione della tensione media delle celle e anche della densità di potenza media dello stack. Questo effetto è legato a una riduzione della densità di corrente, come mostrato nella figura 15.

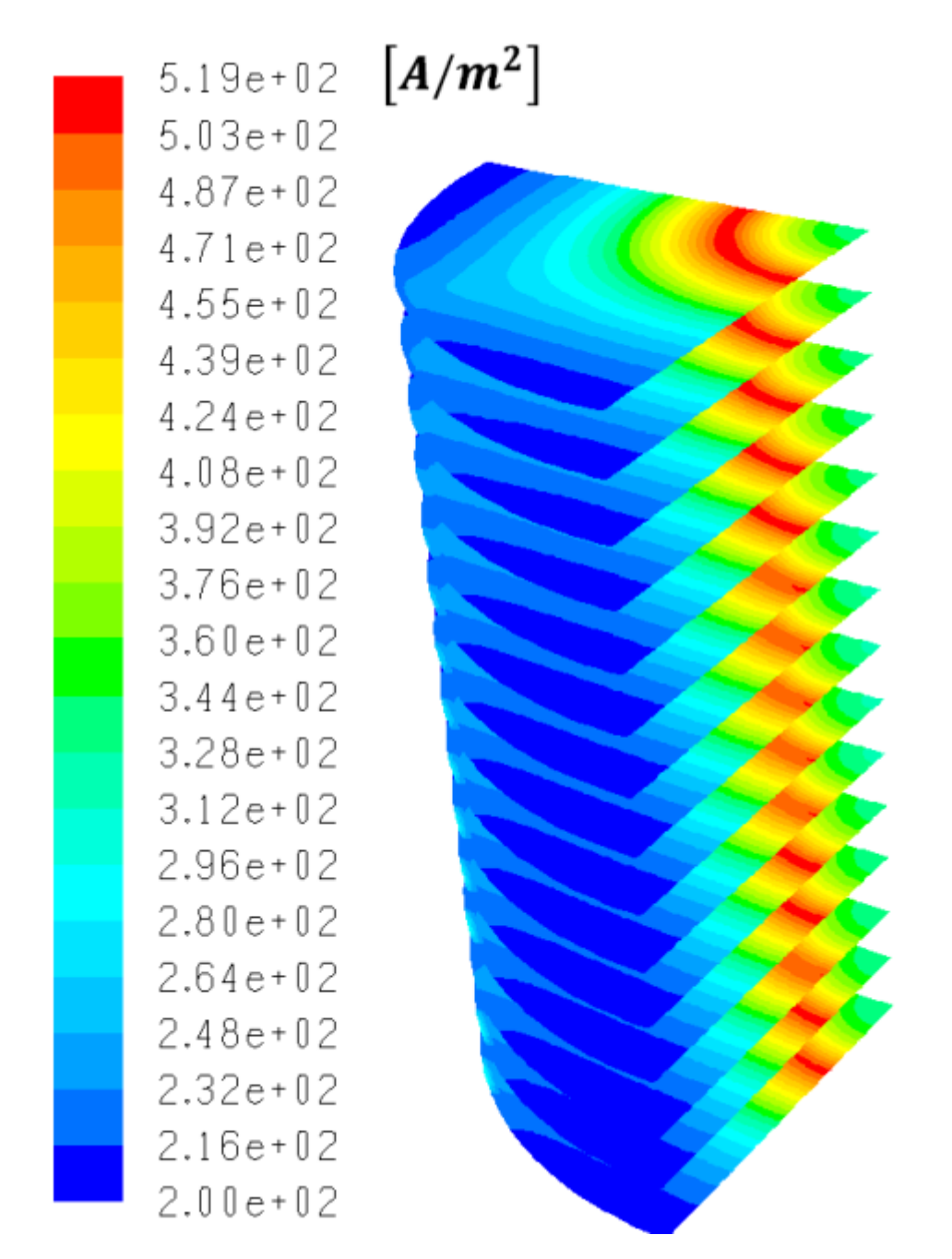

**Figura 15 – Densità di corrente nel caso di regolazione dell'ammissione di aria al catodo.**

La differente distribuzione di aria determina una riduzione della disponibilità di ossigeno nelle prime celle dello stack, ma non è tale da causare effetti negativi sulle prestazioni.

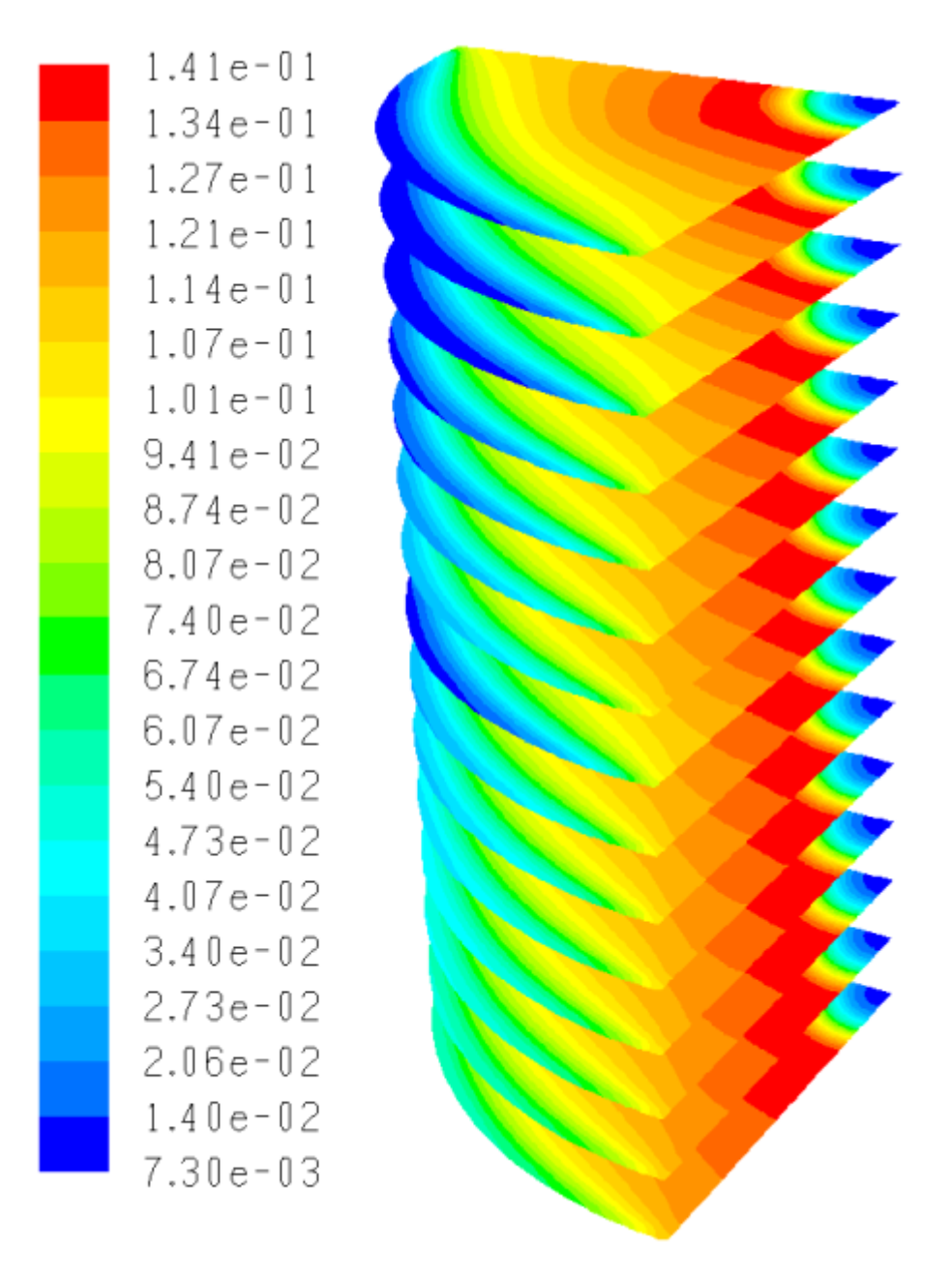

**Figura 16 – Frazione in massa di ossigeno nel caso di regolazione dell'ammissione di aria al catodo.**

In questo caso è possibile ottenere un sensibile beneficio in termini di densità di potenza aumentando la temperatura di ingresso del fluido lato anodico. Questo accorgimento consentirebbe di far traslare la curva di temperatura della cella verso valori più elevati, mantenendo un gradiente ridotto rispetto alla soluzione impiantistica iniziale.

Una ulteriore soluzione che può essere esaminata consiste nell'operare l'alimentazione dei condotti assiali da entrambi i lati, come illustrato nella figura 17.

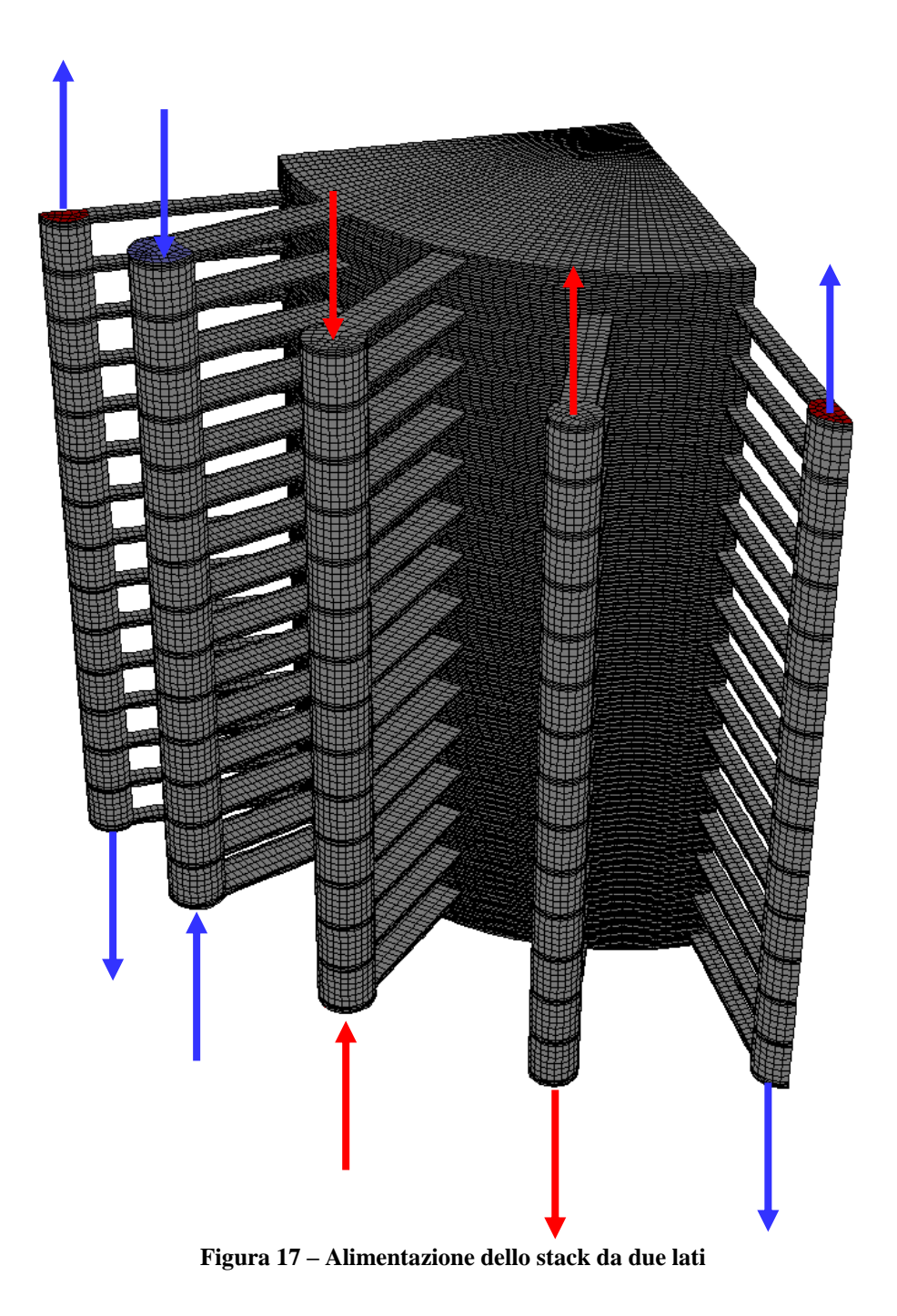

Le temperature che si ottengono nelle celle sono riportate nelle figure 18-21. Si osserva come la differenza tra il valore minimo e quello massimo sia adesso inferiore a 50 K. Permangono gradienti di temperatura dell'ordine di 30 K all'interno delle celle centrali, che possono essere ridotti operando modifiche sulla distribuzione dei fluidi all'interno della cella, come sarà chiarito meglio nei capitoli seguenti.

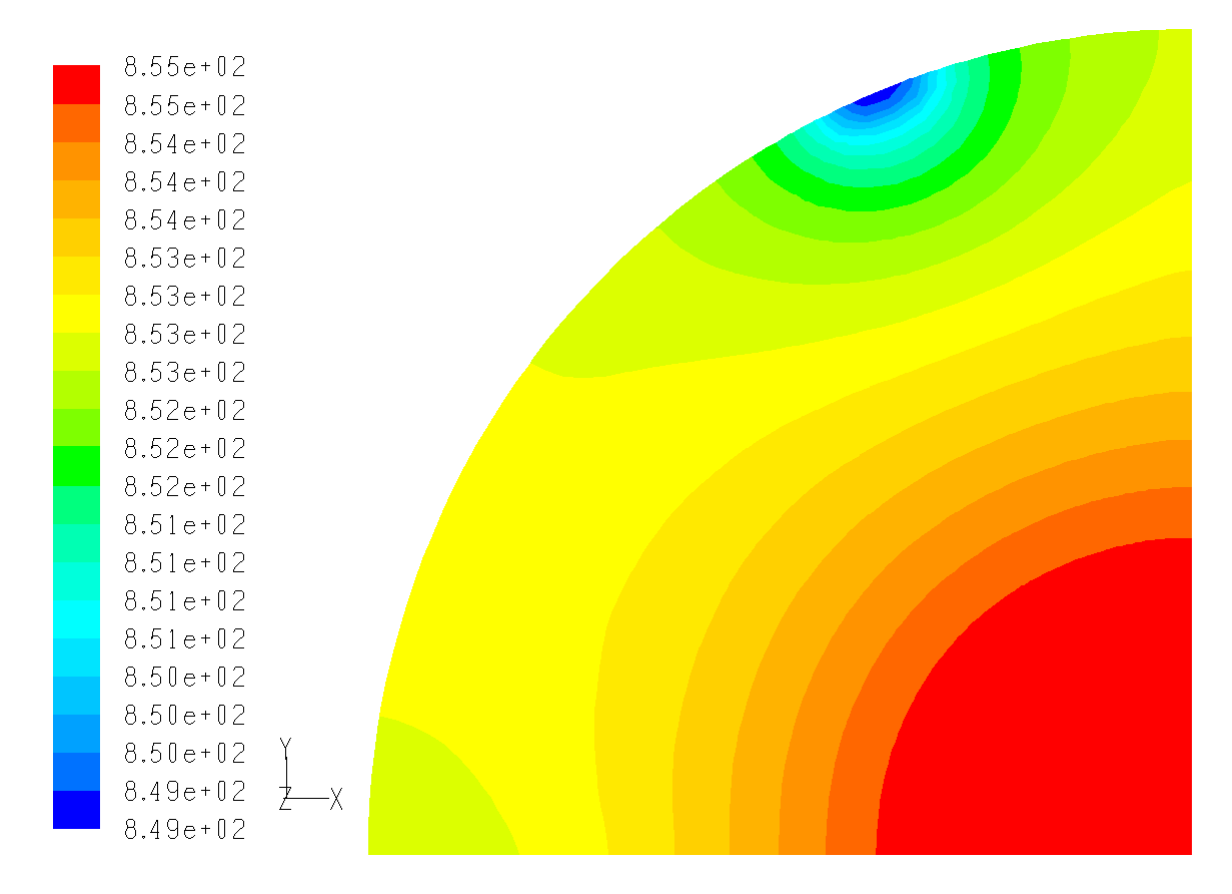

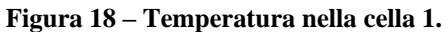

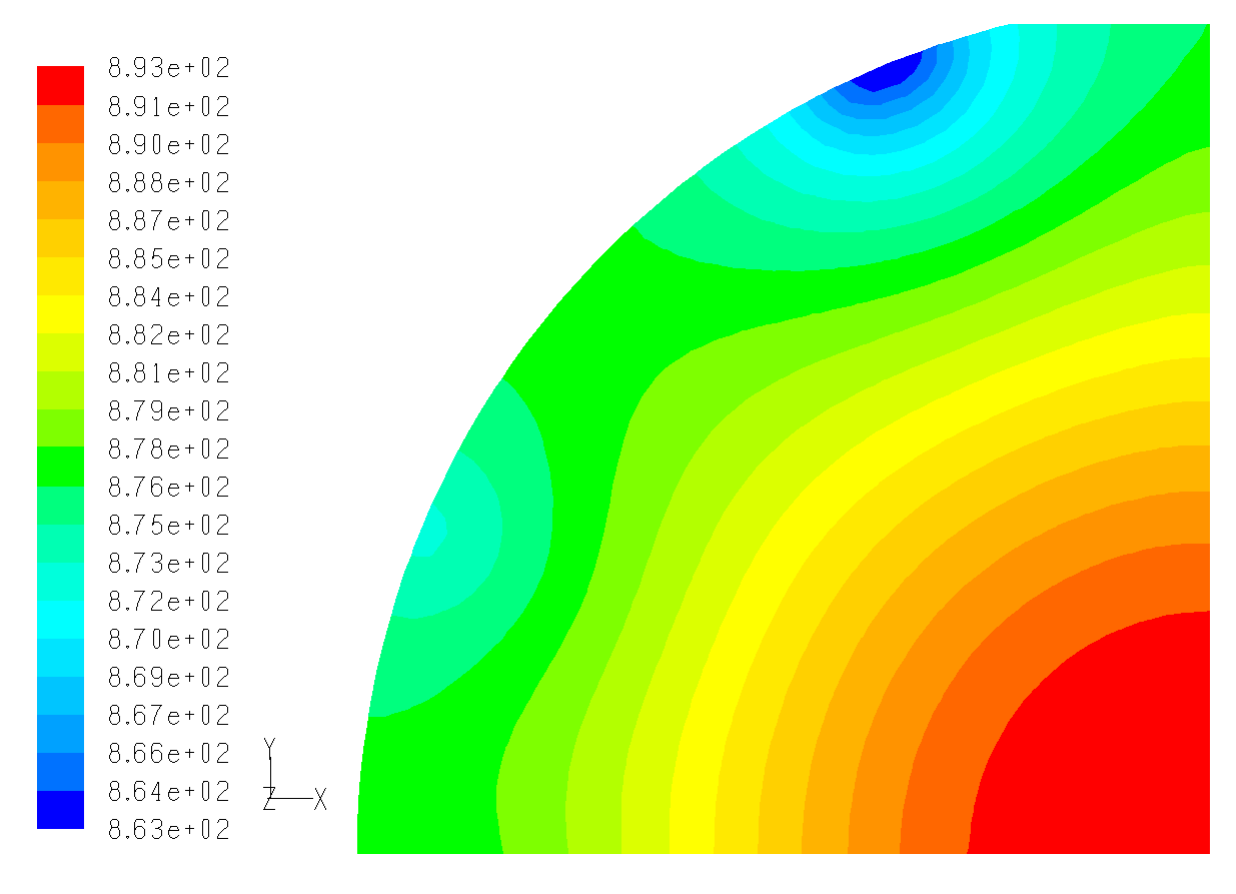

**Figura 19 – Temperatura nella cella 5.** 

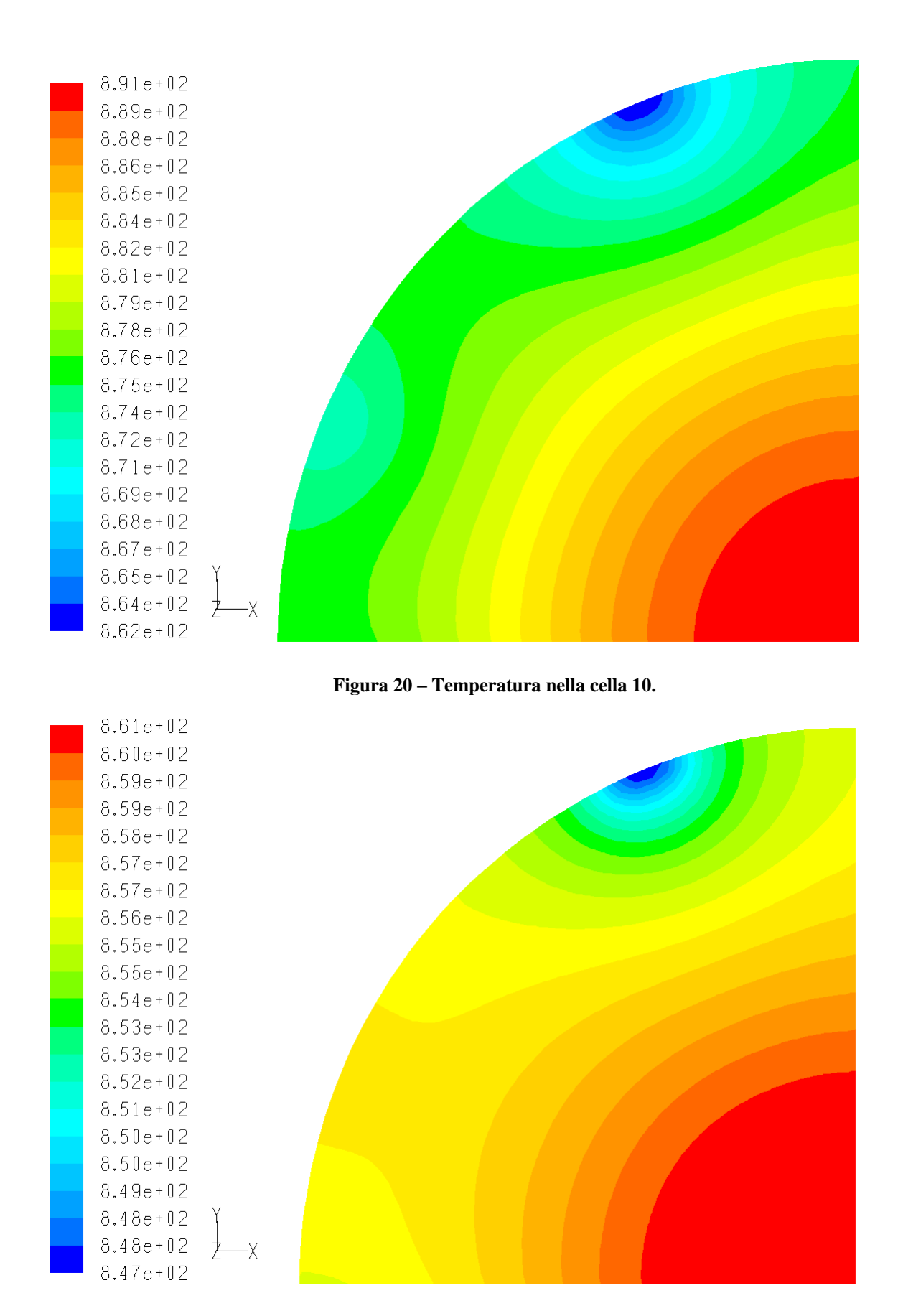

**Figura 21 – Temperatura nella cella 15.** 

Ne deriva un profilo della densità di potenza molto più omogeneo come riportato in figura 22. Il valore della densità media di potenza diventa 340 W/m2, contro i 287 W/m2 della geometria di partenza. Ulteriori miglioramenti, soprattutto in termini di riduzione del gradiente di temperatura, possono essere ottenuti operando la strozzatura dei canali di ammissione radiali sul lato catodico, per le celle disposte nella zona più esterna dello stack.

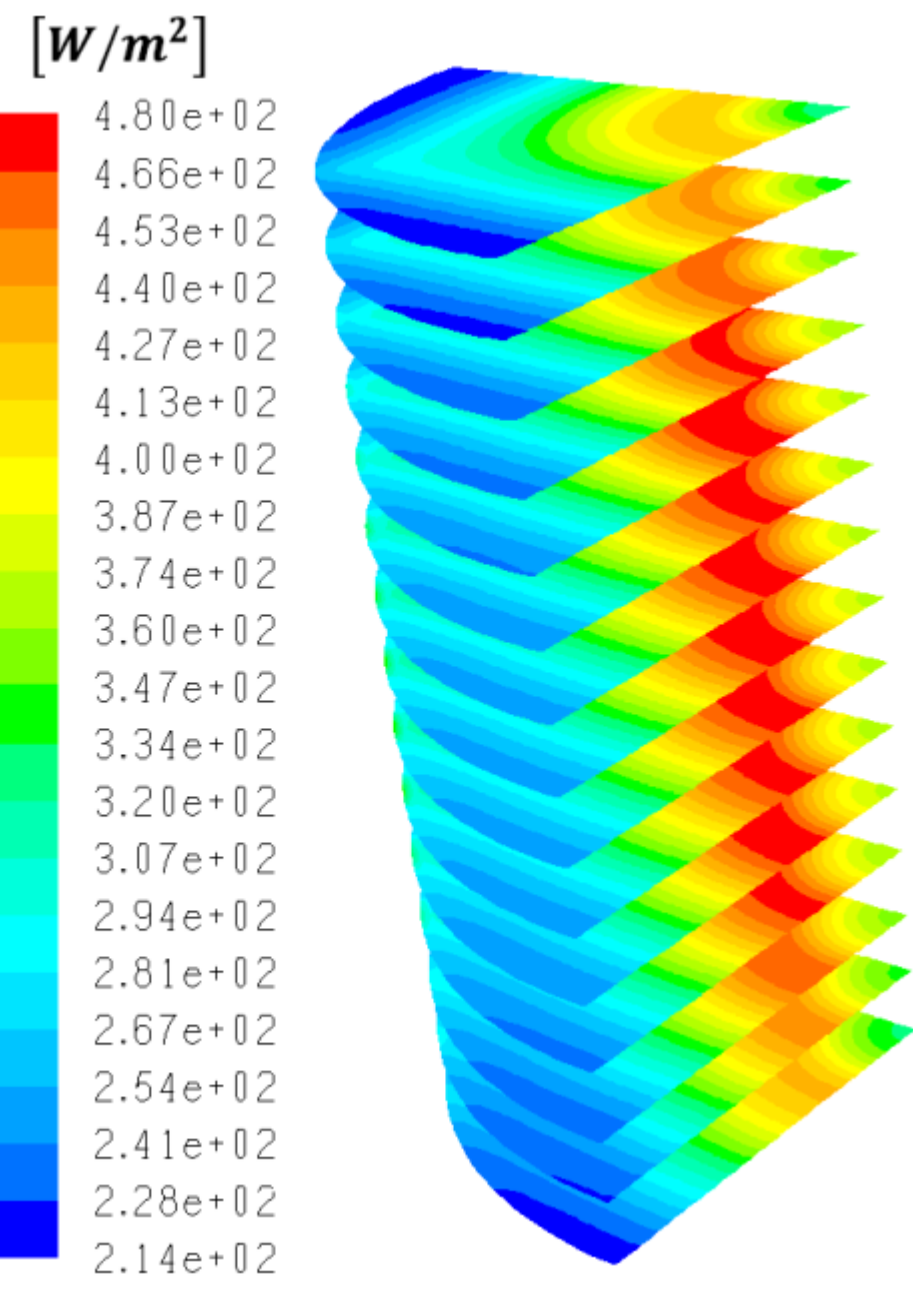

**Figura 22 – Densità di potenza nel caso di alimentazione dello stack da due lati.** 

# <span id="page-26-0"></span>**CAPITOLO 2. MODIFICA DEL SISTEMA DI DISTRIBUZIONE NELLA CELLA**

Il sistema di distribuzione dei reagenti, in particolare sul lato anodico, possono essere modificati al fine di ottenere una maggiore distribuzione di fluido fresco nelle aree più esterne della cella, al fine di rendere più omogenea la distribuzione della densità di corrente.

A questo scopo è possibile tracciare dei canali sul piatto separatore lato anodico, sulla superficie affacciata verso la griglia di distribuzione prospiciente l'anodo. L'obiettivo di questi canali, schematicamente rappresentati in figura 23, è quello di costituire un percorso preferenziale per i gas, rispetto al deflusso nel mezzo poroso. In questo capitolo si esaminerà prima di tutto il modello per la scelta della configurazione di questi canali e in secondo luogo la modellazione di una cella singola nella quale siano praticati questi canali e la loro ottimizzazione.

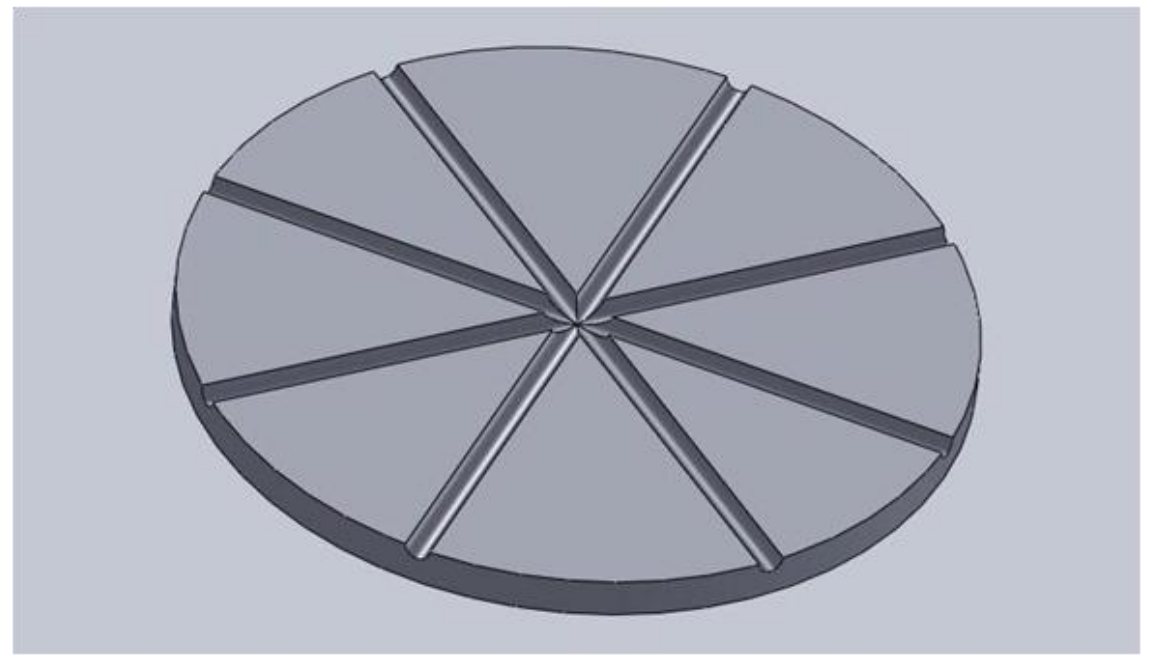

**Figura 23 – Esempio di geometria di canali sul piatto di separazione anodico** 

#### <span id="page-26-1"></span>**2.1 Rappresentazione dei canali e del mezzo poroso con modello a rete**

Il mezzo poroso costituito dalla griglia posta al disopra dell'anodo e i canali di distribuzione possono essere assimilati ad una rete.

Per la rappresentazione e il calcolo di una rete, si utilizza la teoria dei grafi. Ogni componente è costituito da un segmento orientato in cui si ha un nodo di partenza e un nodo di arrivo

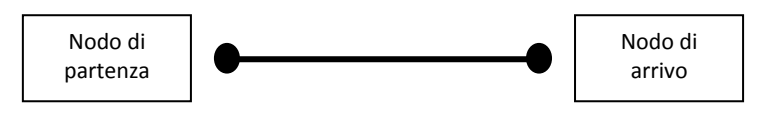

Il moto del fluido è considerato monodimensionale lungo il ramo. Segni positivi della portata corrispondono a un moto che avviene nel verso convenzionalmente scelto, mentre segni negativi corrispondono a un moto nel verso opposto.

La rete complessivamente è costituita da un numero di nodi NN e un numero di rami NR.

Ciascun ramo è caratterizzato da opportune grandezze che ne caratterizzano la geometria quali lunghezza, sezione e grandezze che ne caratterizzano il comportamento fluidodinamico, quali la rugosità nel caso di condotti e la permeabilità nei tratti di mezzo poroso.

L'equazione di conservazione dell'energia cinetica si scrive per ciascun ramo:

conservazione dell'energia cinetica si scrive per ciascun ramo:  
\n
$$
W_t + G \cdot l_a + G \left[ v \cdot (P_2 - P_1) + \left( \frac{V_2^2}{2} - \frac{V_1^2}{2} \right) + g \cdot (z_2 - z_1) \right] = 0 \quad (2.1)
$$

In cui

- $\blacksquare$   $W_t$ , indica la potenza tecnica all'albero [W];
- $\blacksquare$  *G*, la portata in massa [kg/s];
- $I_a$ , il lavoro d'attrito per unità di massa [Nm/kg];
- $\bullet\quad$  v, volume specifico;
- **•**  $P_1, P_2, V_1$  e  $V_2$  rappresentano rispettivamente le pressioni [Pa] e le velocità alle estremità del condotto [m/s];
- $g$ , l'accelerazione gravitazionale [m/s<sup>2</sup>];
- $\bullet$   $\quad$   $z_1$  e  $z_2$  le quote della sezione di ingresso e di uscita [m].

Essendo il condotto monodimensionale, ovvero a sezione costante,  $V_2 = V_1$ , la conservazione del momento diventa:

$$
W_t + G \cdot l_a + G \cdot v \cdot (P_2 - P_1) = 0 \quad \text{con } P = p + \rho \cdot g \cdot z \tag{2.2}
$$

Il lavoro di attrito per unità di massa può essere scritto come somma di due termini rispettivamente relativi alle perdite concentrate e distribuite. Entrambe queste quantità sono funzioni del quadrato della portata massica:

$$
l_a = l_{ad} + l_{ac} = R_h \cdot G^2 \tag{2.3}
$$

Il lavoro tecnico all'albero è nullo per gli elementi di interesse, quindi:

$$
\Delta P = P_1 - P_2 = \rho \cdot R_h \cdot G^2 = s_{12} \cdot R_p \cdot G^2 \tag{2.4}
$$

nella quale 12 *s* tiene conto del verso del flusso di massa e può assumere valori +1 o -1.

Dall'equazione scritta precedentemente, può essere ricavata la portata in massa come:

ecedentemente, può essere ricavata la portata in massa come:  
\n
$$
G = \frac{1}{R_p^{0.5}} \cdot s_{12} \cdot |\Delta P|^{0.5} = \frac{(P_1 - P_2)}{R_p^{0.5} \cdot |\Delta P|^{0.5}} = Y_{12} \cdot (P_1 - P_2)
$$
\n(2.5)

dove con l'ultima relazione si è legato la portata alla pressione nei due nodi estremi:

$$
G = Y \cdot \Delta P \tag{2.6}
$$

Nel caso di moto all'interno di un condotto si ha:

$$
Y = \frac{1}{R_p^{0.5} \cdot |\Delta P|^{0.5}}
$$
 (2.7)

in cui

$$
R_p = \left( f \cdot \frac{L}{D} \cdot \rho \cdot \frac{1}{2 \cdot \rho^2 \cdot A^2} + \beta \cdot \rho \cdot \frac{1}{2 \cdot \rho^2 \cdot A^2} \right)
$$
 (2.8)

e pertanto

$$
Y = \frac{1}{\left(f \cdot \frac{L}{D} \cdot \frac{1}{2 \cdot \rho \cdot A^2} + \beta \cdot \frac{1}{2 \cdot \rho \cdot A^2}\right) \cdot |\Delta P|^{0.5}}
$$
(2.9)

- *f*, coefficiente di attrito o coefficiente di perdita distribuita;
- $\blacksquare$   $\beta$ , coefficiente di attrito o coefficiente di perdita concentrata;
- **L** L , lunghezza del tratto di condotto considerato [m];
- **D**, diametro del condotto [m];
- $\blacksquare$   $\rho$  , densità del fluido [kg/m<sup>3</sup>];
- $A$ , sezione del condotto  $[m^2]$ ;

■ *△P*, variazione di pressione ai capi del condotto [Pa]; Nel caso in cui si considera invece un mezzo poroso si avrà che:

$$
Y = \frac{k}{\mu} \cdot \frac{A}{L} \cdot \rho \tag{2.10}
$$

in cui:

- $\blacksquare$  *k*, permeabilità del mezzo poroso [m<sup>2</sup>];
- $\mu$ , viscosità dinamica [Kg/ms];
- $\blacksquare$  *A*, sezione dell'ipotetico condotto di passaggio [m<sup>2</sup>];
- *L*, lunghezza del condotto [m];
- $\blacksquare$   $\rho$ , densità del fluido [kg/m<sup>3</sup>].

L'equazione di conservazione della massa ai nodi può essere scritta in forma matriciale

$$
\mathbf{A} \cdot \mathbf{G} + \mathbf{G}_{\text{ex}} = 0 \tag{2.11}
$$

dove:

- **A** è la matrice di incidenza ovvero una matrice di dimensione [NNxNR] che descrive come è fatta la rete. Si procede con una numerazione a scelta dei nodi e dei rami che costituiscono la rete stessa [vista precedentemente] dopo di che si va a completare la matrice di incidenza nella quale ogni singolo elemento a(i,j) assume i valori +1, -1, 0 a seconda che il vertice i-esimo sia di partenza, di arrivo per il ramo j-esimo o non vi appartenga affatto. Così facendo in maniera generalizzata si è descritto come è fatta la rete di distribuzione;
- **G**, è il vettore delle portate ovvero è un vettore la cui dimensione è pari al numero dei rami costituenti la rete ed ogni suo elemento rappresenta la portata che attraversa il ramo;
- **Gext**, è un vettore la cui dimensione è pari al numero di nodi della rete ed i suoi elementi rappresentano le portate entranti o uscenti dalla rete stessa attraverso i nodi.

Inoltre la variazione di pressione totale in un ramo si può esprimere

$$
\Delta P = A^T \cdot P \tag{2.12}
$$

dove:

- **A**<sup>T</sup> indica la trasposta della matrice di incidenza [NRxNN];
- **P** rappresenta la pressioni ai nodi della rete.

Quindi la portata nei rami può essere scritta:

were scritta:

\n
$$
\mathbf{G} = \text{diag}(\mathbf{Y}) \cdot \mathbf{\Delta P} = \text{diag}(\mathbf{Y}) \cdot \mathbf{A}^T \cdot \mathbf{P}
$$
\n(2.13)

Sostituendo questa equazione nell' equazione di conservazione della massa, si ha:

$$
\left[ \mathbf{A} \cdot diag(\mathbf{Y}) \cdot \mathbf{A}^T \right] \cdot \mathbf{P} + \mathbf{G}_{\text{ex}} = 0 \tag{2.14}
$$

cioè

$$
\mathbf{Hp} \cdot \mathbf{P} + \mathbf{G}_{\mathbf{ex}} = 0 \tag{2.15}
$$

in cui **Hp** è la matrice dei coefficienti.

Per la soluzione di questo sistema è ancora necessario imporre le condizioni al contorno. Nel caso del sistema costituito dai canali di distribuzione e il mezzo poroso, è possibile imporre la portata disponibile al lato catodico nel nodo di ingresso, come mostrato in figura 24. La portata imposta nel caso utilizzato per l'analisi è di  $1.16 \cdot 10^{-7}$  kg/s.

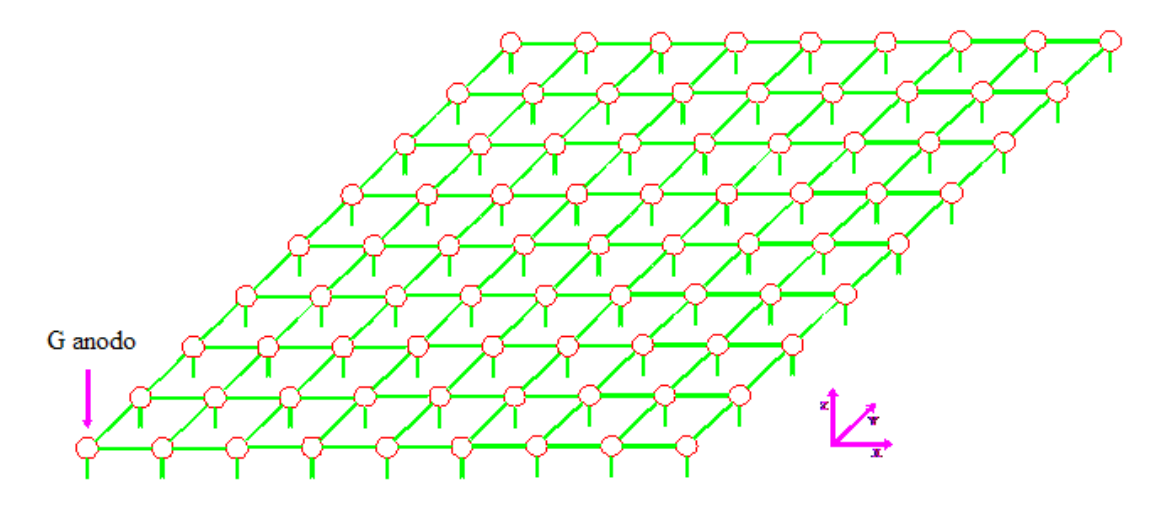

**Figura 24 – Condizione al contorno di portata imposta alla rete**

Su tutti i nodi del piano inferiore della rete di distribuzione è imposta una pressione nota, assunta nulla. Queste condizioni al contorno sono imposte direttamente nel sistema (2.14).

Nel caso in cui il sistema in esame sia costituito dal solo mezzo poroso tale calcolo non richiede soluzione iterativa, se invece sono presenti canali è necessario procedere al calcolo iterativo in quanto **Y** dipende dalle pressioni.

Infine è possibile determinare la portata in massa che percorre ciascun ramo:

$$
\mathbf{G} = diag(\mathbf{Y}) \cdot \mathbf{A}^T \cdot \mathbf{P}
$$
 (2.16)

Per poter avvalorare il modello numerico e comprendere quale sia un conveniente valore del numero di elementi da utilizzare per la discretizzazione del mezzo poroso è possibile eseguire una simulazione di un mezzo poroso senza canali utilizzando il modello a rete e un codice CFD (per questo confronto è stato impiegato Comsol Multiphysics).

La tabella 1 mostra le condizioni nelle quali è stato effettuato il confronto. Per questo confronto è stata considerata una elevata permeabilità del mezzo, 7.18 $10^{-7}$  m<sup>2</sup>.

| N° di nodi in direzione x                    | $n_{x}$             | 20          | $\prime$                               |
|----------------------------------------------|---------------------|-------------|----------------------------------------|
| N° di nodi in direzione y                    | $n_v$               | 20          |                                        |
| N° di piani in direzione z                   | $n_z$               | 3           | $\prime$                               |
| Diametro cella combustibile                  | $D_{cc}$            | 0,17        | [m]                                    |
| Dist. infinitesima tra i nodi in direzione x | $d_{x}$             | 0.004473684 | $\lceil m \rceil$                      |
| Dist. infinitesima tra i nodi in direzione y | d <sub>v</sub>      | 0.004473684 | $\text{[m}^2\text{]}$                  |
| Sezione passaggio_vertici                    | S.                  | 5.00346E-06 | $\text{[m}^2\text{]}$                  |
| Sezione passaggio_esterne                    | $S_{\rm e}$         | 1.00069E-05 | $\text{[m}^2\text{]}$                  |
| Sezione passaggio_centrale                   | $S_{c}$             | 2.00139E-05 | $\text{[m}^2\text{]}$                  |
| Portata massica della cella                  | G                   | 1.16493E-07 | [kg/s]                                 |
| Portata massica 1/4 cella (matlab)           | $G_m$               | 2.91234E-08 | [kg/s]                                 |
| Densità del combustibile (gas) Tesercizio    | $\rho_{\text{gas}}$ | 0.027       | [kg/m <sup>3</sup> ]                   |
| Portata volumetrica della cella              | Q                   | 4.36725E-06 | $\left[\mathrm{m}^3/\mathrm{s}\right]$ |
| Sez. ingresso combustibile (matlab)          | A <sub>M</sub>      | 5.00346E-06 | $\sqrt{m^2}$                           |
| Sez. ingresso combustibile (comsol)          | $A_{C}$             | 2.00139E-05 | $\left[\text{m}^2\right]$              |
| Raggio sez. ingresso comb. (comsol)          | R <sub>c</sub>      | 0.00252     | [m]                                    |
| Velocità ingresso combustibile               | v                   | 0.2182      | [m/s]                                  |

**Tabella 1 – Dati utilizzati per la validazione del modello a rete**

I valori di maggior interesse sono sicuramente la pressione massima e l'andamento delle portate (o, in modo analogo, le velocità); a tal proposito interessano maggiormente le portate che raggiungono lo strato inferiore della rete, che rappresenta la superficie attiva.

Essendo la rete di distribuzione caratterizzata da un numero elevato di nodi a piano, sono stati considerati unicamente i rami giacenti su una sola sezione trasversale, la cui lunghezza corrisponde al raggio della cella, come indicato in figura 25.

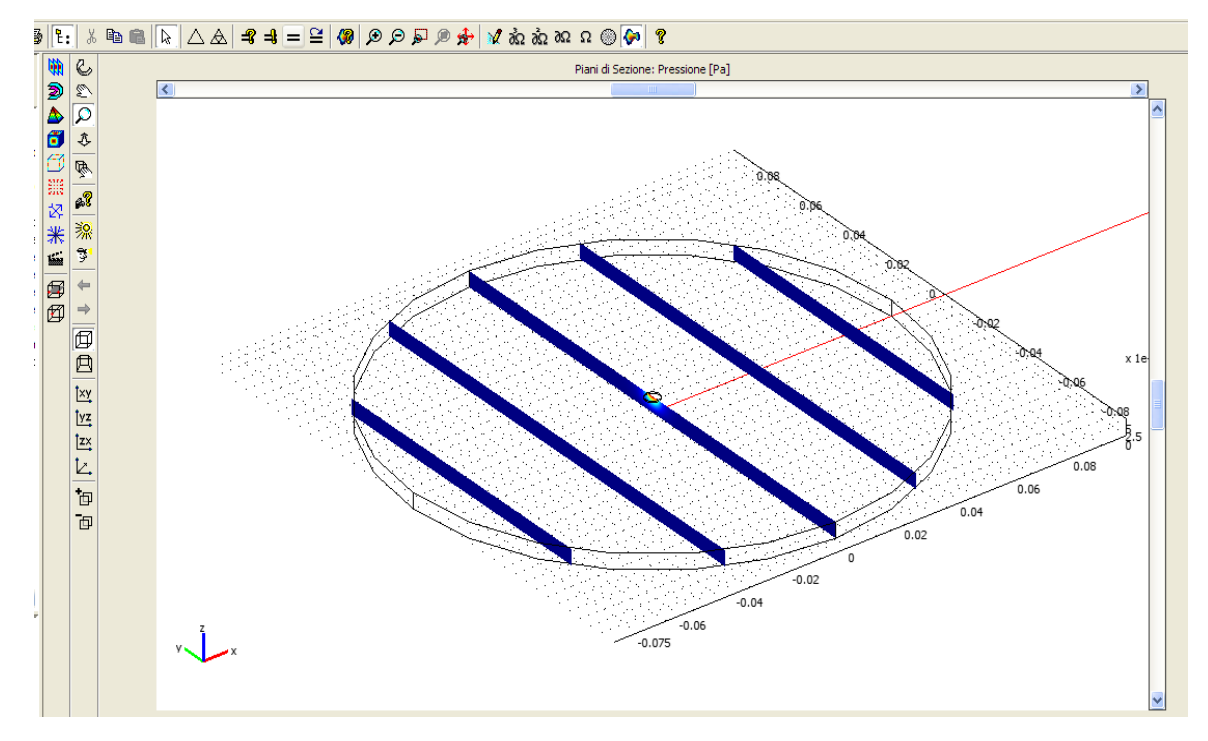

**Figura 25 – Sezione di analisi della portata** 

Dal punto di vista del modello a rete, questo significa andare a considerare quei rami che collegano lungo la direzione *z* i venti nodi giacenti sulla prima riga dello strato inferiore, come indicato in figura 26.

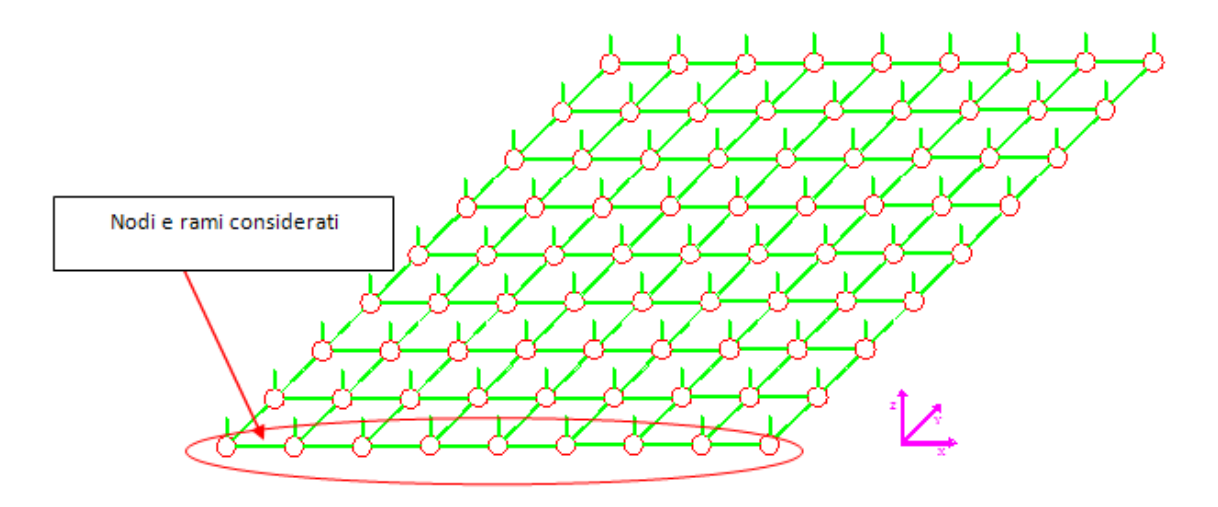

**Figura 26 – Rami della rete considerati per il confronto delle portate** 

Il confronto dei profili di velocità ottenuti con il codice CFD e con il modello a rete (modello implementato in Matlab) sono illustrati in figura 28. L'errore maggiore si ottiene in corrispondenza della zona centrale ed è dovuto principalmente al fatto che la sezione corrispondente al ramo è caratterizzata da un raggio molto piccolo. Tale errore è trascurabile nelle porzioni più esterne del mezzo poroso.

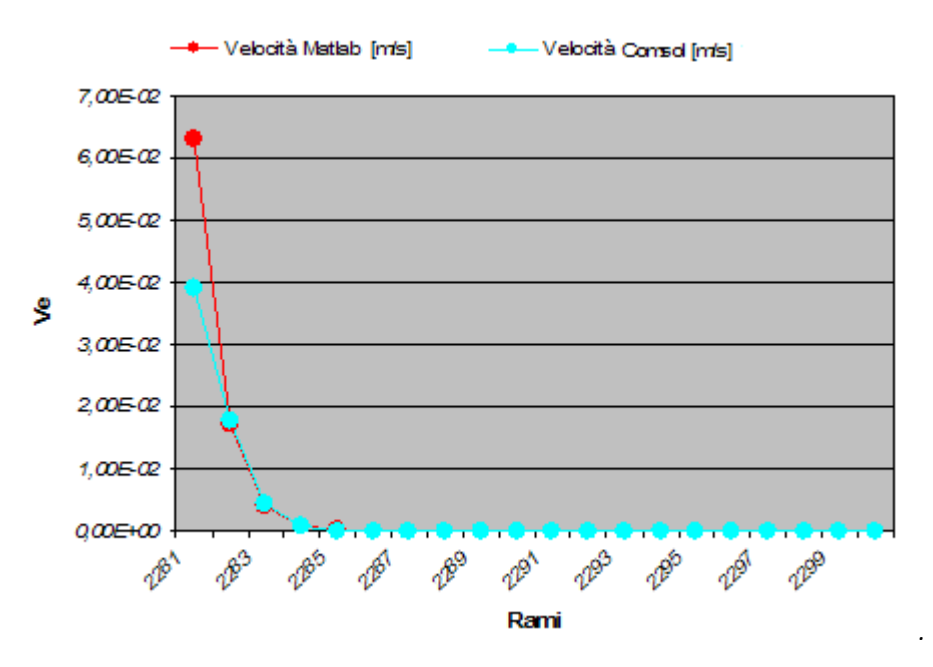

**Figura 27 – Confronto dei profili di velocità** 

Come ulteriore analisi sono stati confrontati i valori massimi di pressione nel mezzo poroso. I valori, mostrati in tabella 2 evidenziano una buona concordanza dei modelli.

| Pressioni massime [senza distribuzione superficiale] |                  |          |      |  |  |
|------------------------------------------------------|------------------|----------|------|--|--|
| Pressione relativa massima (nodo 801)                | $P_{\text{max}}$ | 0,006357 | [Pa] |  |  |
| Pressione relativa massima (Comsol)                  | $P_{\text{max}}$ | 0,006337 | [Pa] |  |  |
| Errore                                               | e                | 2E-05    | [Pa  |  |  |
|                                                      |                  | 0,315    | [%]  |  |  |

**Tabella 2 – Confronto delle pressioni massime**

Per quanto riguarda il tracciamento di canali superficiali, si considera una geometria del tipo riportato in figura 29. Si tratta di un canale radiale che poi presenta una prima biforcazione. Ciascuno dei tratti che si originano dalla biforcazione presenta una seconda biforcazione. La configurazione di questi canali nasce dagli studi effettuati in letteratura nell'ambito dell'approccio costruttale [19, 20]. In questa analisi si è scelto di partire dalla geometria proposta, analizzare e confrontare tra loro le geometrie con 1 livello di biforcazione e con 2 livelli di biforcazione in modo da definire quale delle due scegliere. Successivamente la forma del canale è scelta sulla base di una ottimizzazione eseguita con un codice di calcolo CFD che tenga conto del comportamento della cella.

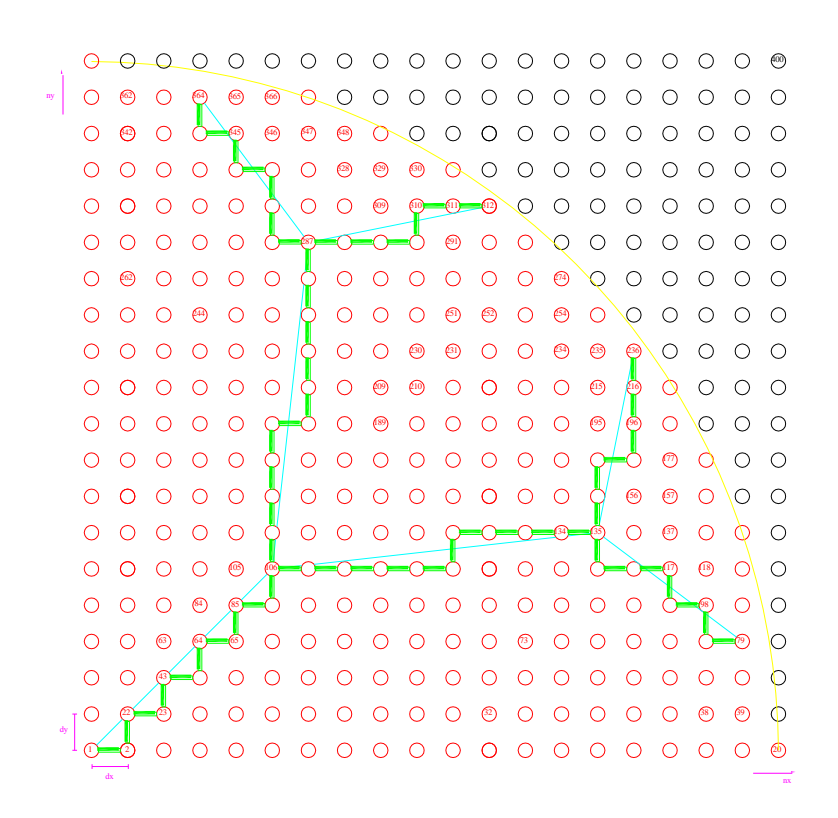

**Figura 28 – Possibile geometria dei canali superficiali** 

In figura 29 è mostrata l'analisi eseguita su varie configurazioni a 1 e 2 livelli, scegliendo differenti valori di lunghezza di ciascun tratto e di angoli. Per tutte è stato scelta una pari lunghezza complessiva dei canali. Il parametro scelto per il confronto è il momento angolare associato al fluido che giunge sulla superficie reattiva. Tale grandezza è espressa come la velocità del fluido moltiplicata per la distanza dal punto di immissione. Questo parametro è stato scelto per privilegiare le configurazioni che consentono di raggiungere punti più lontani dal centro della cella [21].

Per tutte le configurazioni esaminate si ottiene un miglioramento rispetto al caso di un punto di immissione concentrato nell'area centrale, quindi le canalizzazioni producono sempre un effetto positivo. Tuttavia si evidenzia come questo effetto diventi trascurabile nel caso di elevata permeabilità del mezzo poroso. E' quindi importante che la griglia che viene posizionata al disopra dell'anodo sia caratterizzata da bassa permeabilità.

I risultati mostrano che in generale 2 livelli di biforcazione (barre più chiare) consentono di ottenere valori maggiori di momento angolare. Tuttavia la configurazione ottimale a 1 solo livello è caratterizzata da prestazioni simili a quella ottimale con 2 livelli. Per questa ragione si procederà all'ottimizzazione della geometria relativa alla configurazione con 1 solo livello di biforcazione.

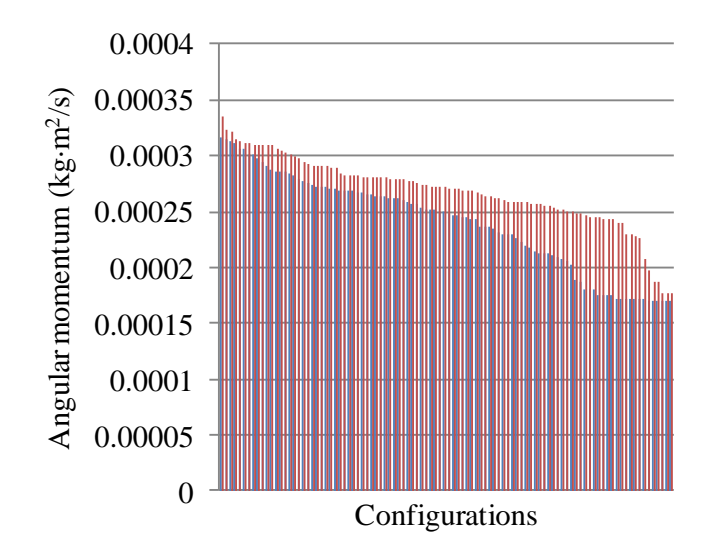

**Figura 29 – Confronto tra configurazioni a 1 e 2 livelli di biforcazione** 

#### <span id="page-34-0"></span>**2.2 Ottimizzazione dei canali con modello CFD**

L'ottimizzazione della cella è eseguita sulla geometria mostrata in figura 30. Tale figura mostra anche i parametri di decisione adottati nell'ottimizzazione: la lunghezza del primo tratto, la lunghezza delle biforcazioni e l'angolo delle stesse. Come condizione di vincolo è stato posto il valore della superficie totale coperta dalle biforcazioni.

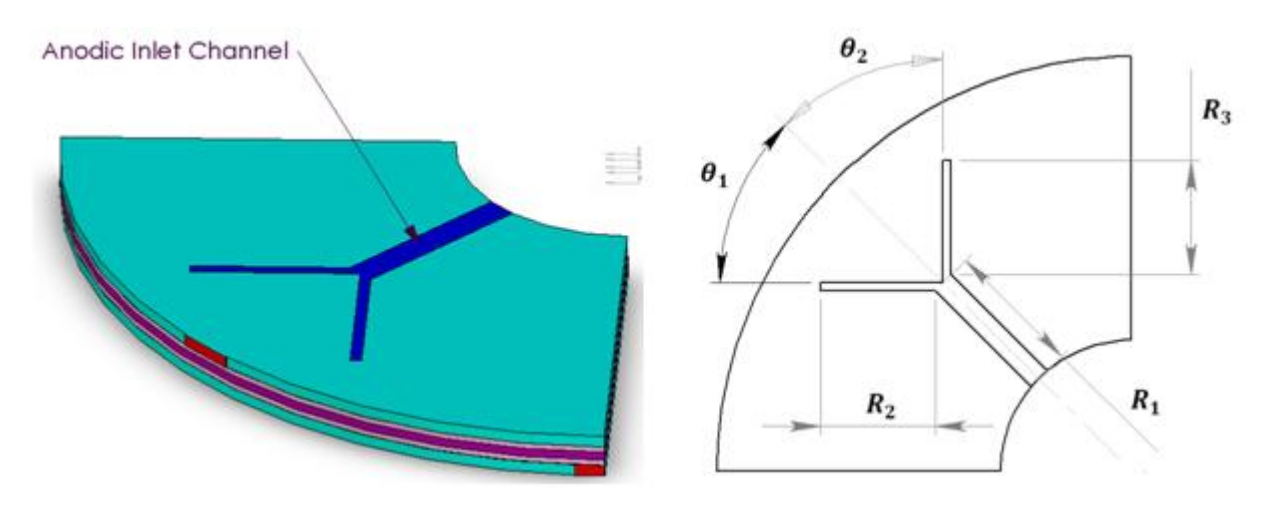

**Figura 30 – Geometria utilizzata per l'ottimizzazione del canale di distribuzione**

Per l'ottimizzazione sono state scelte due funzioni obiettivo: la minima generazione entropica e la massima densità di potenza. Queste due funzioni sono tra loro in contrapposizione, pertanto si determina una curva di Pareto dei punti di ottimo. Tra i punti che appartengono alla curva si possono analizzare quelli estremi: il massimo di densità di potenza corrisponde a 1443 W/m<sup>2</sup> e una generazione di entropia di 4.4 $\cdot$ 10<sup>-5</sup> W/K; il minimo di produzione di entropia corrisponde invece a 4·10<sup>-5</sup> W/K, con una densità di potenza di circa 1435 W/m<sup>2</sup>.

La figura 31 mostra i risultati della densità di corrente per la geometria scelta come ottimale, corrispondente al ginocchio della curva di Pareto [21].

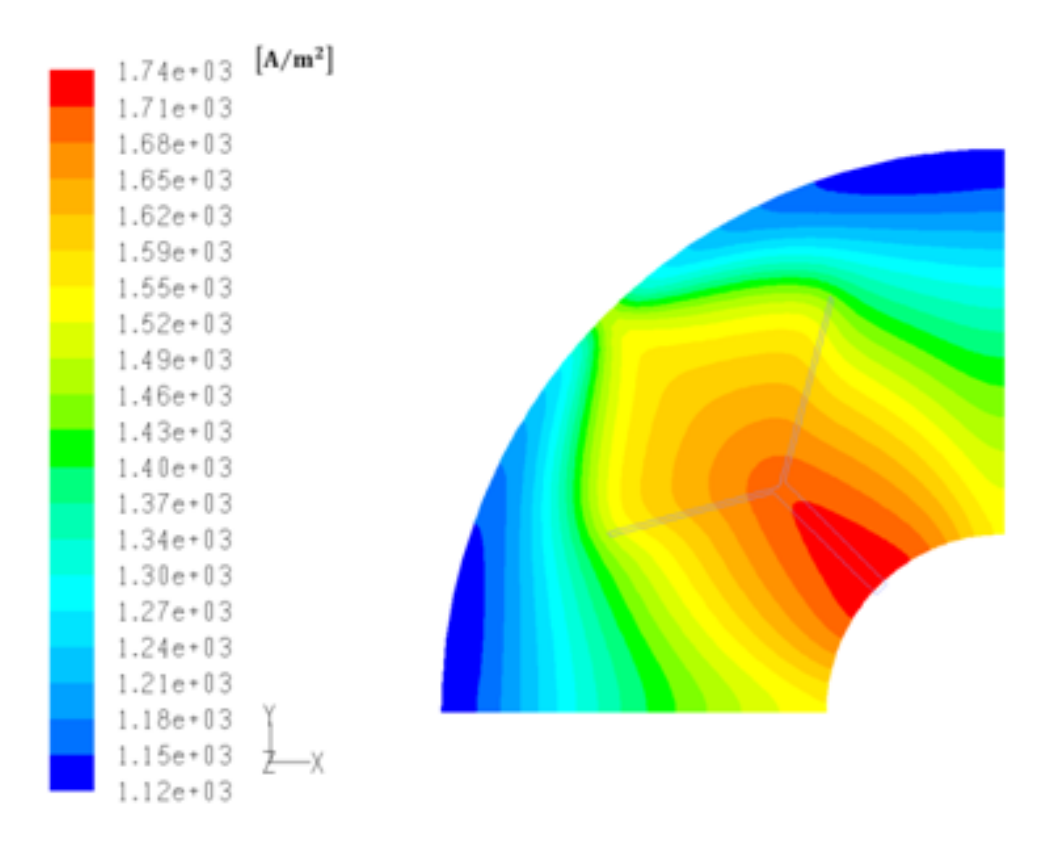

**Figura 31 – Densità di corrente nel caso di geometria ottimizzata** 

La densità di potenza risulta essere circa 7% superiore rispetto alla geometria senza canali di distribuzione.

Come ulteriore elemento di confronto, in figura 33 è mostrato il profilo di temperatura in prossimità dell'anodo per una cella singola con e senza canale di alimentazione (rispettivamente caso a e caso b), a parità di condizioni di alimentazione. Si osserva che mentre la differenza di temperatura nel caso senza canale è dell'ordine di 38 K, con il canale questa si riduce a circa 6 K.

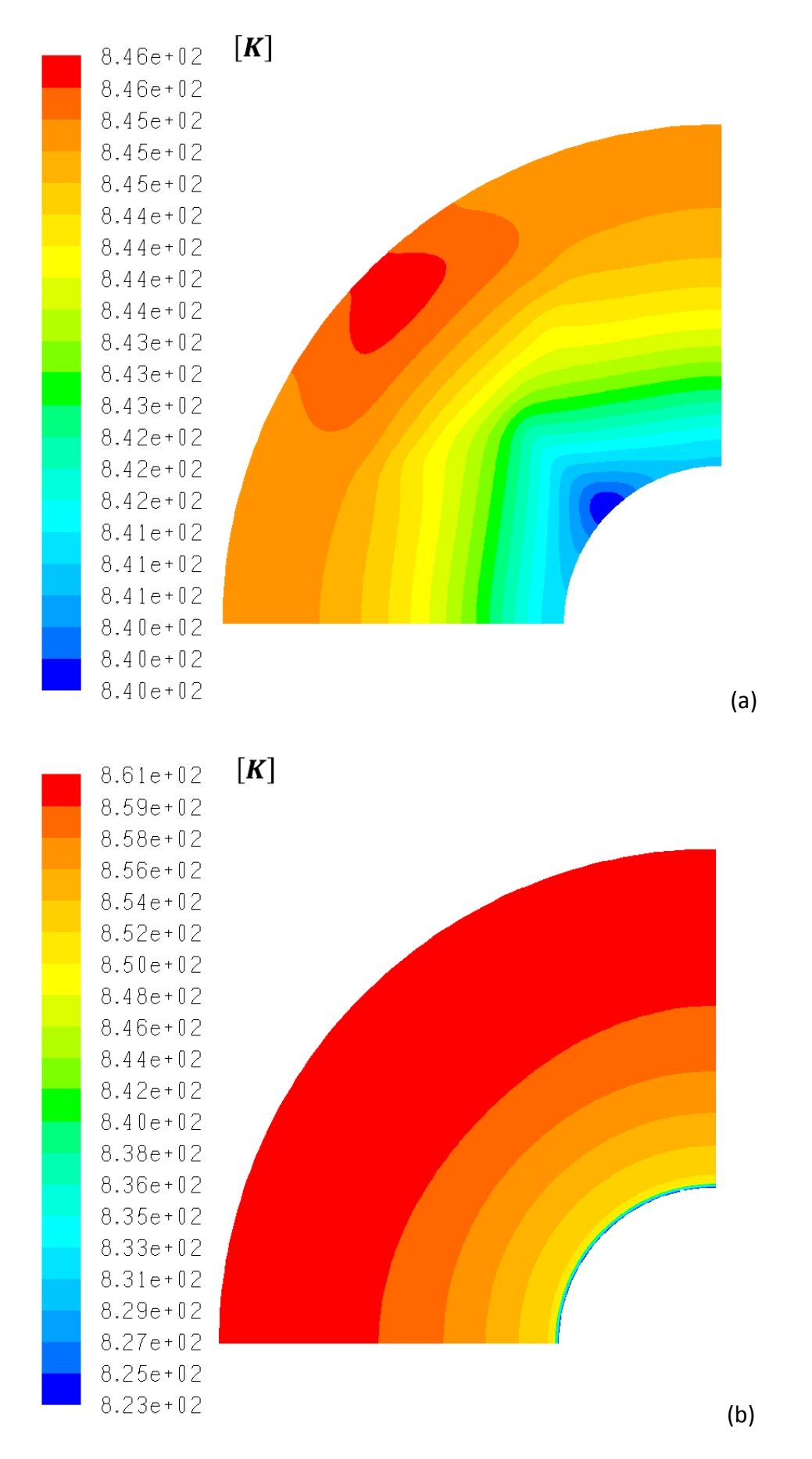

**Figura 32 – Distribuzione di temperatura con e senza canale di alimentazione** 

# <span id="page-37-0"></span>**CAPITOLO 3. MODIFICA DEL SISTEMA DI SCARICO ANODICO E CATODICO DELLA CELLA A COMBUSTIBILE**

Un'ulteriore opportunità di miglioramento della geometria della cella consiste nella modifica del numero e dimensione dei canali radiali di scarico dei gas esausti. Tale modifica è applicabile per lo scarico catodico e anodico, ma è particolarmente importante per quest'ultimo in quanto, come è stato in precedenza sottolineato, è la distribuzione dell'idrogeno nella cella a costituire una limitazione per quanto riguarda le disomogeneità nella cella.

L'approccio seguito nell'analisi è stato quello di predisporre un modello 2D alle differenze finite, creato in ambiente Matlab. La ragione di questa scelta ancora una volta è legata alla maggiore flessibilità, in termini soprattutto di tempi di calcolo, rispetto a una analisi 3D eseguita con un codice commerciale. Di seguito si presenta il modello e poi i risultati da questo ottenuti. Un ulteriore passo che si intende percorrere in futuro è costituito dalla simulazione CFD della geometria modificata.

#### <span id="page-37-1"></span> **3.1 Modello alle differenze finite della singola cella**

Il modello fa riferimento a una geometria bidimensionale, considerando due sezioni della cella (una sul lato anodico e una sul lato catodico) come mostrato in figura 33. Per ciascuna sezione è stato analizzato un settore circolare.

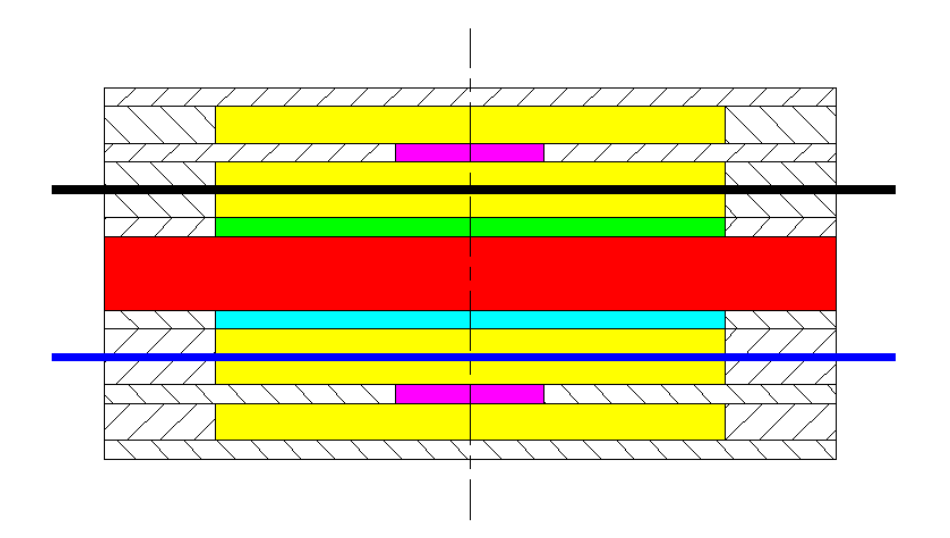

**Figura 33 – Sezioni della cella considerate nel modello 2D** 

Il dominio studiato ha quindi la forma riportata nella figura seguente

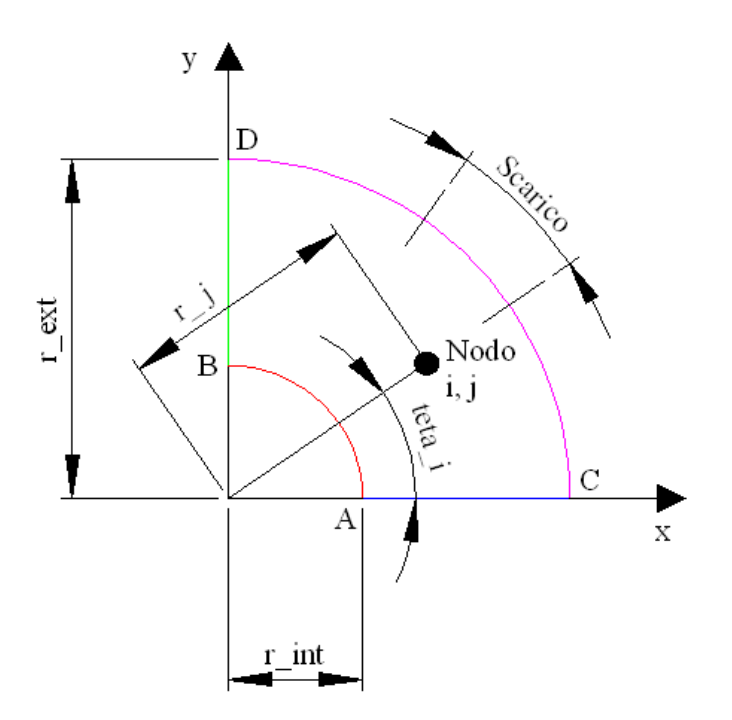

**Figura 34 – Dominio di calcolo della cella nel modello 2D** 

Per quanto riguarda la numerazione dei nodi, è stata scelta la procedura illustrata in figura 35.

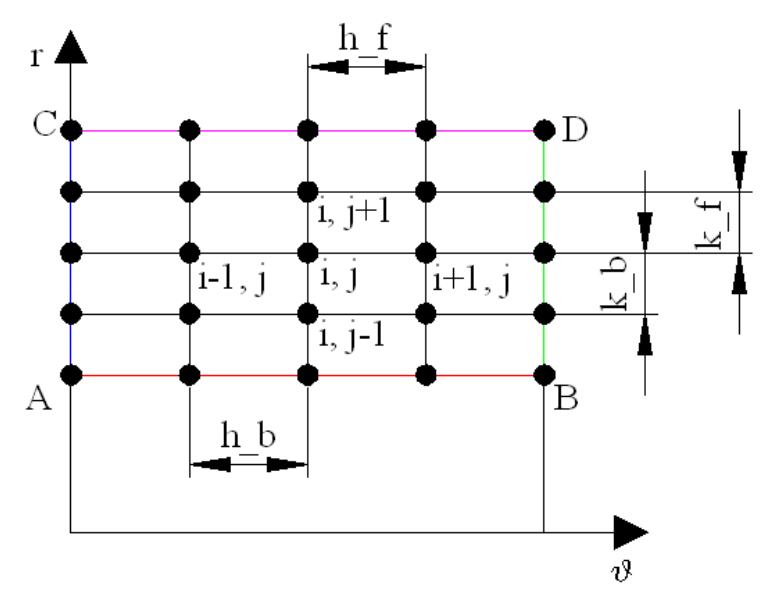

**Figura 35 – Numerazione dei nodi** 

I pedici \_b ed \_f indicano rispettivamente backward e forward cioè precedente e successivo rispetto al nodo preso in considerazione.

Il modello di calcolo realizzato consente di impostare passi (h e k) diversi in diverse zone del dominio. Ciò permette di utilizzare una griglia più fitta in alcune zone rispetto ad altre ed è quindi possibile aumentare il numero di nodi nelle zone più critiche. Il numero totale di nodi è quindi ridotto rispetto al caso in cui si utilizzassero passi costanti e i tempi di calcolo diminuiscono.

Le griglie presenti nei vani anodico e catodico sono assimilate anche in questo caso a mezzi porosi, è quindi utilizzabile la teoria relativa a questi mezzi per studiare il campo di pressione e di moto al loro interno. Si considera in particolare il modello di Darcy per i mezzi porosi

$$
\vec{v} = -\frac{k_p}{\mu} \nabla p \tag{3.1}
$$

nella quale

- $\vec{v}$  è il vettore velocità;
- $\bullet$   $k_p$  è la permeabilità del mezzo;
- $\bullet$   $\mu$  è la viscosità del fluido.

In caso di porosità del mezzo costante, l'equazione di continuità è

$$
\frac{\partial \rho}{\partial t} + \nabla \cdot (\rho \vec{v}) = 0 \tag{3.2}
$$

dove:

- $\bullet$  t è il tempo;
- $\bullet$   $\rho$  è la densità del fluido;

Assumendo la densità costante sia nel tempo che nello spazio, l'equazione di continuità diventa

$$
\nabla \cdot \left( -\frac{k_p}{\mu} \nabla p \right) = 0 \tag{3.3}
$$

E considerando  $k_{p}$  e  $\mu$  costanti in tutto il dominio si ottiene la seguente equazione

$$
\nabla^2 p = 0 \tag{3.4}
$$

Se passiamo in coordinate cilindriche abbiamo che

$$
\nabla^2 p = \frac{1}{r} \frac{\partial p}{\partial r} + \frac{\partial^2 p}{\partial r^2} + \frac{1}{r^2} \frac{\partial^2 p}{\partial \theta^2} = 0
$$
 (3.5)

Per la risoluzione del campo di pressione è necessario risolvere nel dominio questa equazione, per la quale si è scelto di utilizzare il metodo delle differenze finite. Nel caso di rappresentazione della derivata prima mediante la forma a differenze finite "in avanti" (forward difference form), si ha:

$$
\left(\frac{\partial p}{\partial r}\right)_{i,j} = \frac{p_{i,j+1} - p_{i,j}}{k_f} + O(k_f)
$$
\n(3.6)

Dove  $O(k_f)$  rappresenta l'ordine di grandezza dell'errore di troncamento e i pedici i,j rappresentano il nodo in esame. Invece, con la rappresentazione della derivata prima mediante la forma a differenze finite "all'indietro" (backward difference form):

$$
\left(\frac{\partial p}{\partial r}\right)_{i,j} = \frac{p_{i,j} - p_{i,j-1}}{k_b} + O(k_b)
$$
\n(3.7)

Per la derivata seconda, nell'ipotesi di utilizzare un passo costante, si avrebbe:  
\n
$$
\left(\frac{\partial^2 p}{\partial r^2}\right)_{i,j} = \frac{p_{i,j+1} + p_{i,j-1} - 2p_{i,j}}{k^2} + O(k^2)
$$
\n(3.8)

Nel caso di passo variabile all'interno del dominio questa equazione diventa

$$
\left(\frac{\partial^2 p}{\partial r^2}\right)_{i,j} \approx \frac{\left(\frac{\partial p}{\partial r}\right)_{i,j+1} - \left(\frac{\partial p}{\partial r}\right)_{i,j}}{r_{j+1} - r_j} = \frac{\frac{p_{i,j+1} - p_{i,j}}{k_f} - \frac{p_{i,j} - p_{i,j-1}}{k_b}}{k_f} = \frac{\left(\frac{(p_{i,j+1} - p_{i,j})k_b - (p_{i,j} - p_{i,j-1})k_f}{k_bk_f}\right)}{k_bk_f}}{\frac{k_f}{k_f} - \left(\frac{p_{i,j+1} - p_{i,j}}{k_f}\right)} = \frac{(p_{i,j+1} - p_{i,j})k_b - (p_{i,j} - p_{i,j-1})k_f}{k_f^2k_b} = \frac{(3.9)
$$

Inoltre

$$
\left(\frac{\partial^2 p}{\partial \vartheta^2}\right)_{i,j} \cong \frac{h_b p_{i+1,j} - \left(h_b + h_f\right) p_{i,j} + h_f p_{i-1,j}}{h_f^2 h_b}
$$
\n(3.10)

In pratica sono state approssimate le derivate seconde utilizzando lo schema forward e le derivate prime utilizzando il backward

Sostituendo nell'equazione di continuità si ha:

ca sono state approssimate le derivate seconde utilizzando lo schema forward e le de  
utilizzando il backward  
endo nell'equazione di continuità si ha:  

$$
(\nabla^2 p)_{i,j} \approx \frac{1}{r_j} \frac{p_{i,j} - p_{i,j-1}}{k_b} + \frac{k_b p_{i,j+1} - (k_b + k_f) p_{i,j} + k_f p_{i,j-1}}{k_f^2 k_b} + \frac{1}{r_j^2} \frac{h_b p_{i+1,j} - (h_b + h_f) p_{i,j} + h_f p_{i-1,j}}{h_f^2 h_b} =
$$

$$
= \left(\frac{1}{r_j k_b} - \frac{k_b}{k_j^2 k_b} - \frac{k_f}{k_f^2 k_b} - \frac{1}{r_j^2} \frac{h_b}{h_j^2 h_b} - \frac{1}{r_j^2} \frac{h_f}{h_j^2 h_b}\right) p_{i,j} + \left(\frac{k_f}{k_f^2 k_b} - \frac{1}{r_j k_b}\right) p_{i,j-1} + \left(\frac{k_b}{k_f^2 k_b} - \frac{1}{k_f^2 k_b} - \frac{1}{k_f^2} \frac{h_b}{h_j^2 h_b}\right) p_{i+1,j} + \left(\frac{1}{r_j^2} \frac{h_b}{h_j^2 h_b}\right) p_{i+1,j} + \left(\frac{1}{r_j^2} \frac{h_f}{h_j^2 h_b}\right) p_{i,j} + \left(\frac{1}{k_f k_b} - \frac{1}{r_j k_b}\right) p_{i,j-1} + \frac{1}{k_f^2} p_{i,j+1} + \left(\frac{1}{r_j^2} \frac{1}{h_j^2 h_j} - \frac{1}{r_j^2} \frac{1}{h_f h_b}\right) p_{i-1,j} + \left(\frac{1}{r_j^2} \frac{1}{h_j^2 h_j}\right) p_{i-1,j} + \left(\frac{1}{r_j^2} \frac{1}{h_j^2 h_j}\right) p_{i+1,j} + \left(\frac{1}{r_j^2} \frac{1}{h_j^2 h_j}\right) p_{i-1,j}
$$
(3.11)

Quindi

$$
(\nabla^2 p)_{i,j} \approx \left(\frac{1}{r_j k_b} - \frac{1}{k_f^2} - \frac{1}{k_f k_b} - \frac{1}{r_j^2} \frac{1}{h_f^2} - \frac{1}{r_j^2} \frac{1}{h_f h_b}\right) p_{i,j} + \left(\frac{1}{k_f k_b} - \frac{1}{r_j k_b}\right) p_{i,j-1} + \frac{1}{k_f^2} p_{i,j+1} + \left(\frac{1}{r_j^2} \frac{1}{h_f^2}\right) p_{i+1,j} + \left(\frac{1}{r_j^2} \frac{1}{h_f h_b}\right) p_{i-1,j}
$$
\n(3.12)

Sull'arco AB è stata imposta una condizione al contorno espressa da velocità radiale ( $v_{_{AB}}$ ) fissata. Introducendo il modello di Darcy si ha

$$
v_{AB} = -\frac{k_p}{\mu} \left(\frac{\partial p}{\partial r}\right)_{AB} \tag{3.13}
$$

Una volta imposti  $k_p$ ,  $\mu$  (che sono stati assunti costanti in tutto il dominio) e  $v_{AB}$  in pratica si ha

$$
\left(\frac{\partial p}{\partial r}\right)_{AB} = -\frac{\mu}{k_p} v_{AB} = c_1 \tag{3.14}
$$

Sui lati AC e BD sono state imposte condizioni di simmetria:

$$
\frac{\partial p}{\partial \theta} = 0 \tag{3.15}
$$

Infine, sull'arco CD è stato imposto  $\frac{op}{2}=0$  $\partial$  $\partial$ *r*  $\frac{p}{p}$  = 0 nelle zone in cui non c'è lo scarico e p = 0 Pa relativi nelle zone in cui c'è lo scarico.

E' possibile ricavare il campo di velocità dal campo di pressione mediante le seguenti relazioni

$$
\left(v_r\right)_{i,j} = -\frac{k_p}{\mu} \left(\frac{\partial p}{\partial r}\right)_{i,j} \tag{3.16}
$$

$$
\left(v_{g}\right)_{i,j} = -\frac{k_{p}}{\mu} \frac{1}{r_{j}} \left(\frac{\partial p}{\partial g}\right)_{i,j}
$$
\n(3.17)

Dove il pedice r rappresenta la direzione radiale e il pedice  $\vartheta$  quella tangenziale.

Per quanto riguarda il calcolo delle frazioni in massa non è stata in questa sede considerata la reazione di water gas shift reaction. All'interno della cella si hanno le seguenti specie chimiche:

- all'anodo:  $H_2$ ,  $H_2O$  e  $CO_2$ ;
- al catodo:  $O_2$ ,  $N_2$  e  $CO_2$ .

L'equazione di conservazione della massa per la specie A si scrive:

$$
\vec{v} \cdot \nabla \rho_A = D_A \nabla^2 \rho + r_A \tag{3.18}
$$

dove

 $\vec{v}$  è il vettore velocità;

 $\rho_A$  è la densità della generica specie chimica A;

 $r_A$  è il termine di generazione della specie chimica A;

 DA è la diffusività della specie chimica A nella soluzione. Inoltre

$$
\rho_A = \omega_A \rho \tag{3.19}
$$

dove

 $\bullet$   $\rho$  è la densità della soluzione di cui fa parte la specie chimica A;

 $\bullet$   $\alpha$ <sup>2</sup> è la frazione in massa della specie chimica A.

Quindi

$$
\vec{v} \cdot \nabla (\omega_A \rho) = D_A \nabla^2 (\omega_A \rho) + r_A
$$
\n(3.20)

Considerando la densità costante si ha:

$$
\rho \vec{v} \cdot \nabla \omega_A = D_A \rho \nabla^2 \omega_A + r_A \tag{3.21}
$$

Cioè

$$
\vec{v} \cdot \nabla \omega_A = D_A \nabla^2 \omega_A + \frac{r_A}{\rho}
$$
 (3.22)

Il termine  $\rho$ *A r* , che rappresenta il termine sorgente può essere indicato per semplicità s<sub>A</sub>. Dall'ultima equazione si può scrivere

$$
(\nu_r, \nu_g) \cdot \left(\frac{\partial \omega_A}{\partial r}, \frac{1}{r} \frac{\partial \omega_A}{\partial g}\right) - D_A \nabla^2 \omega_A = s_A
$$
 (3.23)

quindi

$$
v_r \frac{\partial \omega_A}{\partial r} + v_g \frac{1}{r} \frac{\partial \omega_A}{\partial \theta} - D_A \nabla^2 \omega_A = s_A
$$
 (3.24)

Utilizzando lo schema backward per le derivate prime:

$$
v_r \frac{\partial \omega_A}{\partial r} + v_g \frac{1}{r} \frac{\partial \omega_A}{\partial g} - D_A \nabla^2 \omega_A = s_A
$$
 (3.24)  
lo schema backward per le derivative prime:  

$$
(v_r)_{i,j} \frac{(\omega_A)_{i,j} - (\omega_A)_{i,j-1}}{k_b} + (v_g)_{i,j} \frac{1}{r_j} \frac{(\omega_A)_{i,j} - (\omega_A)_{i-1,j}}{h_b} - D_A (\nabla^2 \omega_A)_{i,j} = (s_A)_{i,j}
$$
 (3.25)

e riordinando i termini si ottiene

$$
\left(v_r\right)_{i,j} \frac{\left(\omega_A\right)_{i,j} - \left(\omega_A\right)_{i,j-1}}{k_b} + \left(v_g\right)_{i,j} \frac{1}{r_j} \frac{\left(\omega_A\right)_{i,j} - \left(\omega_A\right)_{i-1,j}}{h_b} - D_A \left(\nabla^2 \omega_A\right)_{i,j} = \left(s_A\right)_{i,j} \tag{3.25}
$$
\ninando i termini si ottiene

\n
$$
\left(\frac{\left(v_r\right)_{i,j}}{k_b} + \frac{\left(v_g\right)_{i,j}}{r_j h_b}\right) \left(\omega_A\right)_{i,j} - \frac{\left(v_r\right)_{i,j}}{k_b} \left(\omega_A\right)_{i,j-1} - \frac{\left(v_g\right)_{i,j}}{r_j h_b} \left(\omega_A\right)_{i-1,j} - D_A \left(\nabla^2 \omega_A\right)_{i,j} = \left(s_A\right)_{i,j} \tag{3.26}
$$

Questa equazione è stata risolta per calcolare le frazioni in massa di:

 $\bullet$  H<sub>2</sub> e CO<sub>2</sub> all'anodo ( $\omega_{CO_2}$ ). La frazione in massa dell'H<sub>2</sub>O è stata calcolata come differenza:

$$
\omega_{H2O} = 1 - \omega_{H2} - \omega_{CO2_a} \tag{3.27}
$$

 $\bullet$  O<sub>2</sub> e CO<sub>2</sub> al catodo ( $\omega_{CO_2}$ ). La frazione in massa dell'N<sub>2</sub> è stata calcolata come differenza:

$$
\omega_{N2} = 1 - \omega_{O2} - \omega_{CO2\_c} \tag{3.28}
$$

Come condizioni al contorno, sull'arco AB è stata imposta la frazione in massa nota, sui lati AC e BD sono state imposte condizioni di simmetria:

$$
\frac{\partial \omega_A}{\partial \mathcal{G}} = 0 \tag{3.29}
$$

Sulla superficie in cui avviene è stato considerato un flusso convettivo uscente. Per determinarne l'espressione si può considere la legge di Fick della diffusione in un sistema a due componenti:<br> $\vec{n}_A = \omega_A \big(\vec{n}_A + \vec{n}_B\big) - \rho D_A \nabla \omega_A$  (3.30)

$$
\vec{n}_A = \omega_A (\vec{n}_A + \vec{n}_B) - \rho D_A \nabla \omega_A \tag{3.30}
$$

dove  $\vec{n}_A$  $\overline{\phantom{a}}$ J  $\overline{\phantom{a}}$  $\overline{\phantom{a}}$  $\setminus$  $\overline{ }$  $\rfloor$  $\overline{\phantom{a}}$ L  $\overline{\phantom{a}}$  $m^2s$ *kg*  $\frac{6}{2}$  || è la portata in massa per unità di superficie della specie A valutata nella

direzione della velocità puntuale.

Quindi

$$
\vec{n}_A = \rho \vec{v} \omega_A - \rho D_A \nabla \omega_A \tag{3.31}
$$

essendo

 $\overrightarrow{\rho v} \omega_A$  è il termine relativo alla convezione;

 $\rho D_A \nabla \omega_A$  è il termine relativo alla diffusione.

Nella parte dell'arco CD dove c'è lo scarico si considera convezione in direzione ortogonale al bordo del domino, quindi

$$
-\rho D_A \nabla \omega_A \cdot \vec{n}_S = 0 \tag{3.32}
$$

dove *ns* è il versore ortogonale all'arco CD nella zona dove c'è lo scarico.  $\vec{n}_{\rm s} \equiv \vec{r}$  quindi la condizione al contorno nella zona dello scarico è

$$
\frac{\partial \omega_A}{\partial r} = 0 \tag{3.33}
$$

Nella parte dell'arco CD dove non c'è lo scarico si ha impermeabilità, quindi

$$
\vec{n}_A \cdot \vec{n}_P = 0 \tag{3.34}
$$

Dove  $\vec{n}_p$  è il versore ortogonale all'arco CD nella zona dove c'è lo scarico. L'equazione precedente può essere scritta

$$
\vec{n}_A \cdot \vec{n}_P = (\vec{\rho v} \omega_A - \rho D_A \nabla \omega_A) \cdot \vec{n}_P = 0
$$
\n(3.35)

Ma  $\vec{n}_p \equiv \vec{r}$  quindi

$$
\rho v_r \omega_A - \rho D_A \frac{\partial \omega_A}{\partial r} = 0 \tag{3.36}
$$

Ma v<sub>r</sub> è pari a 0 nella zona dell'arco CD dove non c'è lo scarico quindi la condizione al contorno è

$$
\frac{\partial \omega_A}{\partial r} = 0 \tag{3.37}
$$

Per quanto riguarda il termine di generazione  $(s_A)$  è possibile procedere nel modo seguente

- 1. si impostano inizialmente dei valori di primo tentativo (nelle simulazioni fatte ho imposto questi valori pari a 0) dei termini di generazione per ogni specie chimica per la quale si risolve l'equazione di conservazione della massa (equazione 3);
- 2. il modello risolve le equazioni di conservazione della massa per calcolare le frazioni in massa delle specie chimiche;
- 3. in seguito si ricalcola il termine di generazione per ogni nodo della griglia utilizzando una teoria basata sulla modellazione della cella come una resistenza equivalente e una capacità;
- 4. si ricalcolano le frazioni in massa delle specie chimiche utilizzando come termine sorgente non quello calcolato al punto 3 ma una combinazione lineare dei termini sorgente al punto 1 (che più genericamente possiamo indicare come termine sorgente al passo i dell'iterazione  $(\mathfrak{s}_{A})_i$ )) e al punto 3 (che più genericamente possiamo indicare come termine sorgente al passo i+1 dell'iterazione  $(s_A)_{i+1}$ )

$$
s_A = (s_A)_{i+1} \cdot (1 - \alpha) + (s_A)_i \cdot \alpha
$$

Questa strategia viene chiamata Sottorilassamento ( $\alpha$  (compreso tra 0 e 1) è il coefficiente di sottorilassamento) e rende più stabile il funzionamento del programma evitando che tra un passo e quello successivo il termine sorgente abbia variazioni troppo accentuate. Ciò potrebbe provocare la scomparsa di specie chimiche prima di arrivare al raggio esterno e numericamente si arriva ad avere una frazione in massa negativa, condizione questa fisicamente impossibile

E' possibile notare che se:

- $\alpha$  = 1 il termine sorgente è pari al termine sorgente al passo i;
- $\alpha$  = 0 il termine sorgente è pari al termine sorgente al passo i+1.

Al diminuire di  $\alpha$  il termine sorgente si avvicina quindi sempre di più al termine sorgente al passo i+1 mentre si allontana da quello al passo i.

5. si ricalcolano i termini di generazione;

6. …

Il programma prosegue l'iterazione del processo finché le differenze tra le frazioni in massa del passo attuale e quelle del passo precedente non sono tutte sotto una certa soglia che può essere fissata a piacere (nelle prove ho imposto tale soglia pari a  $10^{-6}$ ).

Per calcolare il termine di generazione in ogni nodo della griglia è stato considerato il modello riportato in figura 36.

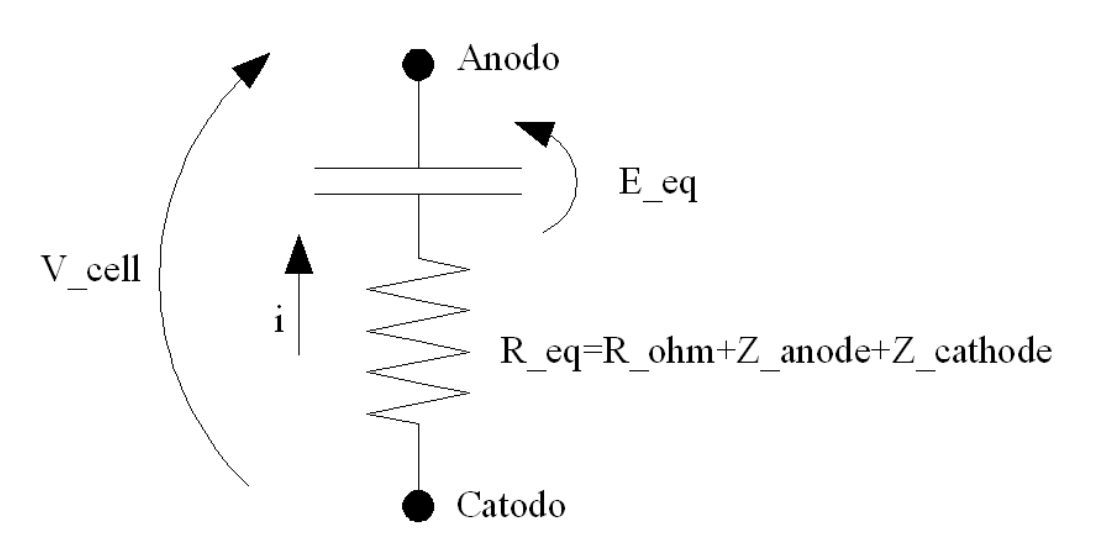

**Figura 36 – Modello per il calcolo del termine sorgente** 

Dove

- $\bullet$  **E**<sub>eq</sub>  $(V)$ è il potenziale di equilibrio della cella detto anche potenziale di Nernst (rappresenta il potenziale di cella ottenibile a circuito aperto);
- $\bullet$   $\mathsf{V}_{\mathsf{cell}}\left(V\right)$  è il potenziale di cella sotto carico elettrico;
- $\bullet$   $\mathsf{R}_{\mathsf{ohm}}\left(\Omega m^2\right)$ è la resistenza ohmica interna di cella (di anodo e catodo);
- $\bullet$   $\mathsf{Z}_{\mathsf{anode}}\left(\Omega m^2\right)$ è l'impedenza per polarizzazione dell'anodo;
- $\bullet$   $\mathsf{Z}_{\mathsf{cathode}}\left(\Omega m^2\right)$  è l'impedenza per polarizzazione del catodo;
- $\bullet$   $\,$   $\,$   $\rm R_{eq}$   $\left(\Omega m^{2}\right)$  è l'impedenza equivalente della cella (è la serie di  $\rm R_{ohm}$ , Z<sub>anode</sub> e Z<sub>catode</sub>);
- $\bullet$  i  $\overline{\phantom{a}}$ J  $\setminus$  $\mathsf{I}$  $\setminus$ ſ  $m<sup>2</sup>$ *A* è la corrente che assorbe l'utilizzatore per  $m^2$  di superficie della cella (densità di corrente).

Eeq può essere espressa

$$
E_{eq} = E^o + \frac{RT}{2F} \ln \left( \frac{p_{H2} \sqrt{p_{O2}}}{p_{H2O}} \frac{p_{CO2_c}}{p_{CO2_a}} \right)
$$
 (3.38)

Dove

- E<sup>o</sup>(V) è il potenziale standard di cella ( $E^0 = 1,2723 2,7645 \cdot 10^{-4} \cdot T$ )
- R è la costante universale dei gas ed è pari a 8,314  $mol \cdot K$ *J*  $\overline{\cdot K}$  ;
- T (K) è la temperatura di funzionamento della cella;
- Fè la costante di Faraday ed è pari a 96485 C/mol;

 $p_{\scriptscriptstyle A}$  (atm) è la pressione parziale assoluta della specie chimica A. Se indichiamo con x<sub>A</sub> la frazione molare della specie chimica A e con  $p_{\scriptscriptstyle ASS\_A}$  la pressione assoluta della soluzione a cui appartiene A:

$$
p_A = x_A \cdot p_{ASS\_A} \tag{3.39}
$$

Se la soluzione a cui appartiene A contiene n elementi si ha

$$
x_A = \frac{\frac{\omega_A}{M_A}}{\sum_{i=1}^n \frac{\omega_i}{M_i}}
$$
 (3.40)

dove Mi (g/mol) è la massa molare (detta anche peso molecolare) media della specie chimica i. Inoltre:

$$
R_{ohm} = 0.5 \cdot 10^{-4} \cdot e^{\left[301\left(\frac{1}{T} - \frac{1}{923}\right)\right]}
$$
 (3.41)

$$
Z_{anode} = 2,27 \cdot 10^{-9} \cdot e^{\left(\frac{6435}{T}\right)} \cdot p_{H2}^{\quad -0.42} p_{O2}^{\quad -0.17} p_{H2O}^{\quad -1.0}
$$
 (3.42)

$$
Z_{\text{cathode}} = 7,505 \cdot 10^{-10} \cdot e^{\left(\frac{9298}{T}\right)} \cdot p_{\text{O2}}^{-0,43} p_{\text{CO2}\_c}^{-0,09} \tag{3.43}
$$

La densità di corrente in ogni nodo può essere quindi determinata come

$$
i = \frac{E_{eq} - V_{cell}}{R_{ohm} + Z_{anode} + Z_{cathode}}
$$
\n(3.44)

Nota la densità di corrente è possibile calcolare il termine sorgente relativo alla specie chimica A in ogni nodo della griglia

$$
s_A = \pm \frac{i \cdot M_A}{\delta_g \cdot F \cdot z_A} \tag{3.45}
$$

dove

 $\bullet$ 

- $\bullet$   $\pm$  assume valore + se la specie chimica viene prodotta durante l'evolversi della reazione (è il caso della  $CO_2$  all'anodo) e – se viene consumata (è il caso dell'H<sub>2</sub>,  $O_2$ ,  $CO_2$  al catodo);
- $\delta_{g}$  è lo spessore del canale in cui passa il gas (altezza delle griglie adiacenti a anodo e a catodo);
- $\bullet$   $z_A$ è il numero di elettroni trasferiti nella reazione per ogni molecola di specie chimica A che partecipa alla reazione ( $z_A$  è pari a 2 nel caso di  $H_2$ ,  $CO_2$  all'anodo e al catodo mentre è uguale a 4 per l' $O_2$ ).

#### <span id="page-46-0"></span>**3.2 Risultati**

Di seguito sono stati considerati tre casi, corrispondenti rispettivamente al caso base, al raddoppio degli scarichi al lato anodico e al raddoppio degli scarichi anche sul lato catodico.

La disposizione degli scarichi nel caso 1 è mostrata nelle figure che seguono (gli scarichi sono evidenziati in azzurro)

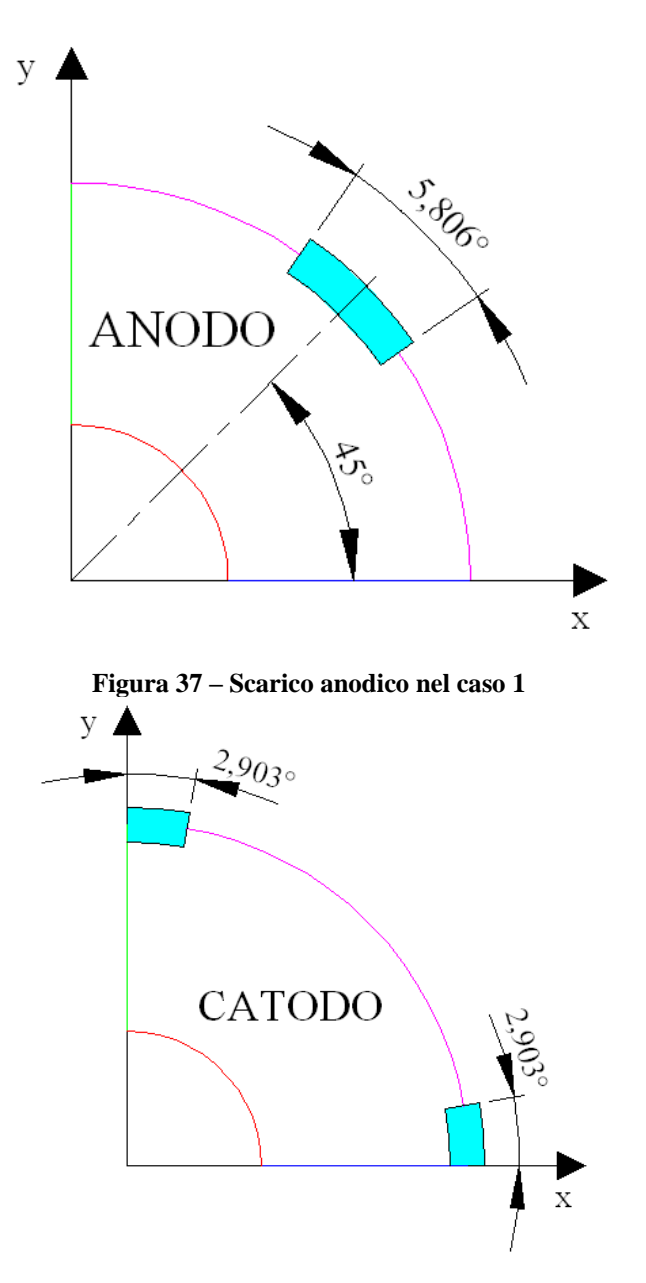

**Figura 38 – Scarico catodico nel caso 1** 

I dati utilizzati in questa prova sono:

- n° di nodi lungo l'asse:
	- dei raggi: 50;
	- degli angoli: 2200.
- raggio interno settore circolare: 15 mm;
- raggio esterno settore circolare: 47 mm;
- permeabilità della griglia all'anodo e al catodo:  $7.10^{-7}$  m<sup>2</sup>;
- viscosità fluido lato:
	- anodo: 1,2⋅10<sup>-5</sup> Pa⋅s;
	- $\bullet$  catodo:  $1.6 \cdot 10^{-5}$  Pa⋅s.
- velocità al raggio interno lato
	- anodo: 1,6835 m/s (valore ottenuto imponendo una portata in massa all'anodo pari a  $3 \cdot 10^{-6}$  kg/s);
	- catodo: 1,0188 m/s (valore ottenuto imponendo una portata in massa al catodo pari a  $1·10^{-5}$  kg/s).
- diffusività dell'H<sub>2</sub>, O<sub>2</sub>, CO<sub>2</sub> (all'anodo e al catodo):  $10^{-4}$  m<sup>2</sup>/s;
- frazioni in massa al raggio interno dell':
	- $\bullet$  H<sub>2</sub>: 0,3;
	- $\bullet$  O<sub>2</sub>: 0,23;
	- $\bullet$  CO<sub>2</sub> all'anodo: 0,4;
	- $\bullet$  CO<sub>2</sub> al catodo: 0,23.
- altezza delle griglie adiacenti a anodo e a catodo: 1 mm;
- temperatura di funzionamento: 650 °C;
- potenziale di cella sotto carico elettrico: 0,85 V;
- $\bullet$  a (coefficiente di sottorilassamento) = 0,3.

Le figure 39 e 40 mostrano il profilo di velocità sul lato anodico e sul lato catodico, evidenziando ancora una volta come la zona lontana dagli scarichi sia caratterizzata da bassa velocità.

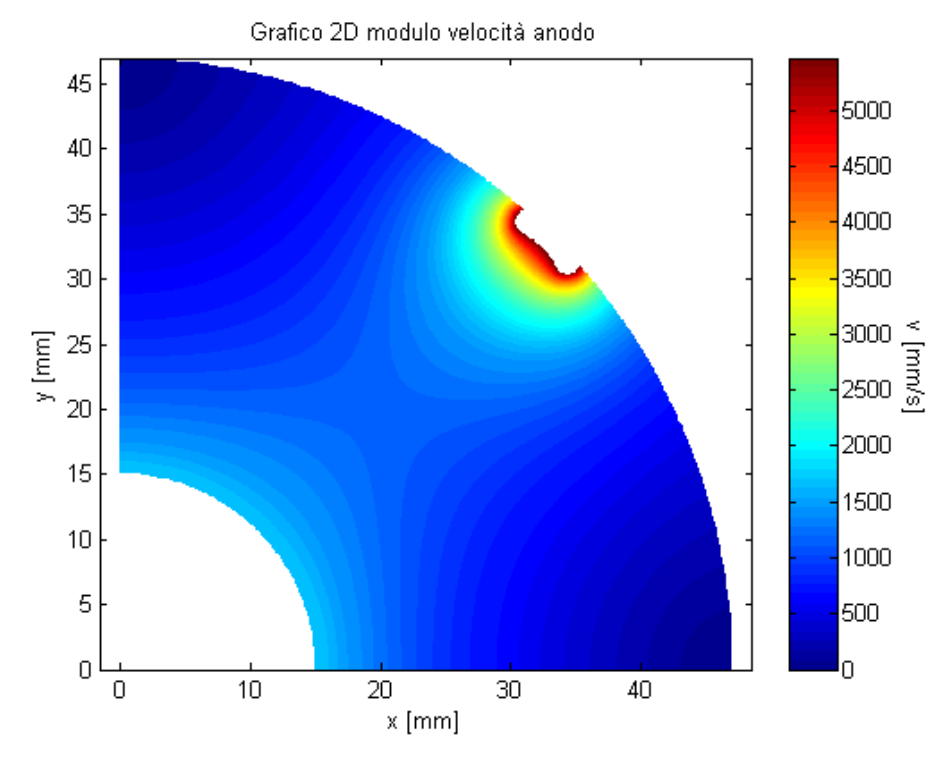

**Figura 39 – Profilo di velocità sul lato anodico nel caso 1** 

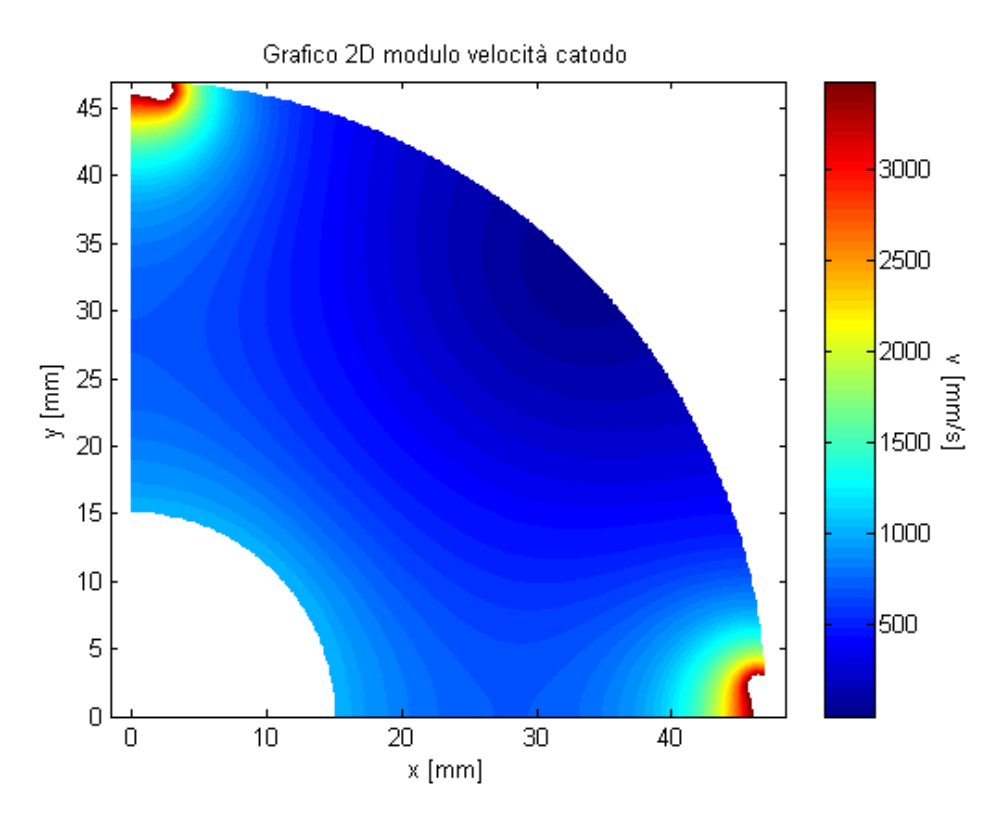

**Figura 40 – Profilo di velocità sul lato catodico nel caso 1** 

Nelle figure 41 e 42 sono invece presentate le frazioni in massa di idrogeno e ossigeno. Si osservi che le variazioni non sono particolarmente elevate, principalmente per la elevata portata di combustibile che è stata considerata in questo caso. In ogni caso è interessante la forma dei profili, con la quale sarà comparata quella dei casi con due scarichi.

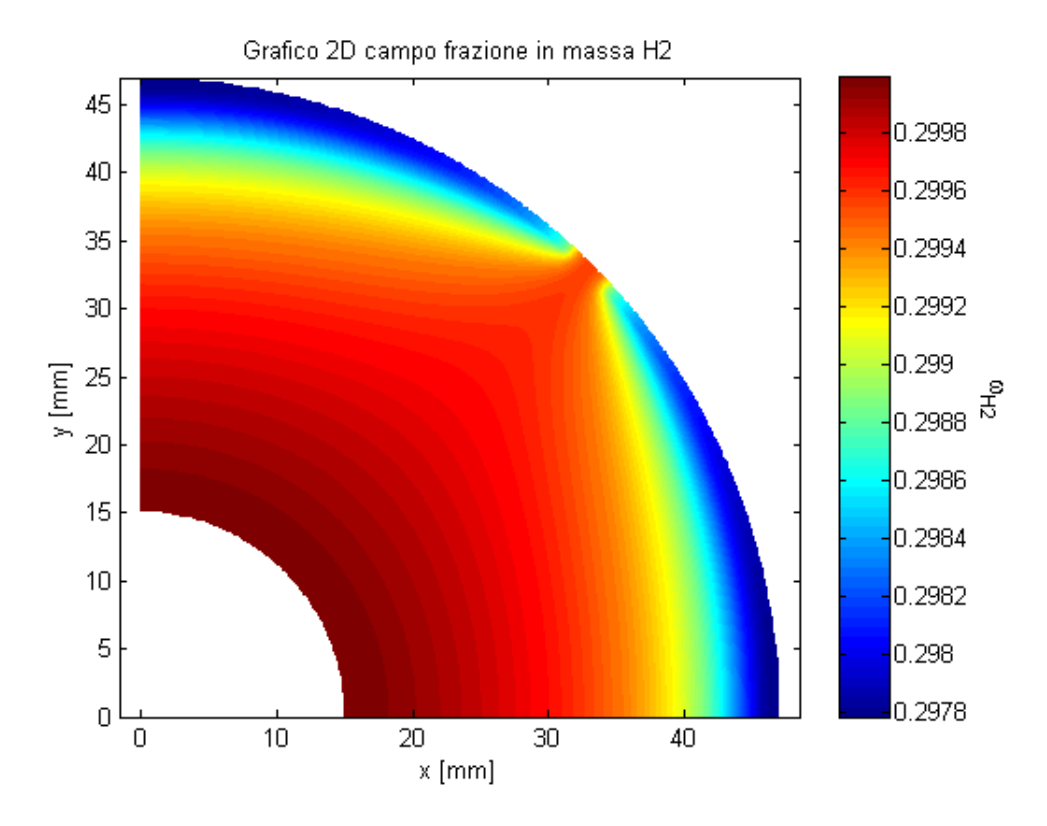

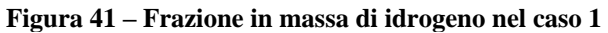

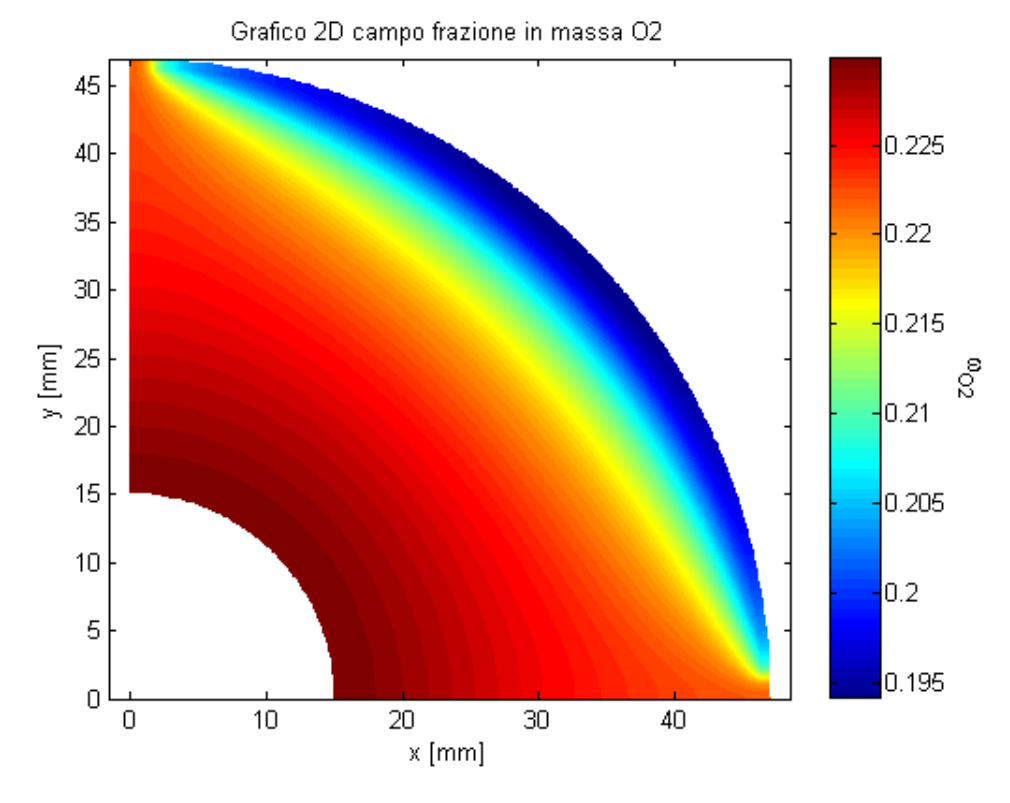

**Figura 42 – Frazione in massa di ossigeno nel caso 1** 

La densità di corrente risultante è presentata in figura 43.

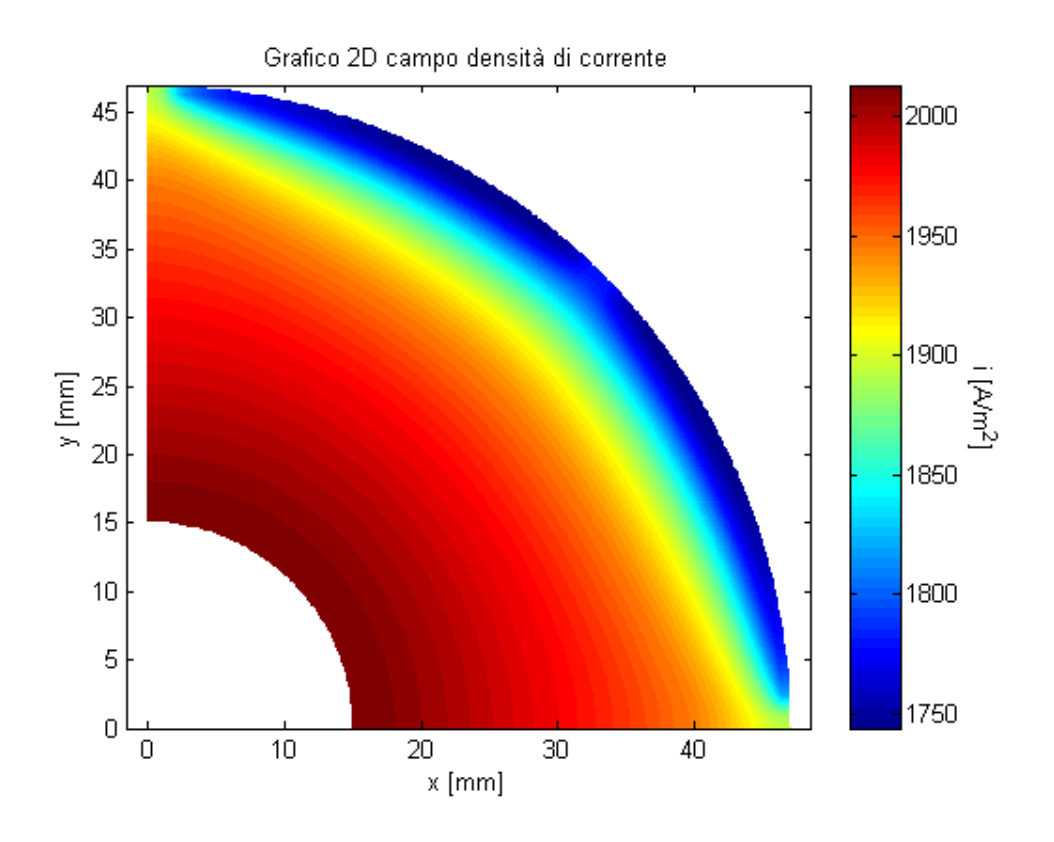

**Figura 43 – Densità di corrente nel caso 1** 

Nel caso 2, sono stati considerate due scarichi all'anodo con la seguente geometria

.

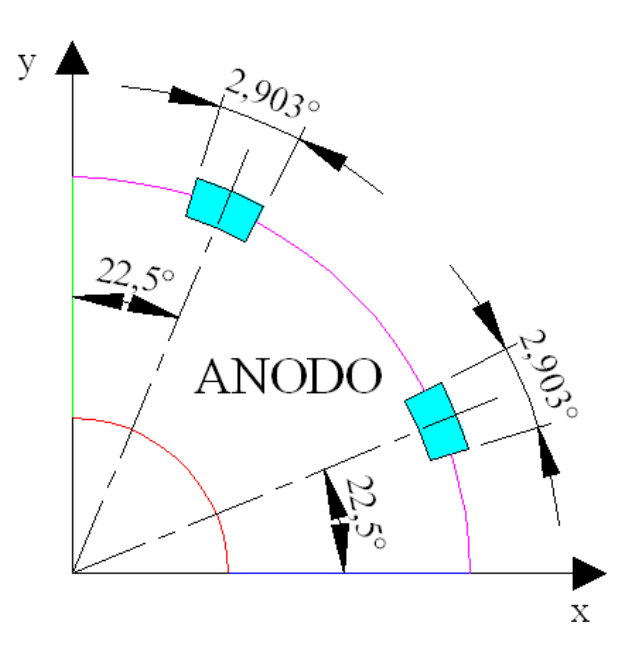

**Figura 44 – Geometria all'anodo nel caso 2.** 

Il profilo di velocità all'anodo risulta notevolmente influenzato dalla presenza del doppio scarico, con una più ampia zona nella quale la velocità è elevata.

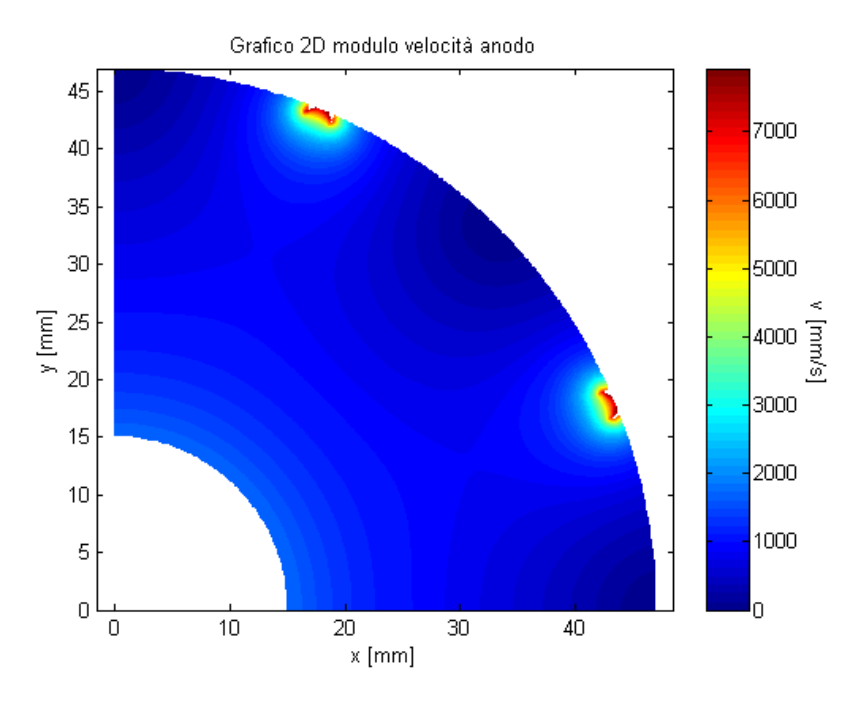

**Figura 45– Velocità all'anodo nel caso 2.** 

Ne consegue un beneficio sulla distribuzione di idrogeno, come mostra la figura 46

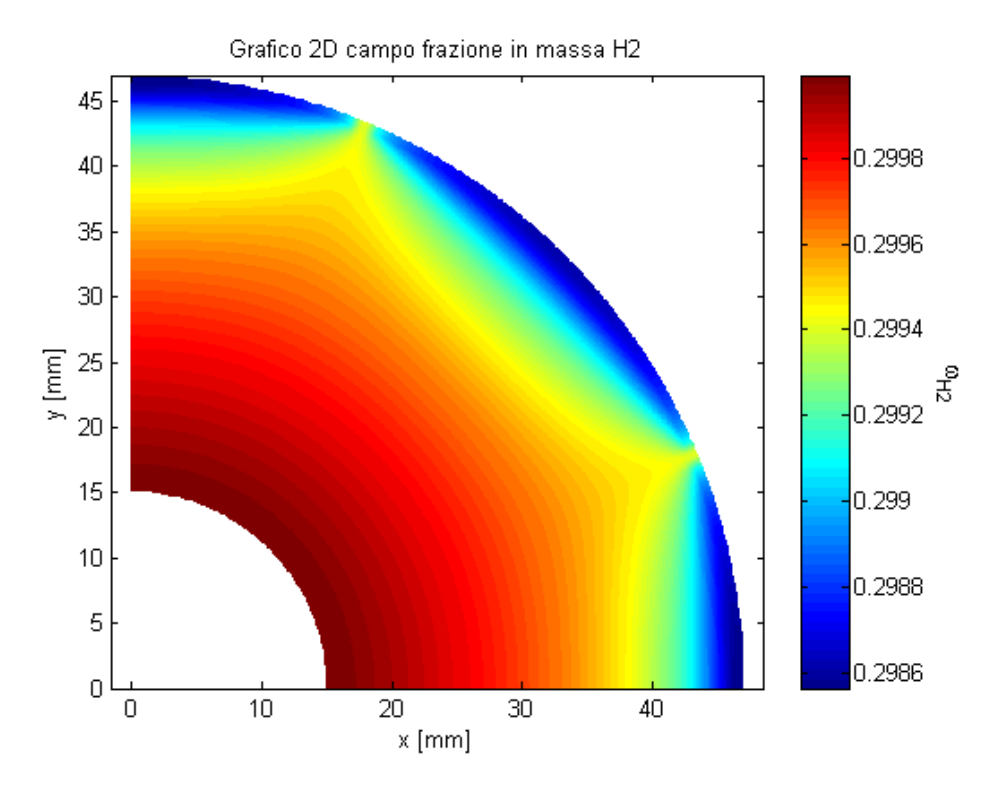

**Figura 46– Frazione in massa di idrogeno nel caso 2.** 

Anche la densità di corrente risulta maggiormente omogenea, anche se il valore medio non è molto differente dal caso 1. Si deve tuttavia considerare che in questo caso l'alimentazione è particolarmente ricca di idrogeno e quindi i benefici non sono così evidenti.

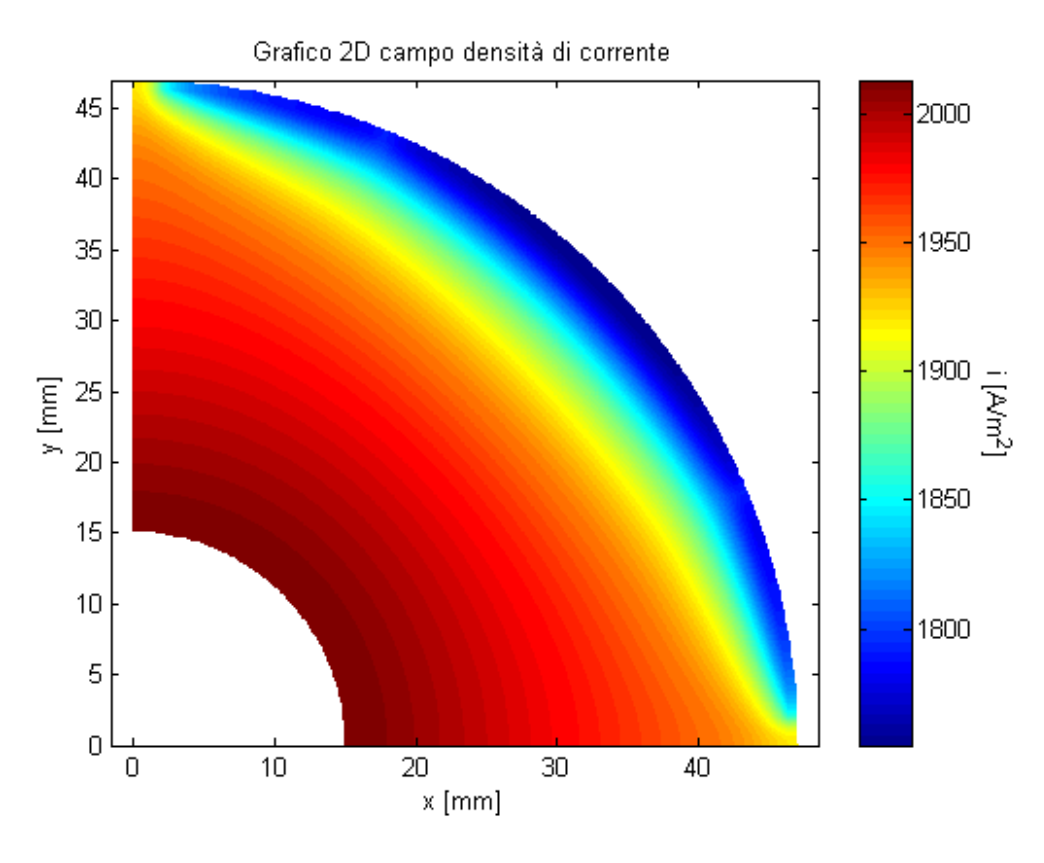

**Figura 47– Densità di corrente nel caso 2.** 

Nell'ultimo caso, è stato considerato un doppio scarico anche sul lato catodico, come mostrato nella figura 48.

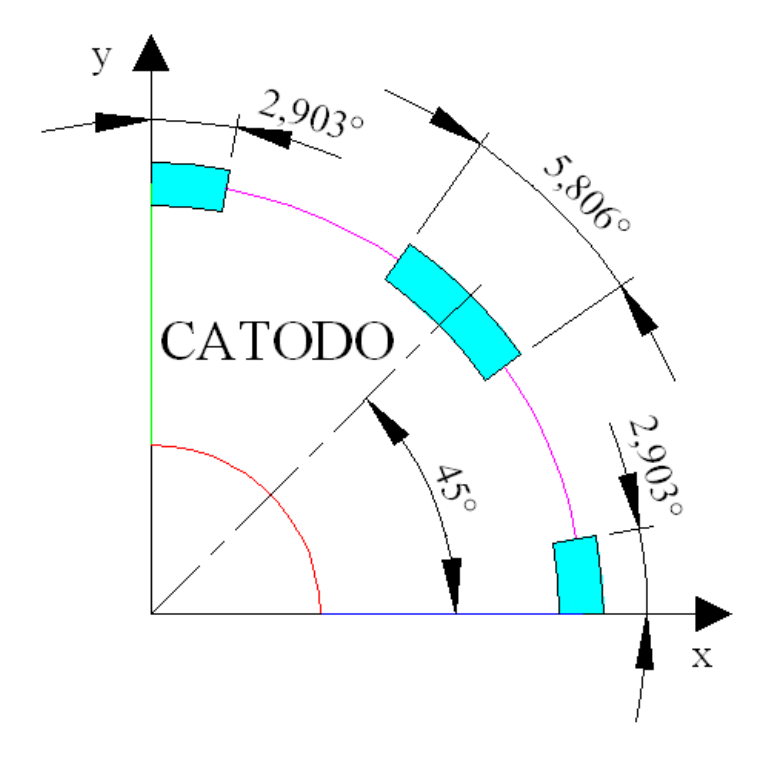

**Figura 48 – Geometria nel caso 3.** 

Il profilo di velocità sul lato catodico è mostrato in figura 49. Come si osserva tale profilo è più omogeneo di quello che si è ottenuto nel caso 1.

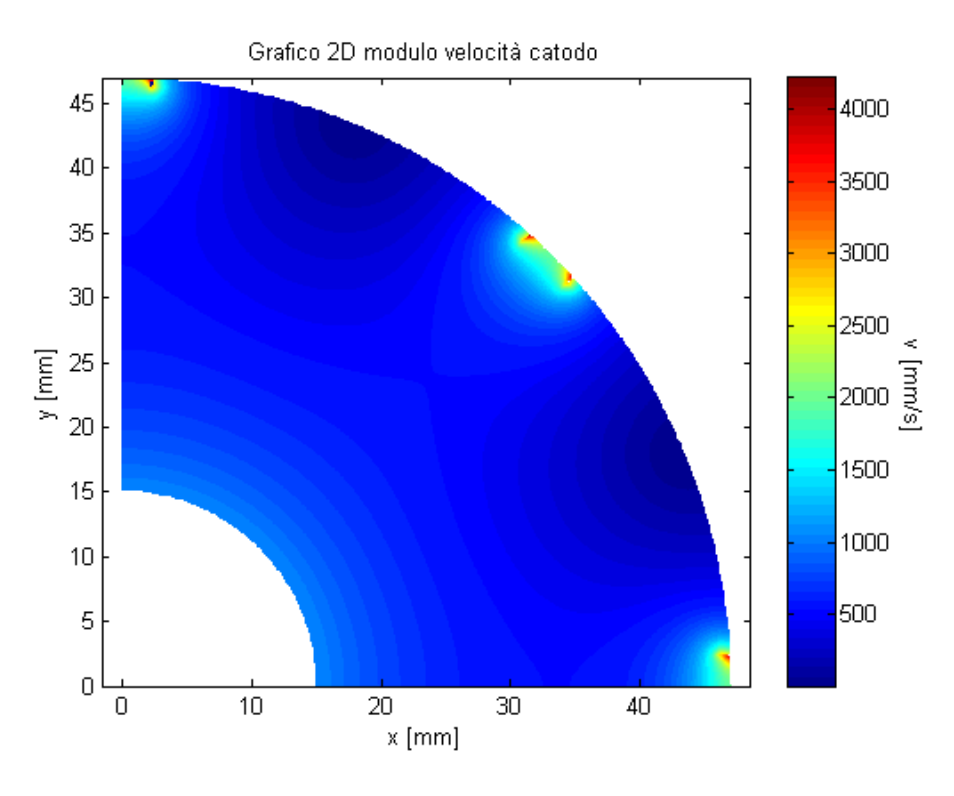

**Figura 49– Profilo di velocità al catodo nel caso 3.** 

Ne risulta una distribuzione di ossigeno più omogenea.

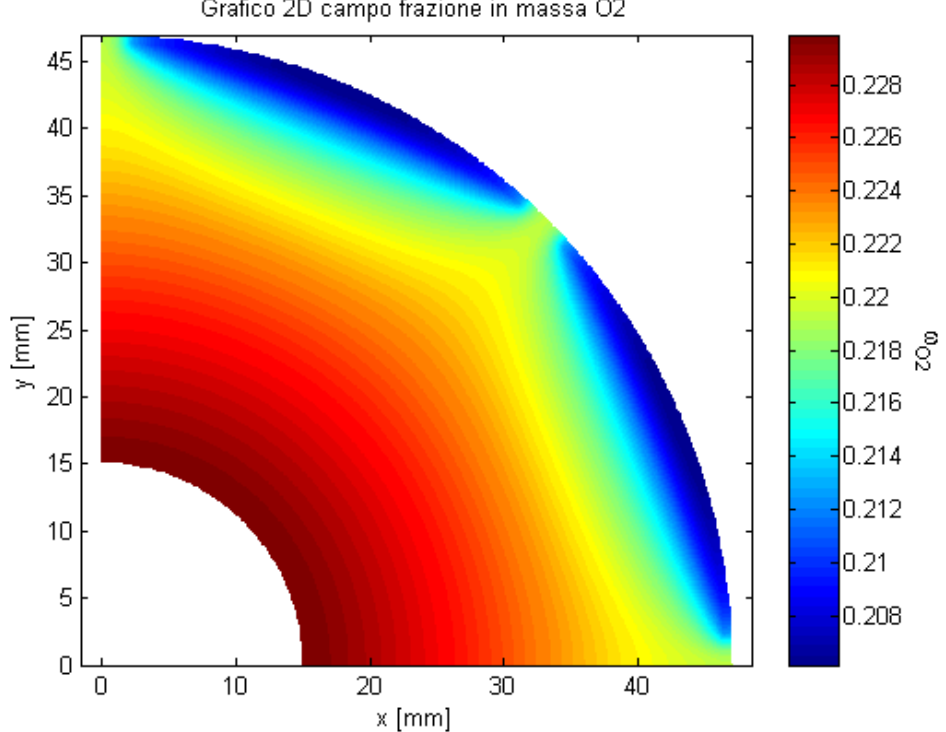

Grafico 2D campo frazione in massa O2

**Figura 50– Distribuzione di ossigeno nel caso 3.** 

Complessivamente si ottiene un significativo beneficio sulla distribuzione di corrente, come mostrato nella figura 51.

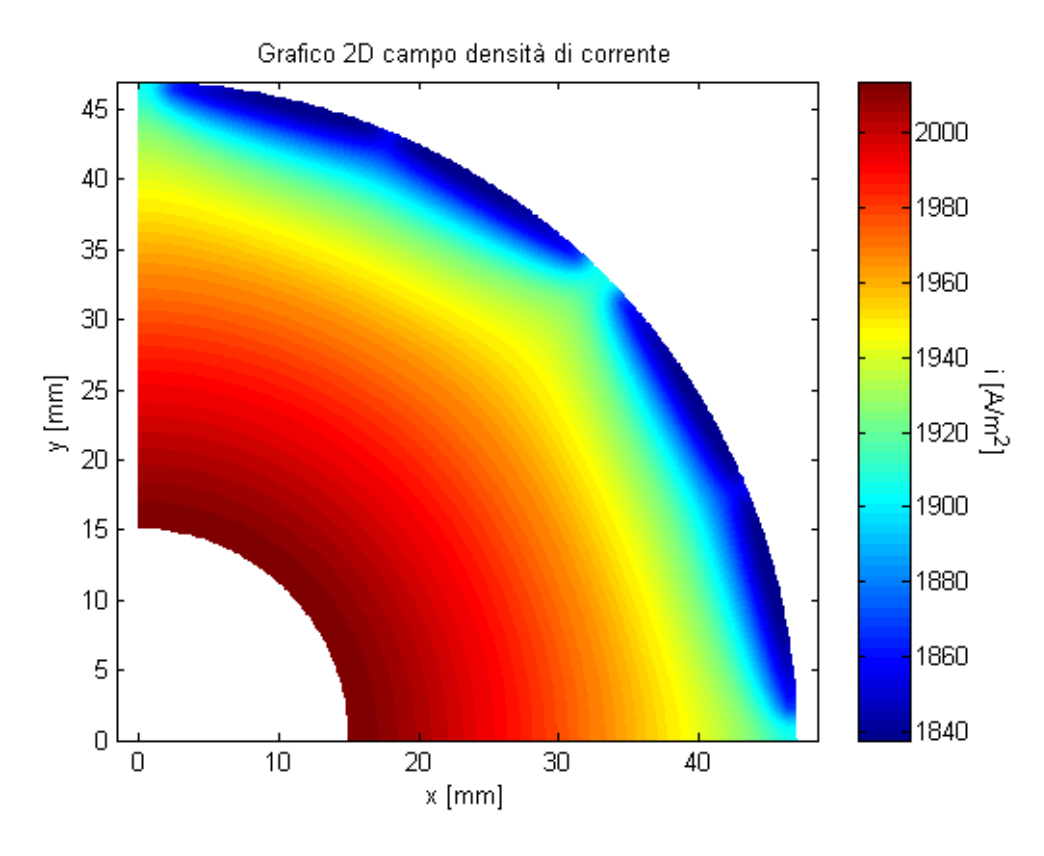

**Figura 51 – Densità di corrente nel caso 3.** 

Si confrontano infine le curve di polarizzazione e di densità di potenza dei tre casi. Si osserva come le curve relative al caso 3 siano superiori alle precedenti. La differenza non appare elevata, ma è necessario considerare le condizioni di alimentazione particolarmente favorevoli del caso esaminato. Riducendo la portata in massa di idrogeno disponibile, i benefici del doppio canale di scarico sono sicuramente maggiori, come si evince dall'effetto provocato sui profili di velocità.

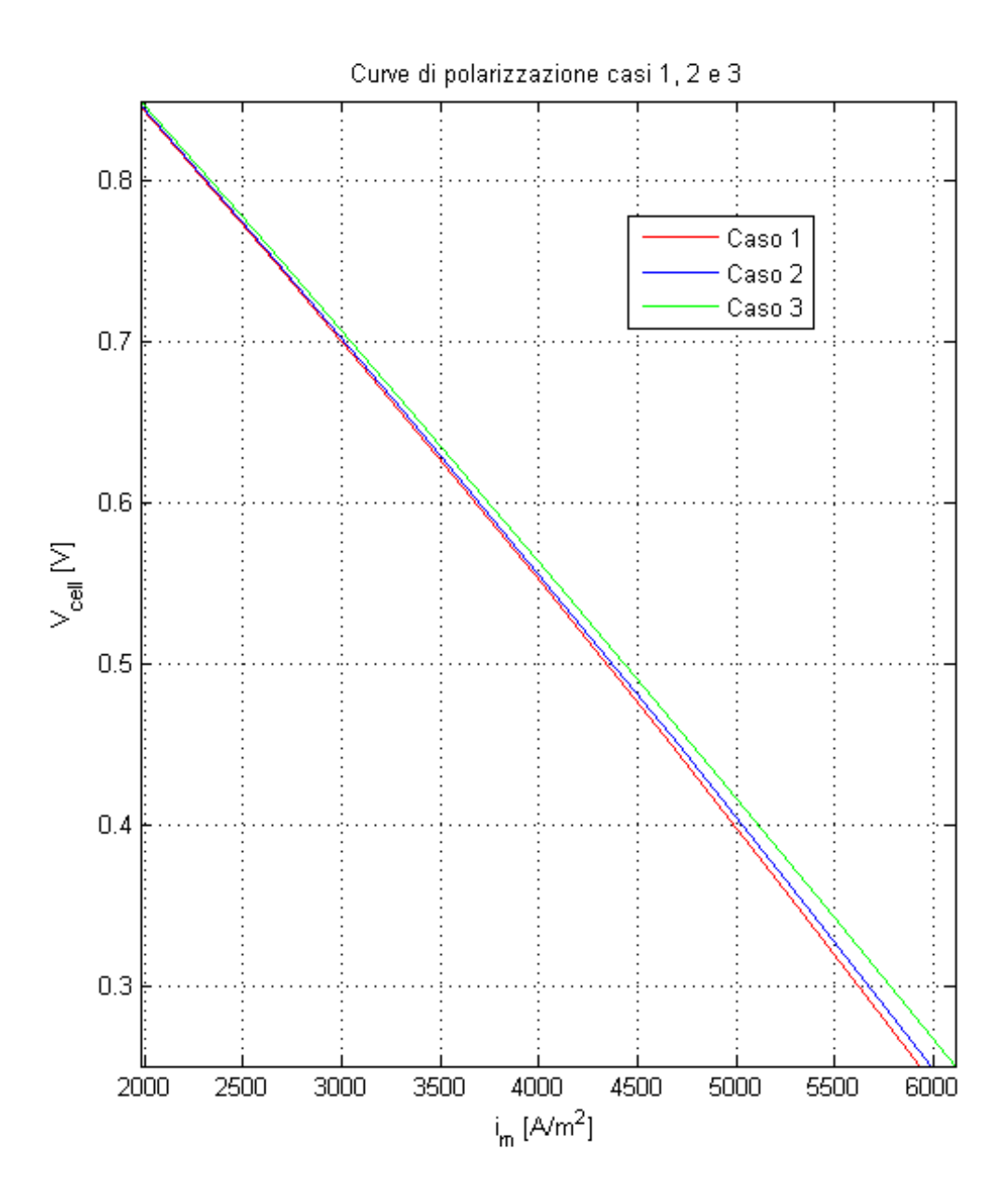

**Figura 52 – Confronto tra le curve di polarizzazione dei tre casi.** 

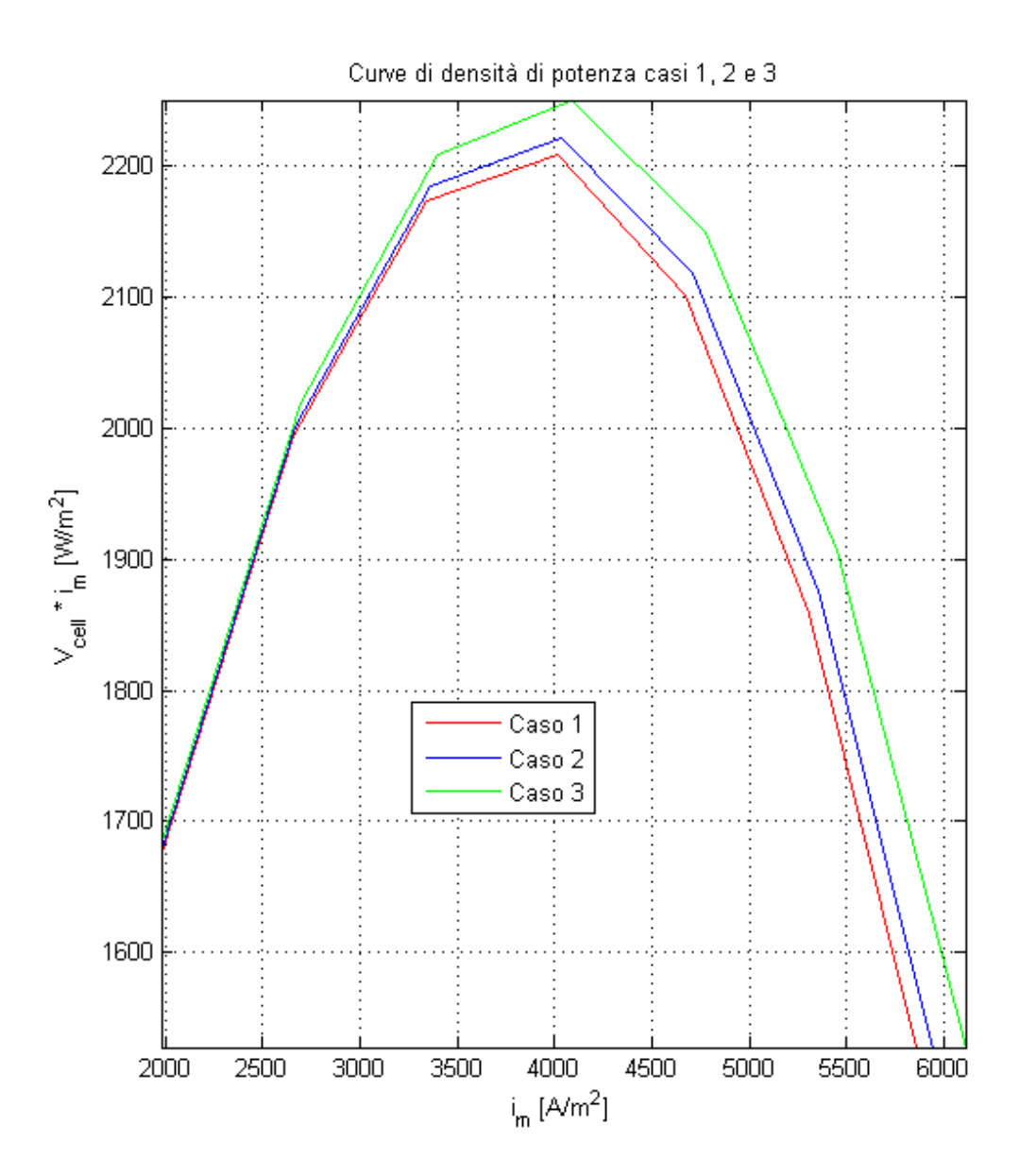

**Figura 53 – Confronto tra le curve di potenza dei tre casi.** 

# <span id="page-58-0"></span>**CAPITOLO 4. DIMENSIONAMENTO E ANALISI PRELIMINARE DEL SISTEMA DI RICIRCOLO**

In questa sessione si considera il dimensionamento di un sistema per il ricircolo dei gas di scarico per l'utilizzo al comparto catodico dopo essere passati attraverso il bruciatore catalitico.

Vista l'elevata temperatura di funzionamento si considera l'utilizzo di un eiettore come dispositivo per l'attuazione del ricircolo, invece che un ventilatore. L'eiettore potrà sfruttare come risorsa propulsiva l'energia cinetica dell'aria fresca immessa, che per questa ragione dovrà essere pressurizzata e poi fatta espandere in un ugello. Il vantaggio di questa soluzione sta nel fatto che nel ventilatore è fatta passare aria fresca invece che gas caldi, mentre tutto il ricircolo di gas caldi avviene senza l'utilizzo di parti in movimento.

Questo dispositivo è largamente utilizzato in impianti di celle a combustibile, principalmente per il ricircolo di gas anodici in celle a combustibile a ossidi solidi [22-24].

#### <span id="page-58-1"></span>**4.1 Modello dell'eiettore**

Uno schema di eiettore è riportato in figura 54. Il fluido primario,  $m_{\text{o}}$ , è in questo caso costituito dai gas catodici freschi che alimentano la cella. Tale flusso, pressurizzato, è fatto espandere attraverso un ugello. La portata di fluido secondario, m<sub>s</sub>, è costituita dai gas ricircolati. Queste due correnti si miscelano nel tratto di miscelamento L e sono quindi inviate al catodo.

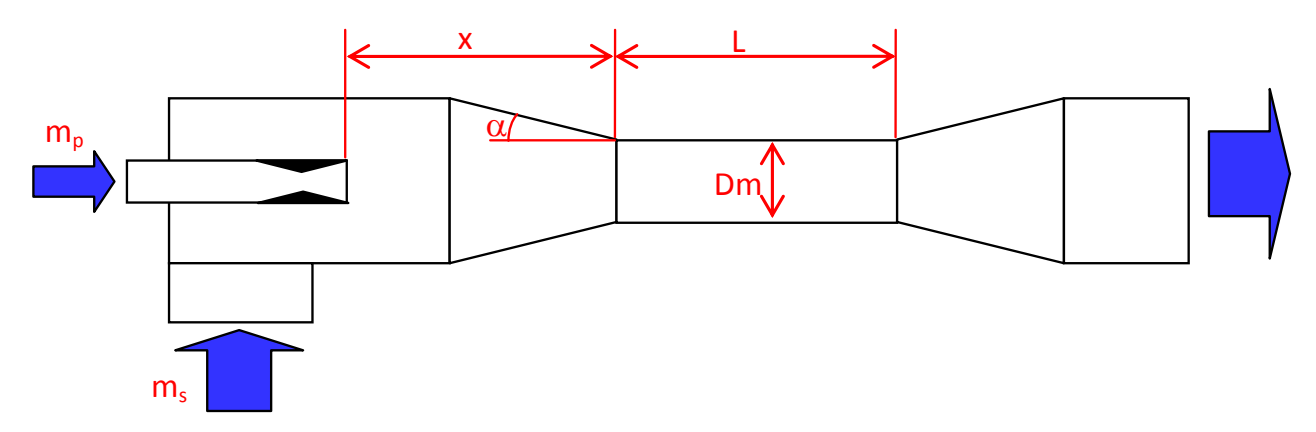

**Figura 54 – Schema dell'eiettore.** 

Il dimensionamento del sistema è eseguito utilizzando un modello a parametri concentrati, con le ipotesi di sistema adiabatico.

La portata di fluido primario può essere messa in relazione con la sezione dell'ugello e con le condizioni all'alimentazione (sezione di seguito indicata con 0) e all'uscita dall'ugello (sezione di seguito indicata con n). In primo luogo è possibile esprimere la portata in massa:

$$
m_p = \rho_{p,n} \cdot A_n \cdot v_{p,n} \tag{4.1}
$$

Nella quale  $\rho$  è la densità A la sezione e v la velocità.

Inoltre è necessario considerare la conservazione dell'energia, che nel caso di trasformazione adiabatica di un gas ideale si può esprimere:

$$
c_p \cdot T_{p0} = c_p \cdot T_{pn} + \frac{v_{p,n}^2}{2} \tag{4.2}
$$

Alla quale è possibile aggiungere l'espressione della trasformazione isentropica e l'ipotesi che il flusso raggiunga, nella sezione ristretta n dell'ugello, la velocità del suono.

Le stesse equazioni possono essere scritte per il fluido primario considerando l'ulteriore espansione fino alla sezione in cui si ha il miscelamento con il flusso secondario. In questo caso è opportuno tenere conto, attraverso un opportuno coefficiente, delle irreversibilità associate al miscelamento.

Per quanto riguarda il flusso secondario, oltre alle relazioni precedentemente introdotte, è possibile aggiungere una ipotesi legata al profilo di velocità nella sezione di miscelamento, che si considera:

$$
v_{s,m} = v_{p,m} \cdot \left(\frac{D_m - D}{D_m}\right)^{1/n}
$$
 (4.3)

nella quale D è il la coordinata radiale, Dm il diametro esterno e l'esponente n:

$$
n = \frac{\ln\left(1 - \frac{D_{p,m}}{D_m}\right)}{-\ln(Ma_m)}
$$
\n(4.4)

nella quale Dp è il diametro della corrente primaria nella sezione di miscelamento e Ma il numero di Mach [22].

Queste relazioni consentono di determinare il diametro dell'ugello e il diametro dell'eiettore nella sezione di miscelamento. Per quanto concerne gli altri parametri è possibile far riferimento alle indicazioni riportate in letteratura, che li pongono in relazione al diametro della sezione di miscelamento [25].

#### <span id="page-59-0"></span>**4.2 Dimensionamento dell'eiettore**

Le condizioni di progetto da considerare per l'eiettore dipendono in modo significativo dal numero di celle, dalla portata di gas, dal ricircolo che si intende effettuare e dalle temperature di alimentazione. In questa sede si considerano le condizioni di seguito definite, analizzando l'effetto di alcune variabili di decisione sulle dimensioni del dispositivo. Il modello di calcolo elaborato in ambiente EES (Engineering Equation Solver) potrà essere poi impiegato per la progettazione del prototipo nelle condizioni desiderate. Il modello può essere anche utilizzato, fissando le dimensioni geometriche dell'eiettore invece delle portate in massa, per lo studio delle condizioni fuori progetto.

Le condizioni qui considerate per il dimensionamento sono:

- sovrapressione di alimentazione 0.4 bar
- temperatura di alimentazione 850 K

- perdite di pressione nello stack 10 Pa

Le simulazioni sono effettuate modificando la portata totale ottenuta in uscita, per due valori differenti del fattore di entreinment, definito come il rapporto tra la portata secondaria e la portata primaria.

Le dimensioni del dispositivo, illustrate nelle figure 55-58 aumentano all'aumentare della portata in massa e diminuiscono all'aumentare del fattore di entreinment.

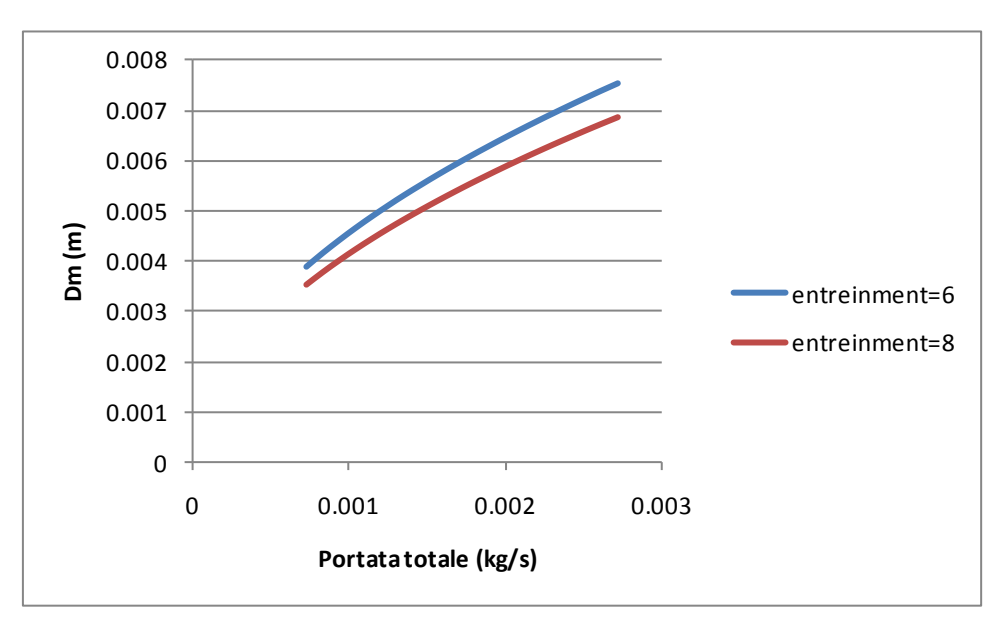

**Figura 55 – Diametro della zona di miscelamento.** 

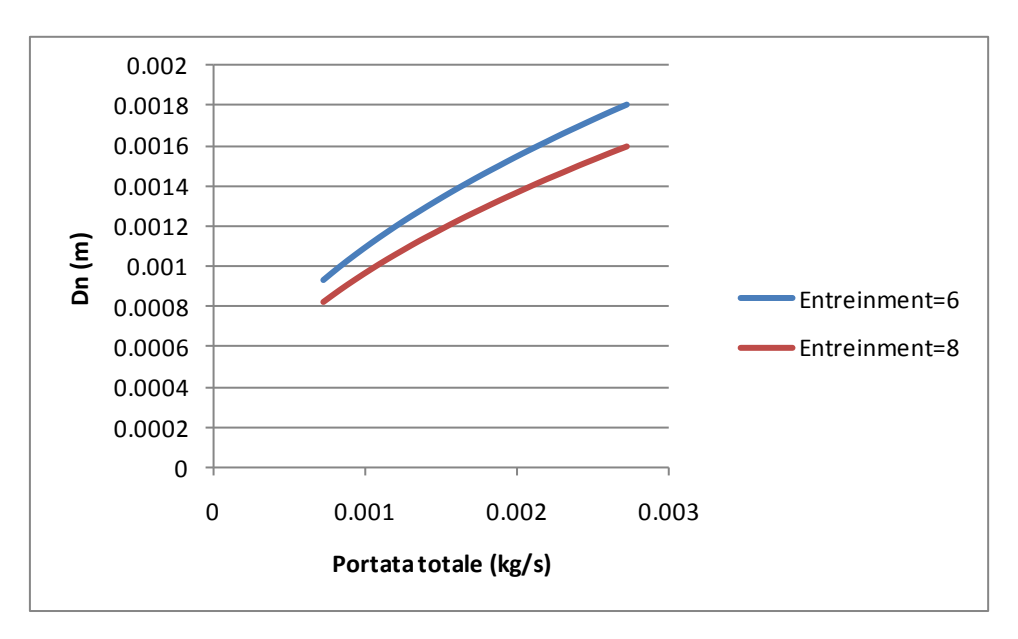

**Figura 56 – Diametro dell'ugello.** 

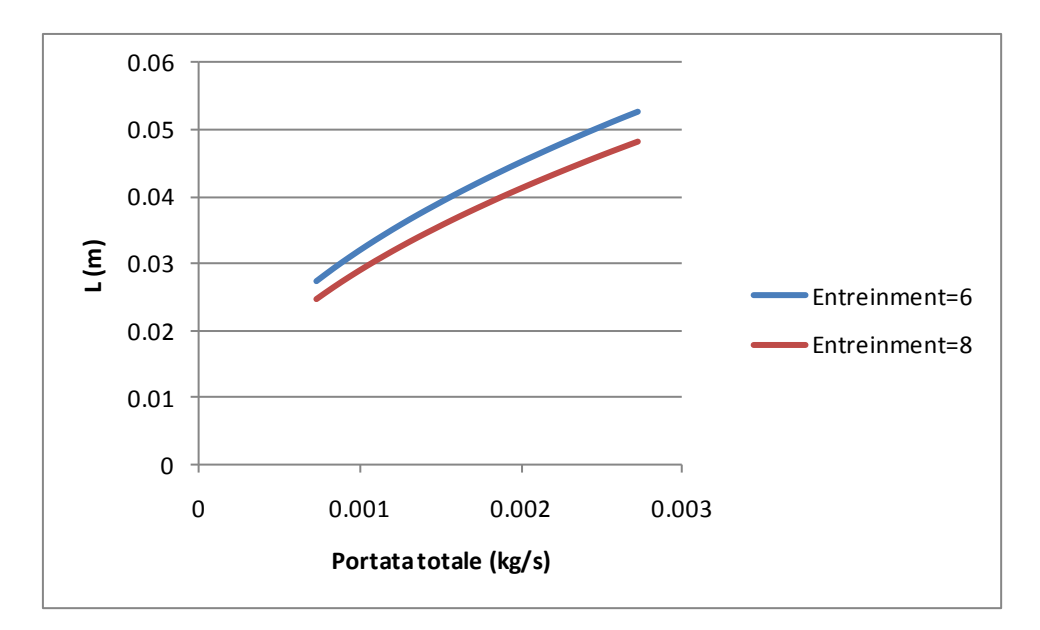

**Figura 57 – Lunghezza del tratto di miscelamento.** 

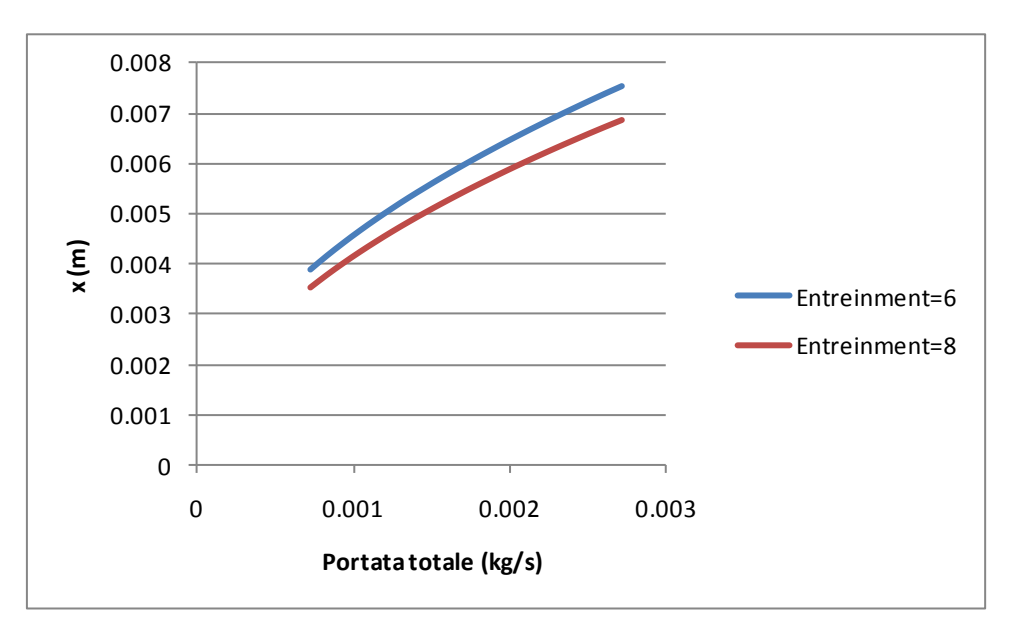

**Figura 58 – Posizione dell'ugello** 

Infine sono mostrate gli effetti prodotti da una variazione della pressione di alimentazione sul diametro della zona di miscelamento e sul diametro dell'ugello (figura 59). Tale analisi è stata effettuata considerando la portata massima tra quelle precedentemente esaminate (0.0027 kg/s) e un fattore di entreinment di 6.

Un incremento della pressione di alimentazione consente di ridurre tutte le dimensioni del dispositivo o, in altri termini, la disponibilità di uno spazio maggiore consente di ridurre la pressione di alimentazione del fluido primario.

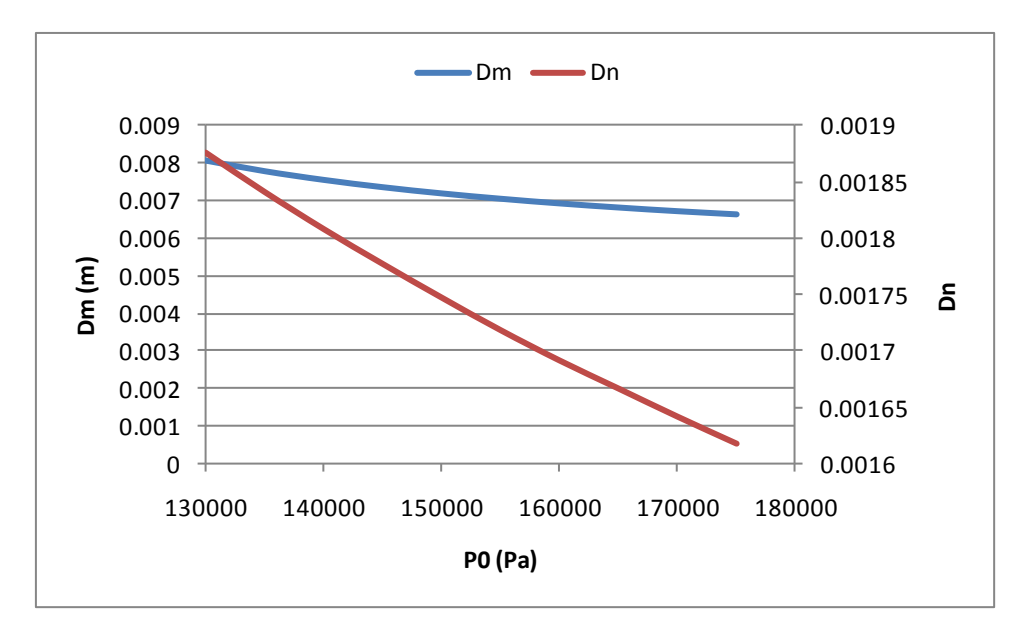

**Figura 59 – Effetto della variazione della pressione di alimentazione** 

### <span id="page-63-0"></span>**CONCLUSIONI**

Le attività di modellazione svolte hanno permesso di evidenziare alcune importanti conclusioni a livello della progettazione dello stack di celle MCFC cilindriche. Esistono allo stato attuale disomogeneità di temperatura sia nello stack sia nelle celle, e disomogeneità di densità di corrente nelle celle, con zone delle stesse che risultano scarsamente utilizzate.

Le disomogeneità di temperatura possono essere risolte a livello di stack modificando la strategia di alimentazione. La possibilità di alimentare i gas da entrambi i lati dello stack permetterebbe di ridurre di oltre il 50% le differenze di temperatura di funzionamento tra le varie celle. Nell'impossibilità di operare questa modifica è possibile regolare l'afflusso di gas catodico alle celle introducendo strozzature a livello delle celle che si trovano più in prossimità dell'alimentazione anodica. Questa soluzione permette di ottenere una riduzione dei picchi di temperatura. Per non penalizzare le prestazioni delle celle è opportuno accompagnare questa soluzione con un incremento della temperatura di alimentazione dei gas, particolarmente di quelli anodici.

 Le disomogeneità nella densità di corrente si possono risolvere a livello di singola cella, introducendo dei canali di distribuzione sul piatto anodico sovrastante la griglia riducendo quanto più possibile la permeabilità della griglia stessa. Un ulteriore beneficio è opponibile aumentando il numero di canali di scarico, soprattutto al lato anodico.

Il ricircolo dei gas esausti per l'alimentazione del catodo costituisce un utile provvedimento per l'incremento dell'efficienza dello stack. Per ottenere questo effetto si suggerisce di utilizzare un eiettore, che alimentato come fluido primario da gas catodici pressurizzati. Il vantaggio di questo dispositivo sta nel fatto che il fluido primario può trovarsi a temperatura molto inferiore rispetto a quella di funzionamento dello stack nella zona in cui è pressurizzato, mentre il ricircolo dei gas caldi avviene senza l'utilizzo di parti in movimento.

La ricerca condotta ha anche presentato interessanti spunti che meritano di essere ulteriormente sviluppati in futuro. In primo luogo l'aumento del numero di canali di scarico nelle celle è stato affrontato al momento con un modello bidimensionale, limitato al solo trasferimento di massa. Sarebbe importante utilizzare per questo aspetto un modello CFD completo. Inoltre non è stato al momento possibile riunire tutti gli accorgimenti proposti (alimentazione da due lati dello stack, regolazione delle alimentazioni a ciascuna cella, tracciamento dei canali di distribuzione nelle celle e aumento del numero di canali di scarico) in un unico modello di stack. Questa attività è piuttosto onerosa sia per i tempi di implementazione del modello sia per i tempi di calcolo, ma è molto importante per valutare i benefici complessivi sulle prestazioni della cella (aumento dell'efficienza e della potenza e riduzione dei gradienti di temperatura). Un altro punto aperto è l'analisi di condizioni di funzionamento differenti, corrispondenti a modifiche nelle strategie di alimentazione, all'introduzione del preriscaldamento e ricircolo dei gas, e alla variazione delle portate in massa. Gli spazi di miglioramento evidenziati da questa analisi sono molto promettenti.

Infine si propone di approfondire ulteriormente il sistema di ricircolo al fine di ottimizzarne il progetto e verificarne l'efficacia in condizioni di funzionamento diverse da quelle di progetto. In particolare si propone di studiare con un modello CFD l'eiettore, anche esaminando la possibilità di utilizzarlo per il ricircolo sul lato anodico, e successivamente affrontare la modellazione anche del combustore catalitico.

### <span id="page-65-0"></span>**RINGRAZIAMENTI**

Il gruppo di ricerca del Dipartimento di Energetica del Politecnico di Torino ringrazia ENEA per il supporto dato a questa attività e ringrazia il personale di FN, in particolare Cristina Amelio, Gustavo Diaz, Enrica Ghisolfi, Loredana Mannarino, Carlo Repetto, per la disponibilità e per la preziosa collaborazione.

## <span id="page-66-0"></span>**BIBLIOGRAFIA**

1) J. Brouwer, F. Jabbari, E.M. Leal, T. Orr (2006). Analysis of a molten carbonate fuel cell: Numerical modeling and experimental validation. Journal of Power Sources 158: 213–224

2) J.H. Koh, B.S. Kang, H.C. Lim. Analysis of Temperature and Pressure Fields in Molten Carbonate Fuel Cell Stacks. AIChE Journal, 2001. 47, 9: 1941-1956.

3) L.Yu, G. Ren, X. Jiang. Experimental and analytical investigation of molten carbonate fuel cell stack. Energy Conversion and Management 49 (2008) 873–879

4) Z. Ma, S.M. Jeter, S.I. Abdel-Khalik. Modeling the transport processes within multichannel molten carbonate fuel cells. International Journal of Hydrogen Energy 28 (2003) 85 – 97

5) J.H. Koh, H.K. Seo, Y.S. Yoo, H.C. Lim. Consideration of numerical simulation parameters and heat transfer models for a molten carbonate fuel cell stack. Chemical Engineering Journal 87 (2002) 367–379

6) J.H. Koh, B.S. Kang, H.C. Lim. Effect of various stack parameters on temperature rise in molten carbonate fuel cell stack operation. Journal of Power Sources 91. 2000:161–171

7) D. Marra, B. Bosio, E. Arato. Fluid-dynamic characterisation of MCFC gas distributors. Chemical Engineering and Processing 48 (2009) 797–807

8) F. Yoshiba, T. Abe, T. Watanabe. Numerical analysis of molten carbonate fuel cell stack performance: diagnosis of internal conditions using cell voltage profiles. Journal of Power Sources 87. 2000: 21–27

9) P. Heidebrecht, K. Sundmacher . Molten carbonate fuel cell (MCFC) with internal reforming: model-based analysis of cell dynamics. Chemical Engineering Science 58 (2003) 1029 – 1036

10) B. Bosio, P. Costamagna, F. Parodi. Modeling and experimentation of molten carbonate fuel cell reactors in a scale-up process. Chemical Engineering Science 54 (1999) 2907-2916

11) M. Mangold, M. Sheng. Nonlinear Model Reduction of a Two-Dimensional MCFC Model with Internal Reforming. Fuel Cells 2004. 4: 68-77

12) M. Gundermann, P. Heidebrecht, K. Sundmacher. Physically Motivated Reduction of a 2D Dynamic Model for Molten Carbonate Fuel Cell (MCFC). Fuel Cells 08, 2008, 2: 96-110.

13) M. Fermeglia, A. Cudicio, G. De Simon, G Longo, S. Pricl. Process Simulation for Molten Carbonate Fuel Cells. Fuel Cells 2005, 5, 1: 66-79.

14) M. Pfafferodt, P. Heidebrecht, K. Sundmacher. Stack Modelling of a Molten Carbonate Fuel Cell (MCFC). Fuel Cells 2010: 1-17

15) A. Lerda (2009). Ottimizzazione della distribuzione di fluidi in una cella a combustibile. Tesi di laurea magistrale in ingegneria meccanica. Politecnico di Torino.

16) A. Ciocia (2009). Modellazione e ottimizzazione della distribuzione dei gas in una cella a combustibile a carbonati fusi. Tesi di laurea di primo livello in ingegneria energetica. Politecnico di Torino.

17) Morita H., Komoda M., Mugikura Y., Izaki Y., Watanabe T., Masuda Y., Matsuyama T. (2002). Performance analysis of molten carbonate fuel cell using a Li/Na electrolyte. Journal of Power Sources 112: 509–518

18) Sugiura K., Matsuoka H., Tanimoto K. (2005). MCFC performance diagnosis by using the current-pulse method. J. Power Source145, 515-525.

19) W. Wechsatol, S. Lorente, A. Bejan: Optimal tree-shaped networks for fluid flow in a discshaped body, International Journal of Heat and Mass Transfer, 2002.

20) A. Bejan: Shape and structure, from Engineering to Nature, Cambridge university press.

21) A. Sciacovelli, V. Verda (2010) Entropy Generation Minimization for the Optimal Design of the Fluid Distribution System in a Circular MCFC. Proceedings of ECOS 2010. Lausanne, Switzerland.

22) Y. Zhu, W. Cai, C. Wen, Y. Li. Fuel ejector design and simulation model for anodic recirculation SOFC system. Journal of Power Sources 173 (2007) 437–449

23) F. Marsano, L. Magistri, A.F. Massardo. Ejector performance influence on a solid oxide fuel cell anodic recirculation system. Journal of Power Sources 129 (2004) 216–228

24) Y. Zhu, W. Cai, Y. Li, C. Wen. Anode gas recirculation behavior of a fuel ejector in hybrid solid oxide fuel cell systems: Performance evaluation in three operational modes. Journal of Power Sources 185 (2008) 1122–1130

25) S. Watanawanavet (2005). Optimization of a high-efficiency jet ejector by computational fluid dynamics software. MS Thesis. Texas A&M University.